**ESCUELA POLITÉCNICA NACIONAL** 

# **FACULTAD DE INGENIERÍA EN GEOLOGÍA Y PETRÓLEOS**

# **GESTIÓN DE LA INFORMACIÓN TÉCNICA PARA LA REVERSIÓN AL ESTADO ECUATORIANO BLOQUES 16 Y 67 REPSOL ECUADOR: ÁREA DRILLING AND COMPLETION.**

# **PROYECTO PREVIO A LA OBTENCIÓN DEL TÍTULO DE INGENIERO EN PETRÓLEOS**

**OPCIÓN: ENSAYO** 

# **DAVID SEBASTIÁN PARRA RUIZ**

# **[david.parra@epn.edu.ec](mailto:david.parra@epn.edu.ec)**

# **DIRECTOR: DR. JOSÉ LUIS RIVERA PARRA [jose.riverap@epn.edu.ec](mailto:jose.riverap@epn.edu.ec)**

**CODIRECTOR: DR JOHNNY ZAMBRANO** 

**johnny.zambrano@epn.edu.ec** 

**Quito Septiembre 2021** 

#### **DECLARACIÓN**

Yo David Sebastián Parra Ruiz, declaro bajo juramento que el trabajo aquí descrito es de mí autoría; que no ha sido previamente presentado para ningún grado o calificación profesional; y que eh consultado las referencias bibliográficas que se incluyen en este documento.

A través de la presente declaración cedo mis derechos de propiedad intelectual correspondientes a este trabajo, a la Escuela Politécnica Nacional, según lo establecido por la Ley de Propiedad Intelectual, por su Reglamento y por la normativa institucional vigente.

**\_\_\_\_\_\_\_\_\_\_\_\_\_\_\_\_\_\_**

**David Sebastián Parra** 

### **CERTIFICACIÓN**

Certifico que el presente ensayo fue desarrollado por David Sebastián Parra Ruiz bajo mi supervisión.

**\_\_\_\_\_\_\_\_\_\_\_\_\_\_\_\_\_\_\_\_\_\_\_\_\_\_\_**

 **Dr. José Luis Rivera Parra DIRECTOR DEL PROYECTO.** 

#### **DEDICATORIA**

A mis dos pilares, María Parra y Alexandra Ruiz

Con todo el amor para mis madres las cuales hicieron todo esfuerzo para que pudiera cumplir mi meta, por sus consejos, sus valores y sobre todo por formar una persona rebelde, terca y ambiciosa, empecinada en buscar días mejores.

A mi padre,

Sé que desde el lugar en donde te encuentres estarás orgulloso porque escribo mi propia historia. "Eres el dueño de tu vida y tus emociones nunca lo olvides. Para bien o para mal" Le Petit Prince.

#### **AGRADECIMIENTOS**

A mis madres María Parra y Alexandra Ruiz, por luchar a mi lado contra el mundo entero, porque me enseñaron que ser diferente es una bendición.

A mi Tío Jorge Luis Villamar, por ayudarme a buscar el norte cuando mi brújula se estropeaba.

A mi director de Tesis Dr. José Luis Rivera Parra, cuando recuerdo mi vida dentro de la facultad de llena fantasmas y demonios, sus clases eran mi "lugar seguro", uno de pocos donde pude conocer esa bella experiencia de sentir amor por lo que estudio, muchas gracias por su entrega y paciencia.

A Carlos Padilla, jefe del departamento de Workover en Repsol Ecuador, pocas personas tienen la predisposición de enseñar lo que saben, pocas personas brindan oportunidades como las que me otorgó, le estaré agradecido siempre por confiarme el diseño del Proyecto Gestión de la información D&C, me enseñó que el trabajo duro, correctamente planificado logra resultados increíbles, definitivamente Carlos es uno de los más grandes docentes que la vida ha puesto en mi camino.

David Parra

#### **RESUMEN**

En el presente trabajo se describen los procedimientos y metodología diseñados para el proyecto Gestión de la Información del departamento D&C enfocado en 264 pozos pertenecientes al bloque 16 y 67; debido a las necesidades surgidas en el proceso de reversión Repsol Ecuador S.A 2022 dando por finalizado el contrato suscrito con el estado ecuatoriano debiendo cumplir con obligaciones suscritas en la normativa vigente. Dentro del proceso de reversión al estado, el Art.193 del Reglamento de Operaciones Hidrocarburíferas, exige que se entregue al estado: múltiple información técnico/legal, de las operaciones, información sobre bienes adquiridos para los fines del contrato, además de contratos vigentes, entre otra información. Este requerimiento genera la necesidad de recopilar de manera técnica a modo de entregable la información solicitada para su respectiva aprobación. Por tanto, se realizó este ensayo con la finalidad de cumplir con el art.193 del ROH entregando información del área desde 1985 (CONOCO) hasta el último día de operación (Repsol) de manera técnica sistemática oficial e íntegra la información del departamento; lastimosamente los resultados obtenidos no son alentadores, debido a que no ha sido posible encontrar el total de la información oficial íntegra en las distintas fuentes documentales (digitales, físicas) requerida para dar cumplimiento a las exigencias de la normativa. Se consideró que estos resultados son un fuerte indicador de la falencia generacional sobre la importancia de la estandarización en los procesos de generación documental.

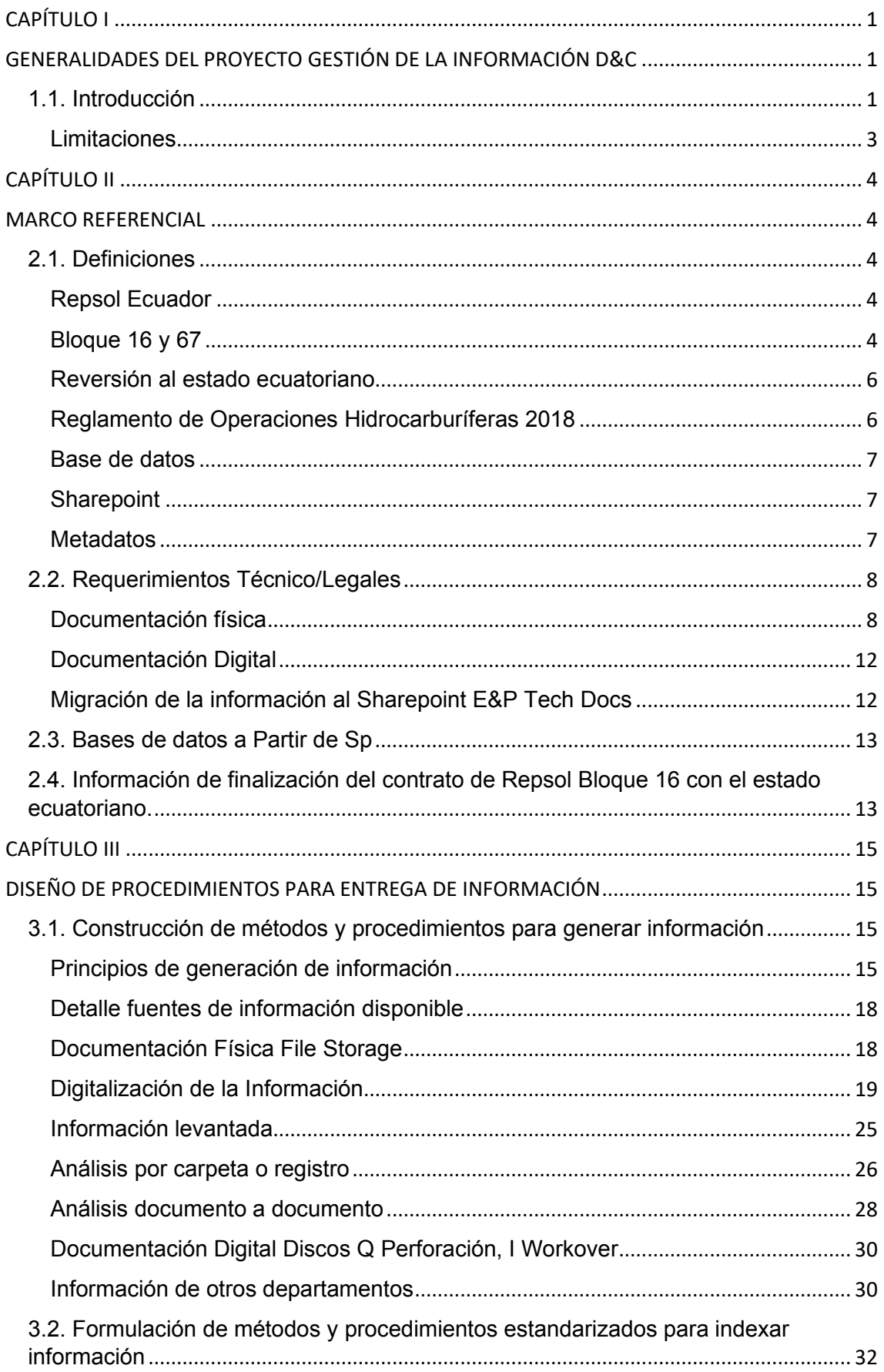

### ÍNDICE DE CONTENIDO

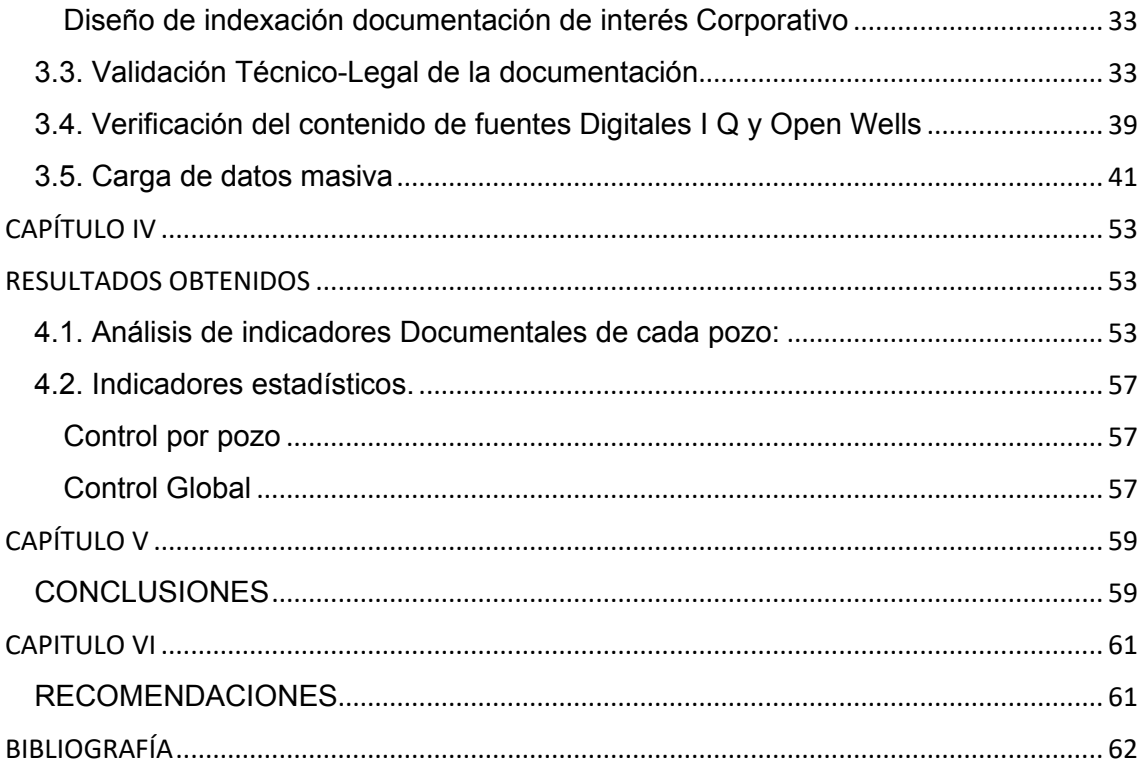

# **CAPÍTULO I**

### <span id="page-8-1"></span><span id="page-8-0"></span>**GENERALIDADES DEL PROYECTO GESTIÓN DE LA INFORMACIÓN D&C**

### <span id="page-8-2"></span>**1.1. Introducción**

El bloque 16 licitado en la segunda ronda para la operación y desarrollo, es adjudicado a la empresa CONOCO en 1985, años más tarde la operación del bloque 16 pasa a MAXUS en 1991, socio del bloque 16, iniciando en 1994 la operación del bloque con la operación de la planta de facilidades de producción del norte NPF, un año después la empresa YPF adquiere MAXUS a nivel mundial, convirtiéndose en el operador del bloque 16 a través de un contrato de participación. Años más tarde en 1997 se inicia la operación de la planta de facilidades sur SPF. En 1999 YPF es adquirido por Repsol creando así Repsol-YPF, denominándose de esta manera hasta el 2012, año en el cuál pasa a nombrarse Repsol Ecuador S.A, logrando la extensión del contrato con el estado ecuatoriano hasta el 2022. Repsol Ecuador S.A. desde el inicio de su operación hasta el año 2013 ha extraído 300 MBO (Repsol Ecuador S.A., 2000).

Repsol Ecuador S.A ha intentado en múltiples ocasiones incrementar su cartera de activos participando en múltiples procesos de licitación, pero no ha sido favorecida con lo cual la situación de la empresa en el país se ha vuelto compleja y hasta cierto punto insostenible (AIHE, 2020).

Estas dificultades, sumadas al plan estratégico presentado por parte de Repsol S.A para el período 2021-2025, en el cual se busca una transformación hacia un futuro sostenible reduciendo las emisiones netas a 0 en el año 2050 El plan estratégico Repsol 2021- 2025 cuenta con estándares sumamente exigentes enmarcado con hojas de ruta, las cuales buscan acelerar la transición energética, asegurando rentabilidad y máximo valor empresarial. Repsol S.A plantea evolucionar la organización desplegando cuatro plataformas de negocios para acelerar la transición energética:

1.- Upstream: Enfocada en la descarbonización del portafolio y la generación de flujos de caja

2.- Industrial: Transformación hacia hubs multienergéticos capaces de generar productos de baja huella de carbono.

3.- Cliente: Creación de la nueva unidad de negocio enfocada en liderar la oferta multienergética centrada en el cliente, con una proposición de valor exclusiva y ventajas competitivas.

4.- Negocios bajas emisiones: Desarrollo de nuevos activos en los mercados internacionales para convertirse en un operador global.

Este enfoque asegura rentabilidad y el máximo valor para sus accionistas (Repsol, Global Plan Estratégico 2021-2025, 2020).

La no renovación del contrato con el estado ecuatoriano por parte de Repsol en 2022, el no haber sido favorecida en procesos de licitación para la obtención de nuevos campos y el plan estratégico Repsol 2021-2025 obligan a la compañía a entrar en un proceso de reversión en cumplimiento al Art. 193 Reglamento de Operaciones Hidrocarburíferas:

• Se deberá entregar al estado: información primaria y planos de las diferentes áreas.

• Información referente a la normativa ambiental, listado de maquinarias, instalaciones, equipos y demás bienes adquiridos para los fines del contrato, además de especificaciones de equipos, copias de contratos vigentes, entre otra información (Reglamento de Operaciones Hidrocarburíferas., 2018).

Debido a todos los cambios presentados en la razón social de la empresa, la terminación del contrato y el plan estratégico Repsol 2021-2025, se presenta este documento que sistematiza la información técnica para la reversión al estado ecuatoriano de los bloques 16 y 67 del área Drilling & Completion. El cual ayudará a tener un mayor control sobre toda la información técnica generada y, a la par, dará cumplimiento a la normativa vigente.

Este trabajo es único en su clase, ya que es quizá el primer caso de reversión de un bloque petrolero en la historia actual del Ecuador sobre el cual se detallarán procedimientos enmarcados en normativa vigente, además que debido a la rápida evolución de la tecnología se dispone de distintos repositorios a lo largo del tiempo; desde documentos físicos hasta documentos digitales y en los últimos años la inclusión de firmas electrónicas o diseños de documentación completamente electrónicos; se debe tomar en cuenta que actualmente se tiene normativa específica para cada uno de los procesos que conlleva la reversión del bloque.

Para este fin se analizará la siguiente normativa vigente (detallados en orden jerárquico según la pirámide de Kelsen) para cada uno de los procesos detallados:

• Ley Orgánica de Transparencia de la Información Pública LOTAIP: Ley creada en concordancia al Art. 18 de la Constitución de la República del Ecuador, garantizando el acceso a la información pública como un derecho que garantiza el estado ecuatoriano.

> Art. 1: Principio de Publicidad de la Información Pública. - El acceso a la información pública es un derecho de las personas que garantiza el Estado.

> Toda la información que emane o que esté en poder de las instituciones, organismos y entidades, personas jurídicas de derecho público o privado que, para el tema materia de la información tengan participación del Estado o sean concesionarios de éste, en cualquiera de sus modalidades, conforme lo dispone la Ley Orgánica de la Contraloría General del Estado; las organizaciones de trabajadores y servidores de las instituciones del Estado, instituciones de educación superior que perciban rentas del Estado, las denominadas organizaciones no gubernamentales (ONG), están sometidas al principio de publicidad; por lo tanto, toda información que posean es pública, salvo las excepciones establecidas en esta Ley. (LOTAIP, 2004).

> En respuesta a la LOTAIP tomando en cuenta las obligaciones que establece se analiza y se enmarca el proyecto en sus requerimientos, para así evitar cualquier tipo de perjuicio con el estado en cuestiones de acceso de información.

• Reglamento de Operaciones Hidrocarburíferas 2018 (ROH): Reglamento creado con la finalidad de: regular, administrar, controlar y fiscalizar las Operaciones Hidrocarburíferas en las diferentes fases de la Industria Hidrocarburífera ejecutadas por personas naturales o jurídicas públicas o privadas, nacionales o extranjeras, empresas mixtas, consorcios, asociaciones u otras formas contractuales reconocidas en el Ecuador. (Hidrocarburíferas, 2018).

Para el presente ensayo el reglamento es de vital importancia ya que se detalla cada uno de los eventos que se realizan dentro del departamento de D&C Repsol<br>Ecuador (Perforación, Completación, Abandono y Workovers), sus Ecuador (Perforación, Completación, Abandono y Workovers), sus procedimientos, documentación, estudios previos, resultados, etc.

• Regla Técnica Nacional de Archivo: El objeto de la Regla Técnica Nacional de Archivo es normar la organización y mantenimiento de los archivos, en cada una de las fases del ciclo vital de los documentos a fin de asegurar en el corto, mediano y largo plazo el cumplimiento de los requisitos de autenticidad, fiabilidad, integridad y disponibilidad de los documentos de archivo (Ecuador, 2019).

Debido a que se manejará el archivo pasivo del departamento D&C es imperativo utilizar el presente reglamento para el diseño de los procesos referentes al manejo, creación, modificación, almacenamiento de archivos.

- Manual de estándares BIPE: uno de los objetivos del presente proyecto es proporcionar un "entorno" conveniente y eficaz para el almacenamiento, preservación y recuperación de la información del departamento D&C Repsol Ecuador, para lo cual se deben analizar los requerimientos de Banco de información Petrolera del Ecuador; actual encargado de la custodia de la información de Exploración/Explotación en el Ecuador.
- Norma ISO 15489: esta normativa se desarrolló en respuesta a las necesidades de normalizar las prácticas en materia de gestión de documentos de archivo, esta es la principal razón sobre la cual se considera esta norma internacional como base del presente proyecto; actualmente no se encuentra una norma específica ecuatoriana.

#### <span id="page-10-0"></span>**Limitaciones**

La información debe sistematizarse para 264 pozos, sus eventos de perforación, completación inicial, reacondicionamiento y abandono. Para lo cual se tendrá los siguientes fondos documentales:

- Cajas de documentación física almacenadas en FILE Storage 385.
- Discos departamentales almacenados en servidores locales Q (perforación) I (workover).
- Información recibida de otros departamentos (Desarrollo, SMA, P&O) y programas corporativos (OPENWELLS, RSGD).

# **CAPÍTULO II**

### **MARCO REFERENCIAL**

### <span id="page-11-2"></span><span id="page-11-1"></span><span id="page-11-0"></span>**2.1. Definiciones**

#### <span id="page-11-3"></span>**Repsol Ecuador**

Repsol es una compañía de origen madrileña enfocada en el sector energético. Repsol Ecuador realiza actividades en los bloques 16 y 67 siempre enmarcados en el respeto al medio ambiente y aportando recursos a las comunidades cercanas donde se realiza la operación. Se construyeron instalaciones de tecnología de punta para un correcto procesamiento del petróleo, facilidades que permiten un manejo sustentable y óptimo de la actividad energética, esto siempre considerando que las operaciones se realizan dentro de zonas protegidas con alta sensibilidad ambiental y social; por tanto, se requiere cuidados extremos, los cuales a su vez permiten integrar las necesidades de desarrollo económico del Ecuador y el cuidado ambiental (Repsol, Ecuador S.A, 2021).

#### <span id="page-11-4"></span>**Bloque 16 y 67**

Los bloques 16 (Bogi-Capiron) y 67 (Tivacuno) en los cuales Repsol realiza sus operaciones, se ubican en la provincia de Orellana contando con una superficie de 130 y 70  $Km^2$ , respectivamente (Fig. 1). Su ámbito de operación involucra el Parque Nacional Yasuní y la reserva étnica Huaorani (Bailón, 2010).

El bloque 16 fue adjudicado en 1986 al consocio CONOCO-Nomeco-Diamond-Opic bajo la modalidad prestación de servicios, manteniéndose de esta manera hasta la actualidad. El área bloque 67 (Tivacuno) maneja un contrato de servicios específicos para el desarrollo y producción de petróleo crudo, suscrito en 1992 (Repsol, 1986).

El bloque 16 inició sus operaciones en 1994 con la planta NPF (Planta de facilidades norte) y en 1997 con la planta SFC (Planta de facilidades sur). Al momento las dos plantas procesan crudo, agua y gas proveniente de los bloques 16 y 67.

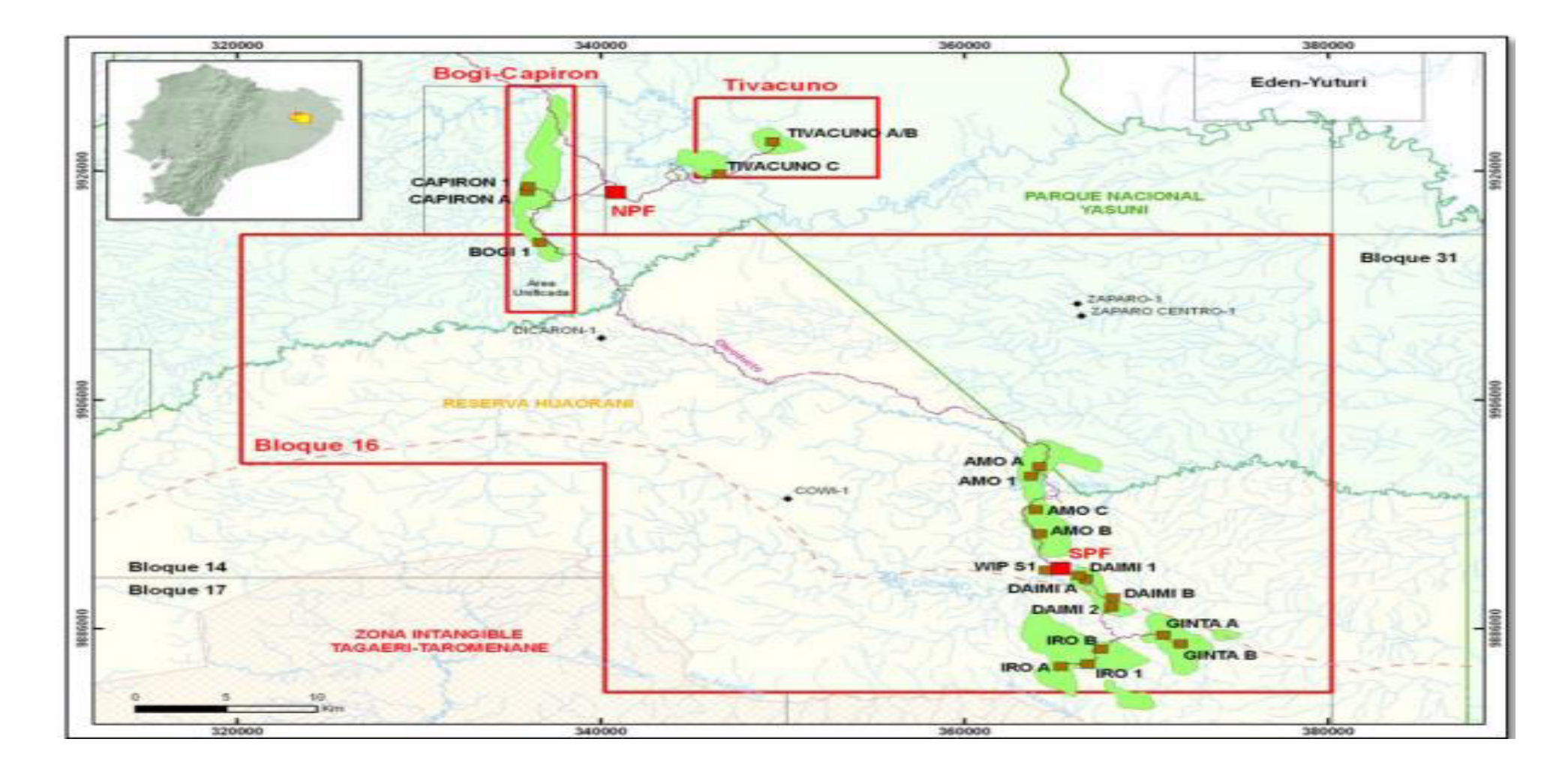

**Figura 1**. Mapa de Ubicación

**Fuente:** (Bailón, 2010).

#### <span id="page-13-0"></span>**Reversión al estado ecuatoriano**

Al no renovarse el contrato Bloque 16 suscrito por el estado ecuatoriano el 1 de enero del 2011 Repsol Ecuador S.A entra en un proceso de "reversión" consiste en entregar todos los activos pertenecientes al Bloque 16 y área Tivacuno a manos del estado. Además, de toda la información técnico/administrativa generada desde el inicio de la operación. Este proceso se enmarca en la siguiente normativa:

Contrato Bloque 16 *"Art. 8.2.14 Entregar a la Secretaría y a la Autoridad Ambiental, según su competencia, copia de la información técnica, ambiental y de investigación relacionada con las actividades de la Contratista referentes a la ejecución de este Contrato Modificatorio, de conformidad con las disposiciones legales y reglamentarias vigentes incluyendo datos geológicos, geofísicos, petrofísicos, de ingeniería, registros e informes de completación de pozos y cualesquier otros datos que la Contratista hubiese originado y recopilado durante la vigencia de este Contrato Modificatorio"* (Contrato Bloque 16, 2011).

#### <span id="page-13-1"></span>**Reglamento de Operaciones Hidrocarburíferas 2018**

*"Art. 193.- Terminación de Contratos: Las Compañías operadoras por lo menos ciento ochenta días (180) antes de la terminación del contrato, por vencimiento del plazo, entregarán a la Secretaría de Hidrocarburos* 

*1. La información primaria y planos de las áreas asignadas;* 

*2. La información relativa al cumplimiento de la normativa ambiental* 

*3. Los listados de las maquinarias, instalaciones, equipos y demás bienes adquiridos para los fines del contrato* 

*4. Las especificaciones de los equipos; manuales de operación y diagramas "Como está construido"(As Built)* 

*5. Las copias de todos los contratos que estén vigentes con terceros* 

*6. Los reportes de mantenimiento, registros de inscripción y evaluación de equipos, correspondientes a los últimos cinco años: así como, el programa de mantenimiento del año siguiente a la fecha de traspaso* 

*7. El inventario de repuestos y materiales para la operación de plantas, equipo y pozos* 

*8. Los libros actualizados de contabilidad* 

*9. El cronograma de entrega de todas las instalaciones, equipos y demás bienes adquiridos para fines del contrato* 

*10. Y demás información requerida por la Secretaría de Hidrocarburos."*

*"Art. 194.- Certificado de entrega de información.- Terminado el Contrato respectivo, o en la devolución de áreas, la Secretaría de Hidrocarburos verificará el detalle de la información que ha sido entregada por el Sujeto de Control durante la vigencia del contrato, y solicitará a los mismos completar la información primaria que deberá ser entregada en la Litoteca-Cintoteca del Centro de Investigaciones Quito, relativa a la operación, mantenimiento y control de los equipos e instalaciones; así como la información técnica restante, de ser el caso; para lo cual la Secretaría de Hidrocarburos determinará el lugar de entrega y emitirá un certificado final de cumplimiento de entrega de información, requisito para la reversión del bloque o devolución del área".*

*"Art. 4.- Entrega de información.- Los Sujetos de Control tienen la obligación de proporcionar a la Secretaría de Hidrocarburos y a la Agencia de Regulación y Control Hidrocarburífero en los plazos y formatos establecidos en este Reglamento, la información de las actividades desarrolladas en las diferentes fases de la industria hidrocarburífera, con la veracidad, calidad y frecuencia señalada en la Ley, Reglamentos y contratos suscritos"* (Hidrocarburíferas, 2018)*.* 

#### <span id="page-14-0"></span>**Base de datos**

María Estela Raffino define a una base de datos como: "el conjunto de información perteneciente a un mismo contexto, ordenada de modo sistemático para su posterior recuperación, análisis y/o transmisión" (Etecé, 2021).

Se clasifican de acuerdo con características precisas:

- Según su variabilidad: depende de los mecanismos de preservación y recuperación de la información.
	- o Bases de datos estáticas: Se las considera bases de datos de análisis histórico o investigativo, generalmente solo de lectura; volviéndose fuentes de consulta, pero no permiten modificar la información.
	- o Bases de datos dinámicas: Permiten procesos de consulta, actualización y reorganización de la información.
- Según su contenido: De acuerdo con la naturaleza de la información contenida. o Bibliográfica: Contiene múltiple material de lectura.
	- o De texto completo: generalmente textos históricos o documentales, se consideran fuentes primarias
	- o Directorios: Listado de datos personalizados generalmente de clientes.
	- o Especializadas: Recolecta información técnica, busca solventar necesidades de un público objetivo.

Debido a las necesidades del proyecto de Gestión Documental departamento D&C se diseña una base de datos de tipo dinámica con contenido especializado; esto ya que este repositorio será la única fuente de carga de información en Repsol S.A., por tal motivo se puede añadir, modificar o eliminar información, la data cargada es la requerida por la normativa vigente por tanto se vuelve especializada para un público determinado.

#### <span id="page-14-1"></span>**Sharepoint**

Microsoft define a Sharepoint como; un servicio construido en la nube, auspiciado por múltiples compañías; en el caso de Repsol Ecuador se utiliza un Sharepoint de Microsoft. Este reemplaza a los servicios proporcionados por un servidor local utilizado anteriormente para almacenar y compartir información. Repsol utiliza servidores locales hasta la actualidad (Discos I Q) los cuales se busca eliminar con la implementación de la herramienta Sharepoint. Sharepoint permite almacenar, organizar y compartir información desde una infinidad de dispositivos con el único requisito mínimo el contar con un navegador web (Explorer, Chrome o Firefox) (Microsoft, Soporte Microsoft, 2021).

#### <span id="page-14-2"></span>**Metadatos**

Etimológicamente el termino proviene de dos raíces una griega "meta" que significa después de o más allá de y "datum" termino latino que significa dato; partiendo de estas premisas su definición sería "Más allá de los datos". Tomando como punto de partida la definición etimológica se le puede dar un enfoque moderno en el cual se describa como metadatos a un conjunto de datos que describen un conjunto de información. No obstante, a pesar de que este término se lo utilice en la actualidad en el ámbito de la informática, el concepto se lo puede rastrear mucho antes de la creación de los sistemas computacionales actuales usándose en procesos de almacenamiento de información física como: en las fichas bibliográficas en las bibliotecas o repositorios (PowerData, 2021).

#### <span id="page-15-0"></span>**2.2. Requerimientos Técnico/Legales**

Para enunciar el marco legal sobre él cual se basa el proyecto se realiza una división por etapas:

- Documentación física
- Documentación Digital
- Migración de la información al Sharepoint E&P Tech Docs

#### <span id="page-15-1"></span>**Documentación física**

Está planificada como la primera etapa del proyecto y consiste en buscar toda la información necesaria del departamento Drilling and Completion reglamentada en los siguientes artículos del Reglamento de Operaciones Hidrocarburíferas (ROH); esta información se encuentra almacenada en archivos dentro de las bodegas de File Storage, compañía contratada por Repsol para almacenar su archivo pasivo. En primera instancia no se conocía el contenido de este archivo pasivo, por lo cual se procedió a levantar un inventario documento por documento y por carpetas, se detalla 385 cajas.

Para levantar esta base de datos se debe cumplir con 3 normas/reglamentos detallados de forma jerárquica, que son:

#### **a) Reglamento de operaciones Hidrocarburíferas**

Para los fines del presente ensayo se resume los artículos del ROH que norman los eventos realizados dentro del departamento D&C en la Tabla 1.

### **Tabla 1.** Detalle evento/normativa

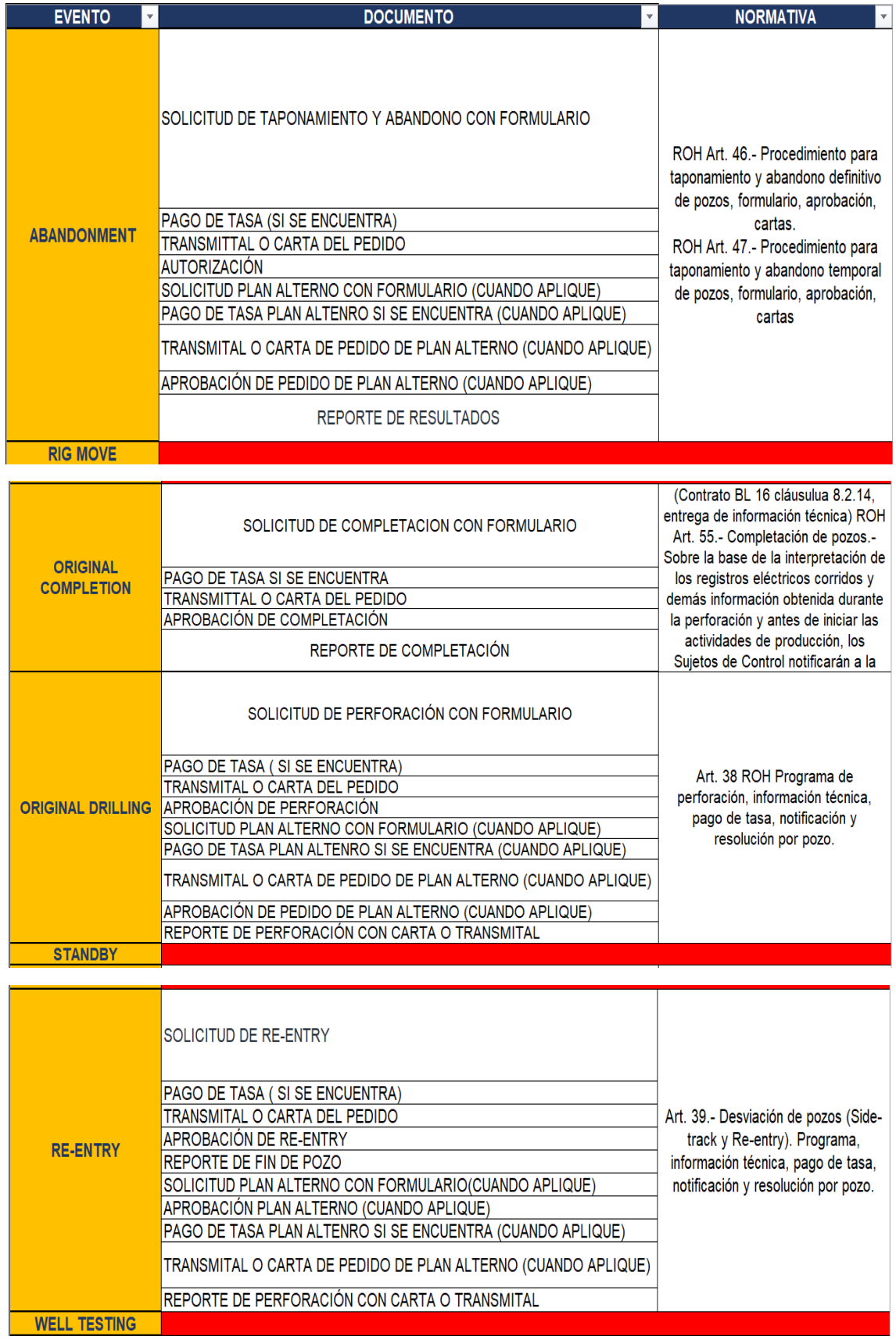

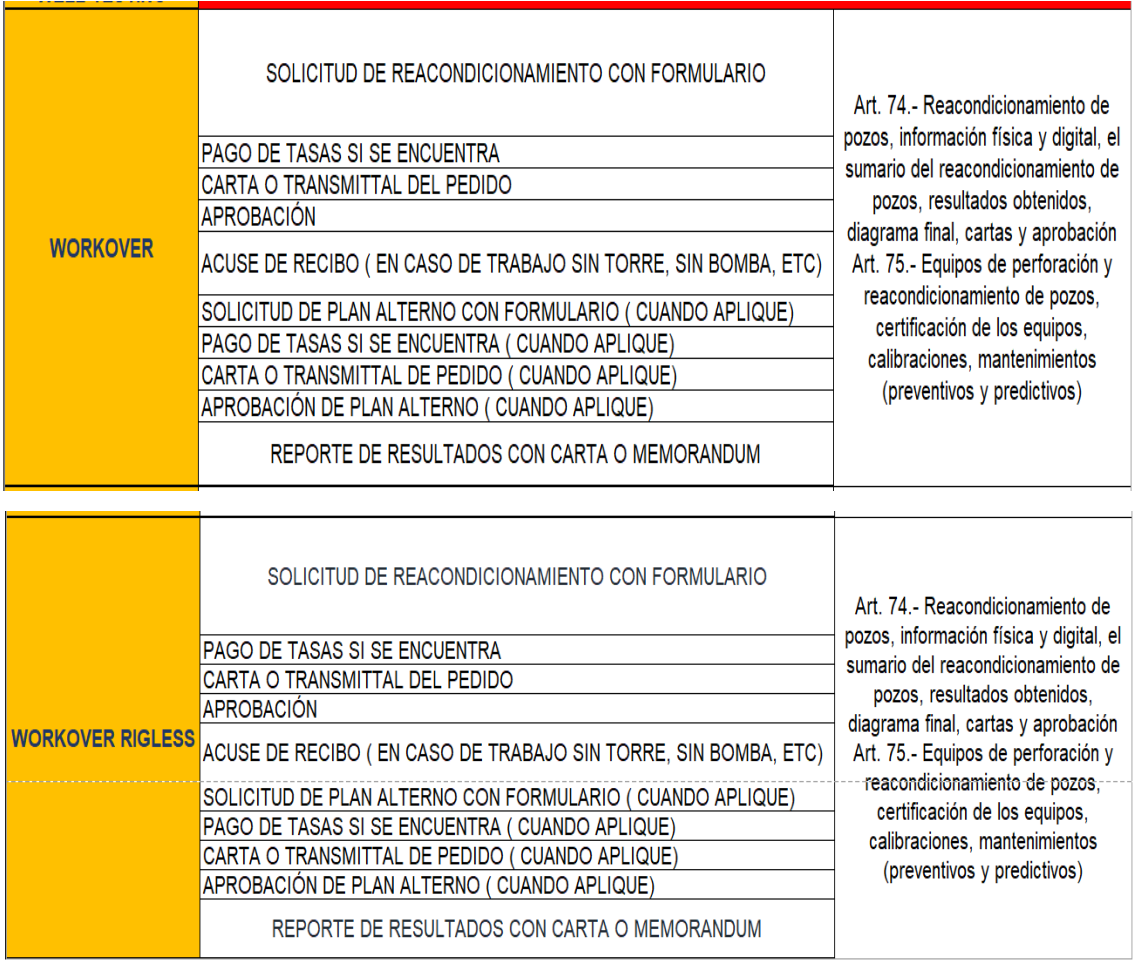

#### **FUENTE:** (Reglamento de Operaciones Hidrocarburíferas., 2018)

#### **b) Manual de estándares de entrega de información técnica del banco de información petrolera (BIPE).**

Se requiere al levantar/digitalizar la información física, para este fin se debe cumplir ciertos parámetros que otorguen validez al documento perteneciente a cada evento; estos se detallan en el Manual de estándares de entrega de información técnica del Banco de información petrolera (BIPE), específicamente para las actividades de Perforación y Completación el punto 3.3 del BIPE (aplicable para el departamento D&C) se detalla en la Tabla 2.

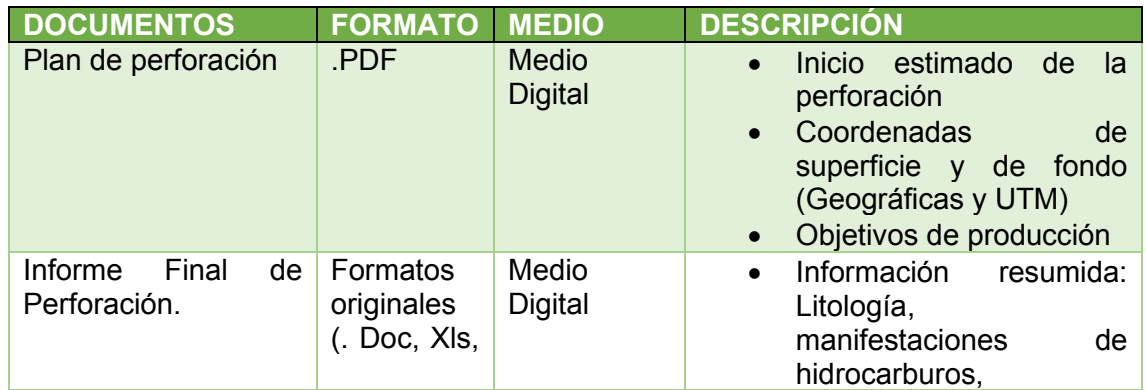

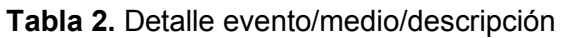

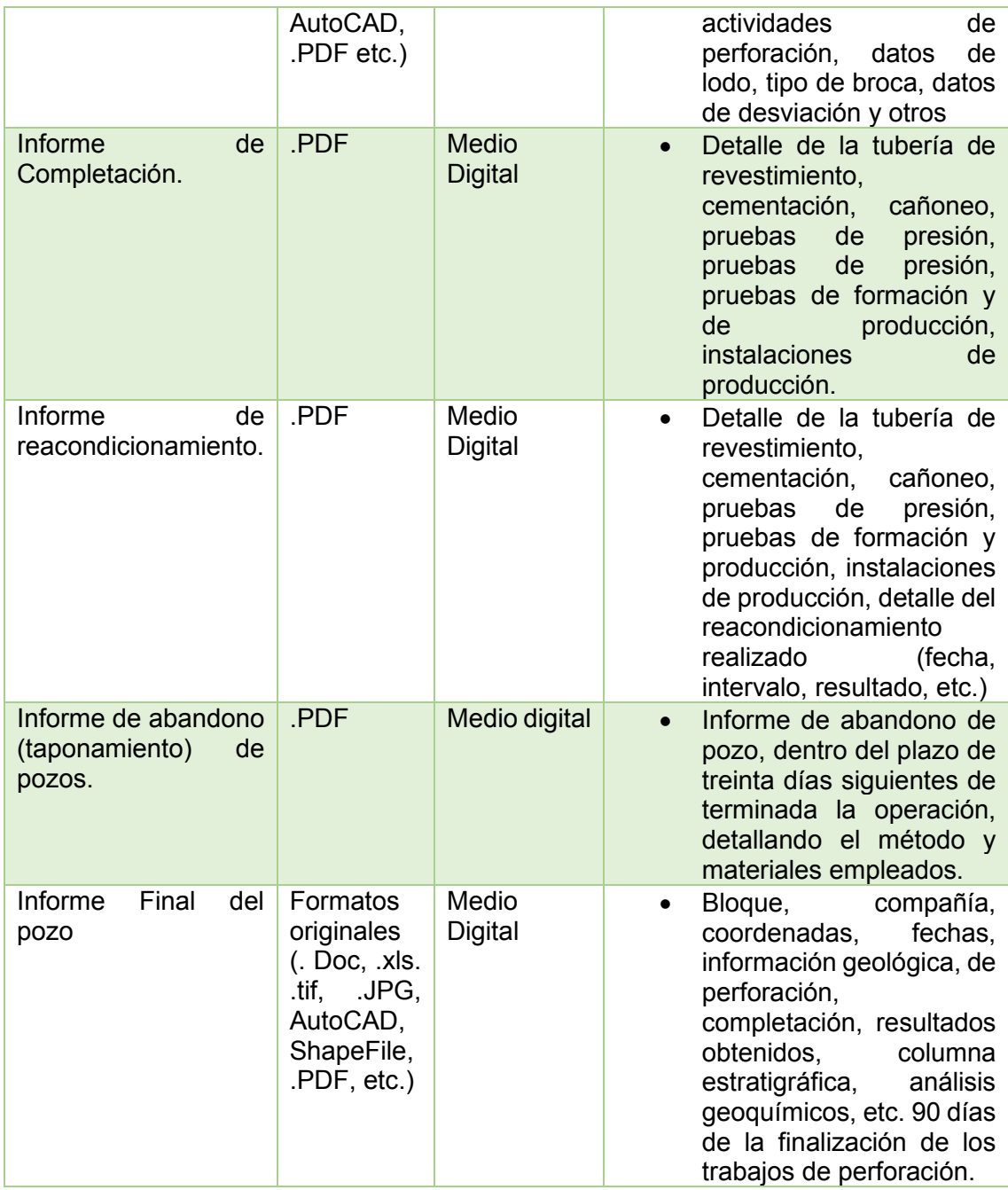

**Fuente:** (BIPE, 2012)*.* 

#### **c) Norma ISO 15489**

La norma ISO 15489 busca la normalización de estándares y procesos referentes a gestión de la información, asegurando de esta manera que la evidencia e información generada por diferentes unidades productoras puedan ser recuperadas de forma eficaz y eficiente aseverando la mayor veracidad posible. La figura 2. Resume de manera general los puntos que se usarán de la Norma.

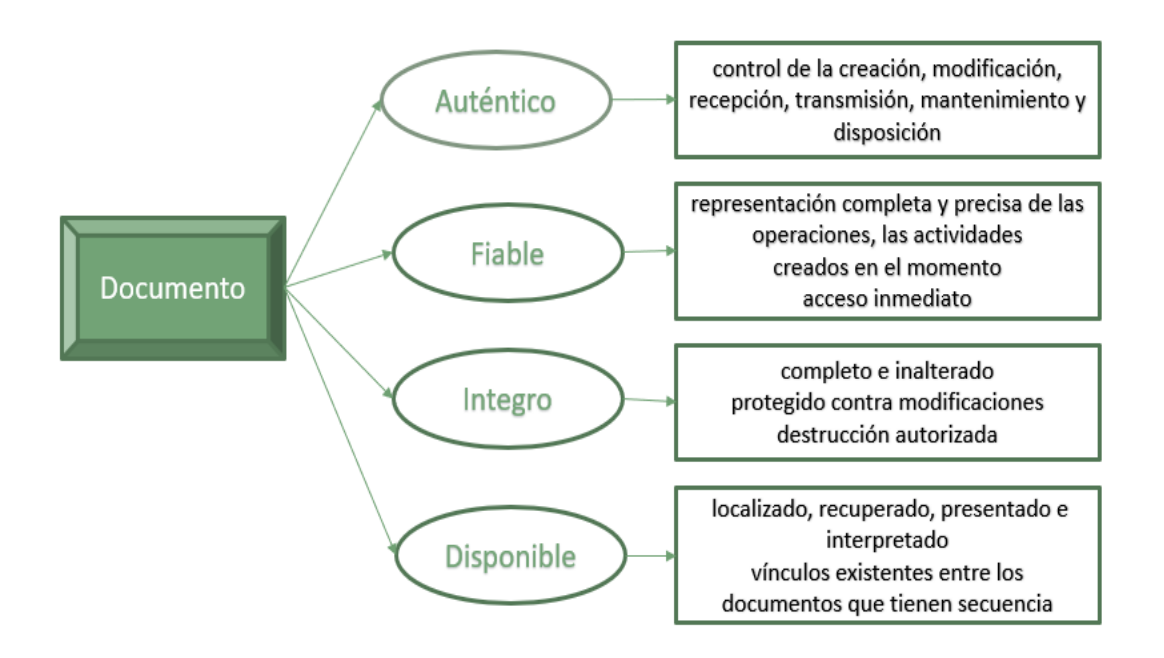

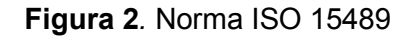

#### **Fuente:** Norma ISO 15489

Para dar cumplimiento a la normativa anteriormente enunciada se diseñó una matriz automatizada que servirá a manera de base de datos estandarizada Anexo 1.

#### <span id="page-19-0"></span>**Documentación Digital**

Para la documentación digital se utiliza los lineamientos enunciados en el punto 2.2 Documentación física (se usa la misma normativa aplicada a documentos físicos encontrados en File Storage).

#### <span id="page-19-1"></span>**Migración de la información al Sharepoint E&P Tech Docs**

El requerimiento de crear una base de datos a manera de Sharepoint surge por dar cumplimiento al contrato del Bloque 16 y a la normativa vigente ROH que exige obtener el certificado de entrega de información al finalizar el contrato.

CONTRATO BL16 - 01 DE ENERO 2011

#### CLÁUSULA OCTAVA DERECHOS Y OBLIGACIONES DE LAS PARTES

8.2.14 Entregar a la Secretaría y a la Autoridad Ambiental, según su competencia, copia de la información técnica, ambiental y de investigación relacionada con las actividades de la Contratista referentes a la ejecución de este Contrato Modificatorio, de conformidad con las disposiciones legales y reglamentarias vigentes incluyendo datos geológicos, geofísicos, petrofísicos, de ingeniería, registros e informes de completación de pozos y cualesquier otros datos que la Contratista hubiese originado y recopilado durante la vigencia de este Contrato Modificatorio (Contrato Bloque 16, 2011).

#### REGLAMENTO DE OPERACIONES HIDROCARBURIFERAS 2018

#### CAPITULO I OBJETO, ÁMBITO DE APLICACIÓN Y GENERALIDADES

Art. 4.- Entrega de información.- Los Sujetos de Control tienen la obligación de proporcionar a la Secretaría de Hidrocarburos y a la Agencia de Regulación y Control Hidrocarburífero en los plazos y formatos establecidos en este Reglamento, la información de las actividades desarrolladas en las diferentes fases de la industria hidrocarburífera, con la veracidad, calidad y frecuencia señalada en la Ley, Reglamentos y contratos suscritos (Hidrocarburíferas, 2018).

Art. 97.- Disponibilidad de la información primaria. - Los Sujetos de Control son custodios y responsables de toda la información que hayan generado y obtenido a través de sus operadoras, consorcios o subcontratistas, la que estará a disposición del Ministerio Sectorial, Secretaría de Hidrocarburos y Agencia de Regulación y Control Hidrocarburífero.

Art. 194.- Certificado de entrega de información.- Terminado el Contrato respectivo, o en la devolución de áreas, la Secretaría de Hidrocarburos verificará el detalle de la información que ha sido entregada por el Sujeto de Control durante la vigencia del contrato, y solicitará a los mismos completar la información primaria que deberá ser entregada en la Litoteca-Cintoteca del Centro de Investigaciones Quito, relativa a la operación, mantenimiento y control de los equipos e instalaciones; así como la información técnica restante, de ser el caso; para lo cual la Secretaría de Hidrocarburos determinará el lugar de entrega y emitirá un certificado final de cumplimiento de entrega de información, requisito para la reversión del bloque o devolución del área.

#### <span id="page-20-0"></span>**2.3. Bases de datos a Partir de Sharepoint**

Las bases de datos de Sharepoint Server se clasifican de acuerdo con el tamaño:

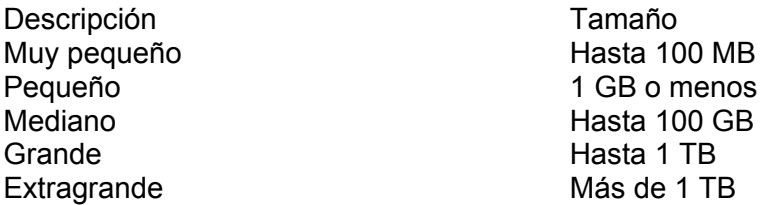

(Microsoft, Tipos y descripciones de bases de datos, 2021).

Utilizando las implementaciones de Sharepoint Server se pueden implementar los siguientes aplicativos:

- Base de datos Sharepoint
- IIS (Internet Information Services)
- Aplicaciones Web con base en data Sp
- Soluciones de Confianza
- Paquetes Web
- Plantillas de sitios

(Microsoft, Tipos y descripciones de bases de datos, 2021).

#### <span id="page-20-1"></span>**2.4. Información de finalización del contrato de Repsol Bloque 16 con el estado ecuatoriano.**

El contrato con el estado ecuatoriano suscrito por Repsol el primero de enero del 2011 finaliza en el año 2022.

Los contratos de Prestación de Servicios contienen una cláusula de terminación y caducidad del contrato y una subcláusula que establece la terminación por acuerdo entre las partes. Una de las formas de reducir los riesgos es volver a los contratos de Participación, estableciendo un mínimo porcentaje de participación de la producción, así como una participación equitativa de las partes, en función de los precios internacionales del crudo ecuatoriano generando así las siguientes obligaciones contractuales, referentes a la entrega de información:

#### CLÁUSULA VIGÉSIMA OCTAVA NOTIFICACIONES Y COMUNICACIONES

28.3 Para todos los efectos de este Contrato Modificatorio se entenderá que una comunicación fue recibida por la otra Parte, cuando sea recibida por entrega personal o cuando exista una constancia de recepción de la Parte notificada.

#### CLÁUSULA OCTAVA DERECHOS Y OBLIGACIONES DE LAS PARTES

8.2.14 Entregar a la Secretaría y a la Autoridad Ambiental, según su competencia, copia de la información técnica, ambiental y de investigación relacionada con las actividades de la Contratista referentes a la ejecución de este Contrato Modificatorio, de conformidad con las disposiciones legales y reglamentarias vigentes incluyendo datos geológicos, geofísicos, petrofísicos, de ingeniería, registros e informes de completación de pozos y cualesquier otros datos que la Contratista hubiese originado y recopilado durante la vigencia de este Contrato Modificatorio (Contrato Bloque 16, 2011).

# **CAPÍTULO III**

### <span id="page-22-1"></span><span id="page-22-0"></span>**DISEÑO DE PROCEDIMIENTOS PARA ENTREGA DE INFORMACIÓN**

### <span id="page-22-2"></span>**3.1. Construcción de métodos y procedimientos para generar información**

Los documentos generados por Repsol Ecuador contemplan decisiones técnico/administrativas, constituyen una herramienta esencial para la gestión administrativa, técnica y económica de Repsol Ecuador. Se los considera centro de información ya que contribuyen a la eficacia y eficiencia de Repsol Ecuador. Todos los colaboradores de Repsol son responsables de la organización, preservación, uso y manejo de los documentos. Repsol Ecuador asume la obligación de velar por la administración de los archivos y del derecho por parte del estado ecuatoriano a tener acceso a los mismos, salvo las excepciones que establece la ley.

#### <span id="page-22-3"></span>**Principios de generación de información**

*De procedencia* 

La información que se genere debe almacenarse en el área o departamento del que procede, teniendo en cuenta que debe prevalecer la "unidad e independencia" de cada área. Para verificar el cumplimiento de este principio se detallan los departamentos considerados como áreas productoras, las funciones y documentos producidos agrupados mediante series documentales. En este proyecto se detallan las áreas productoras y series y subseries solamente del área D&C; ver Tabla 3.

**Tabla 3.** Áreas productoras de información serie-subserie E&P

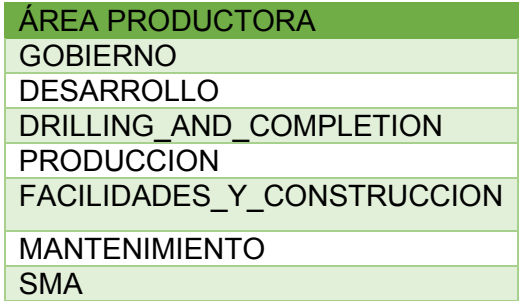

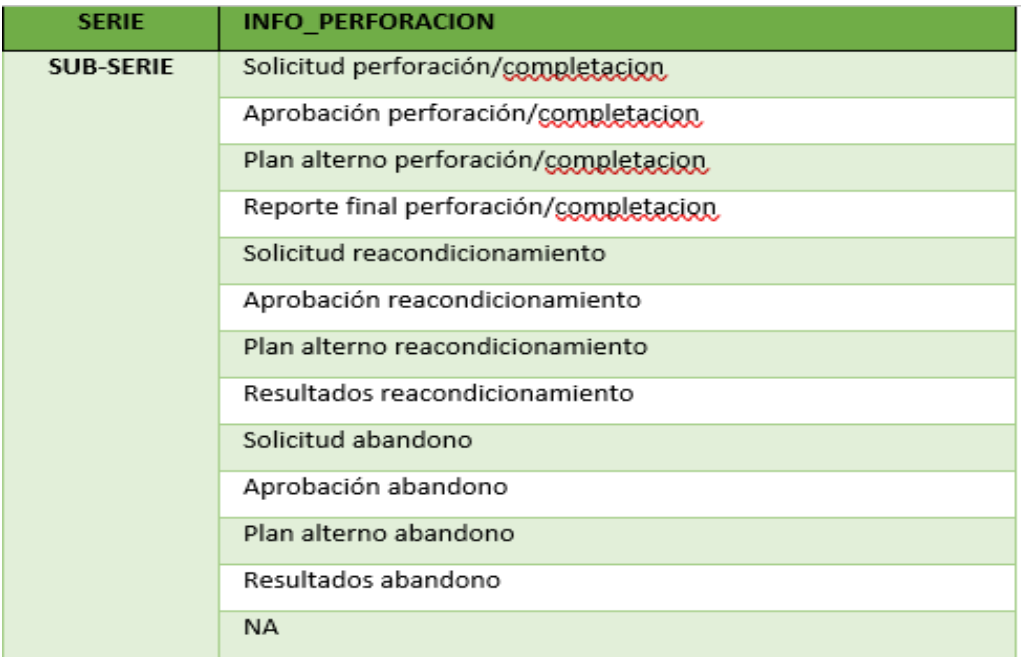

**Fuente:** (Repsol, Ecuador, 2020)

#### *Principio de orden único*

Refiere al orden de creación de los documentos, ubicándolos de manera consecutiva de acuerdo a como ocurrieron las actuaciones técnico/administrativas que dieron origen a su producción, respetando la clasificación de acuerdo a la estructura organizacional de Repsol.

#### *Principio de edad de la información*

La información generada por las unidades productoras presenta una suerte de "ciclo vital" que corresponde a las etapas por las que sucesivamente pasa la información desde su producción o recepción hasta la determinación de su destino final, que puede ser baja/eliminación documental o envío al archivo histórico. Se toma como referencia la teoría de las tres edades:

- Primera edad: Documentos de uso frecuente
- Segunda edad: Documentos sin valor técnico/administrativo, pero sí legal
- Tercera edad: documentos solamente con valor histórico, siendo su utilidad la consulta.

Tomando en consideración el ciclo vital de los documentos, se genera una clasificación de repositorios que se considerarán para este proyecto, según Fig. 3.

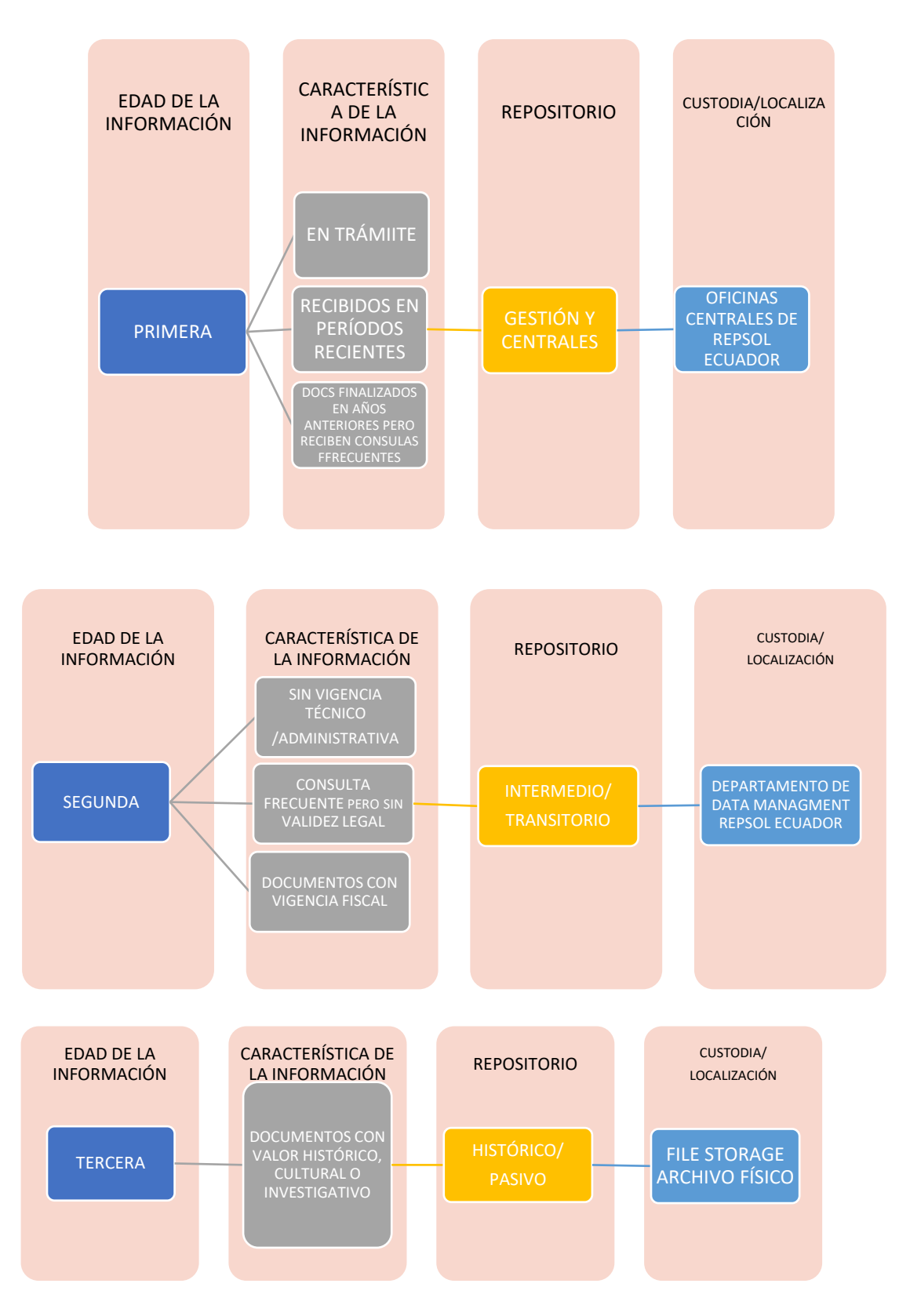

**Figura 3.** Ciclo de vida documental

**Fuente:** (Presidencia de la República del Ecuador, 2019).

#### <span id="page-25-0"></span>**Detalle fuentes de información disponible**

Para consolidar la base de datos a manera de Sharepoint del área D&C se trabajará con información de primera, segunda y tercera edad, obteniendo información de repositorios centrales, intermedios y pasivo, según Fig. 4.

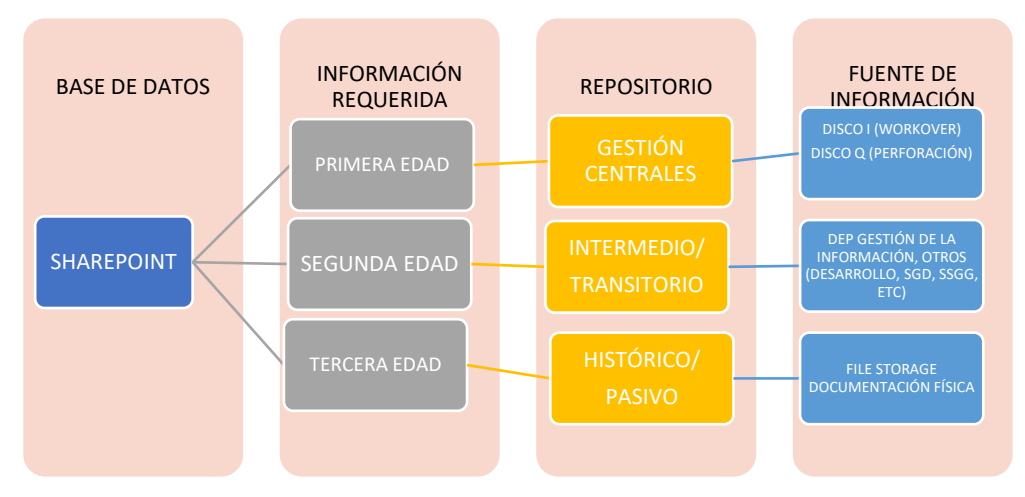

**Figura 4.** Fuentes de información

#### **Elaborado por:** Parra, 2021

La recopilación de la información para la construcción de la base de datos se basará en los siguientes repositorios:

#### <span id="page-25-1"></span>**Documentación Física File Storage**

La primera fuente de información que se levanta para el armado de la base de datos es la recopilación de la información física del archivo pasivo/histórico que se encuentra almacenado en las instalaciones de File Storage; empresa encargada del almacenamiento, custodia y mantenimiento de información física de distintas empresas públicas y privadas.

El departamento de D&C tiene 385 cajas almacenadas en las instalaciones de File Storage, las cuales se encuentran divididas en documentos de: perforación, información general, historia de pozos, manuales, órdenes de servicio y extras. A continuación, en la Tabla 4, se detalla la división de cajas con información física.

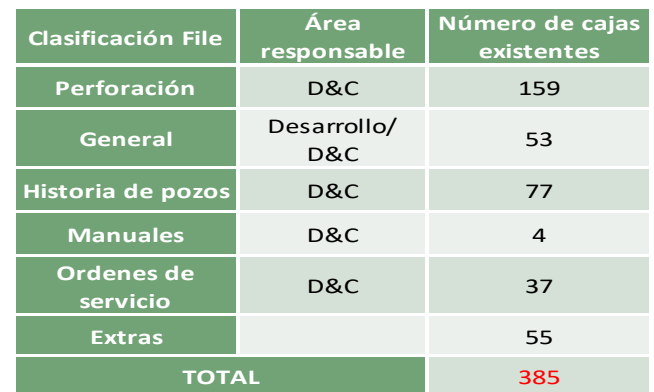

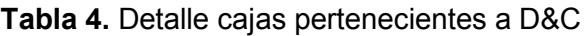

**Elaborado por:** Parra, 2021

#### **Fuente:** Inventarios D&C

Lastimosamente esta subdivisión no describe el contenido preciso de las cajas, ya que este es variado. Por esta razón, y sobre la base de la normativa anteriormente enunciada, se realizó un inventario de toda la información documento por documento encontrada en estas cajas, para lo cual se diseñó una matriz (ver Fig. 5 y Fig. 6) en la que se registrará el contenido de cada caja además que se requiere digitalizar la información requerida para este fin se debe toman en cuenta los siguientes procedimientos utilizados en Repsol.

#### **Manipulación de las cajas y documentos pertenecientes a D&C resguardados por File Storage**

Por pasos, se tiene:

- *Entrega Recepción cajas del inventario pasivo* 
	- o *Previo a la recepción de las cajas pertenecientes al archivo pasivo se debe obligatoriamente firmar un acta de confidencialidad, como evidencia del compromiso de velar por la integridad y seguridad de la información que se entrega.*
	- o *Solamente el responsable del área productora realizará pedidos y devoluciones de cajas a través del File Web; aplicativo de la Compañía File Storage en el que se tiene un inventario de las cajas almacenadas dentro de sus instalaciones.*
	- o *La persona que reciba las cajas procederá a verificar el listado de cajas recibidos contra el detalle del pedido, si coinciden se procederá a firmar una guía que quedará en poder de Seguridad Corporativa.*
- *Lineamientos a seguir para revisar carpetas y documentos físicos del archivo pasivo D&C* 
	- o *Una vez recibidas las cajas en el domicilio o en el lugar de trabajo se procede a desinfectar solamente en la parte externa con un spray de alcohol, luego de haberse secado apilar en un máximo de 5 cajas, no se debe usar ningún producto químico sobre la documentación*
	- o *El lugar donde deben almacenarse las cajas debe estar alejado de conexiones eléctricas, incidencias de luz que puedan causar un efecto lupa y causar daños o incendios*
	- o *Se recomienda mantener la documentación a una temperatura de entre 18° a 21° y contar con ventilación permanente.*
	- o *Para la manipulación de la caja es imperativo usar guantes quirúrgicos y mascarillas KN95, esto ya que al ser cajas almacenadas por largos periodos de tiempo se encuentran llenas de polvo.*
	- o *No consumir alimentos ni bebidas al manipular los documentos, esto para precautelar la generación de daños en la información.*
	- o *En caso de existir algún daño en la documentación durante el proceso de revisión se emitirá un informe a TS&HSE con los siguientes datos:* 
		- *Antecedente*
		- *Justificación del hecho*
		- *Medidas de subsanación de ser el caso*
		- *Firma de responsabilidad*

(Presidencia de la República del Ecuador, 2019)*.* 

#### <span id="page-26-0"></span>**Digitalización de la Información**

Matriz inventario Documento por documento y por registros

Para realizar el inventario respondiendo a la normativa vigente se diseñó la matriz según Fig. 5 y Fig. 6; la cuál será utilizada a su vez para cargar en diversos aplicativos dentro de Repsol y la base de Datos FILE Web que controlan las cajas y su contenido, por tanto, requieren consideraciones especiales dentro de cada celda.

| <b>ÁREA</b><br>$\mathbf{v}$ | <b>SUB AREA</b> | <b>CAJA</b><br>$\mathbf{v}$ | Caja ILS<br>$\;$ | <b>REGISTRO</b><br>$\mathbf{v}$ | <b>COMPAÑÍ</b><br>A<br>$\mathbf{v}$ | <b>BLOQUE</b><br>$\;$ | <b>SERIE</b><br><b>DOCUMENTAL</b><br>$\mathbf{v}$ | <b>SUBSERIE</b><br><b>DOCUMENTAL</b><br>$\mathbf{v}$ | <b>DESCRIPCION</b> | <b>ORDEN</b><br><b>COMPRA</b><br>$\mathbf{r}$ | <b>OBSERVACIONES</b><br>$\sim$ | <b>FECHA</b><br>$\overline{\phantom{a}}$ | <b>FECHA DE</b><br><b>INVENTARIOS</b><br><b>REALIZADOS POR</b><br>TECNICOS DE FIL * |
|-----------------------------|-----------------|-----------------------------|------------------|---------------------------------|-------------------------------------|-----------------------|---------------------------------------------------|------------------------------------------------------|--------------------|-----------------------------------------------|--------------------------------|------------------------------------------|-------------------------------------------------------------------------------------|
|-----------------------------|-----------------|-----------------------------|------------------|---------------------------------|-------------------------------------|-----------------------|---------------------------------------------------|------------------------------------------------------|--------------------|-----------------------------------------------|--------------------------------|------------------------------------------|-------------------------------------------------------------------------------------|

**Figura 5.** Matriz de inventario documental por registro

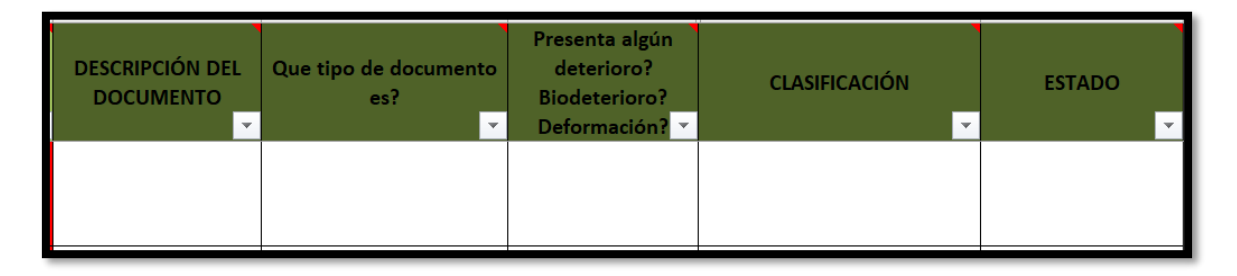

**Figura 6.** Matriz de inventario documental por documento

#### **Elaborado por:** Parra, 2021

Ambas matrices se encuentran combinadas en una sola base de datos (ANEXO 2) que se explica en detalle a continuación:

• Área: En respuesta al principio de procedencia se debe ubicar el área productora de cada documento siendo configurado este campo mediante una lista desplegable con la información según Fig. 7.

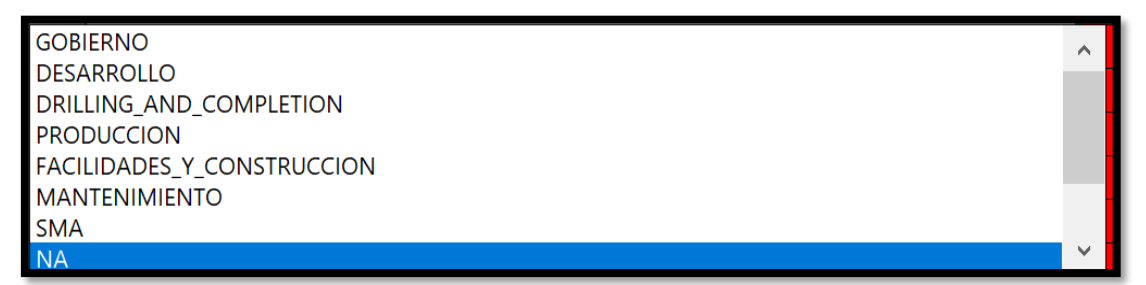

**Figura 7**. Listado desplegable Áreas Técnicas.

**Elaborado por:** Parra, 2021

**Fuente:** (Repsol, Ecuador S.A, 2021)

- o *Consideraciones y especificaciones de la celda* 
	- *Ingreso en Mayúsculas*
	- La celda no permite llenarse con valores diferentes a los del *listado*
	- De no pertenecer el documento a las áreas detalladas en el *listado, se colocará NA.*
	- *La celda sin ningún contenido ingresado estará coloreada de color rojo y cambiará a blanco cuando se ingrese el valor correspondiente.*
	- De no cumplir los requerimientos anteriores saltará el siguiente *mensaje de error:*

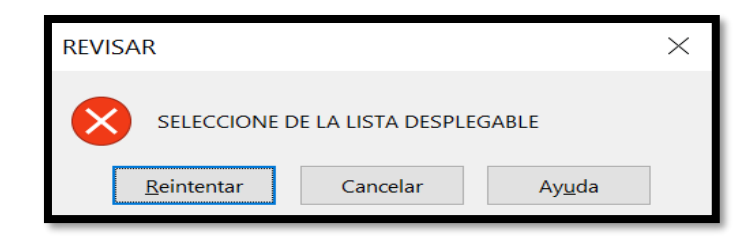

**Figura 8**. Mensaje de error campo Área.

#### **Elaborado por:** Parra, 2021

- *Sub área*
- *Caja: es necesario identificar la caja de procedencia del documento y registro (carpeta), ya que para obtener el certificado otorgado por la SHE se requiere entregar la información original íntegra siendo esta de fácil ubicación.* 
	- o *Consideraciones y especificaciones de la celda* 
		- *Solo se permite el ingreso de números*
		- *Longitud de caracteres debe estar entre 7 y 9 caracteres; esto ya que la codificación de las cajas en File tiene un mínimo de 7 caracteres y un máximo de 9.*
		- *Celda sin ningún contenido ingresado estará coloreada de color rojo y cambiará a blanco cuando se ingrese el valor correspondiente.*
		- De no cumplir con las consideraciones anteriores salta el *siguiente mensaje de error:*

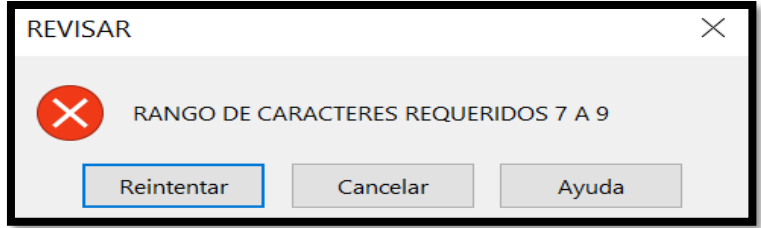

**Figura 9.** Mensaje de error campo Caja.

#### **Elaborado por:** Parra, 2021

- Caja ILS: Inicialmente la empresa contratada por Repsol Ecuador S.A para custodiar los archivos del repositorio histórico/pasivo era ILS, la cual fue adquirida por File. Debido a este cambio y a inventarios anteriores aún algunas cajas contienen codificación ILS y es necesario registrarla para poder cumplir con cualquier requerimiento que surja referente a esta codificación.
	- o *Consideraciones y especificaciones de la celda* 
		- Longitud de caracteres de 1 a 3
		- De no tener codificación ILS ingresar NA
		- *Celda sin ningún contenido ingresado estará coloreada de color rojo y cambiará a blanco cuando se ingrese el valor correspondiente.*
		- *De no cumplir con las consideraciones anteriores salta el siguiente mensaje de error:*

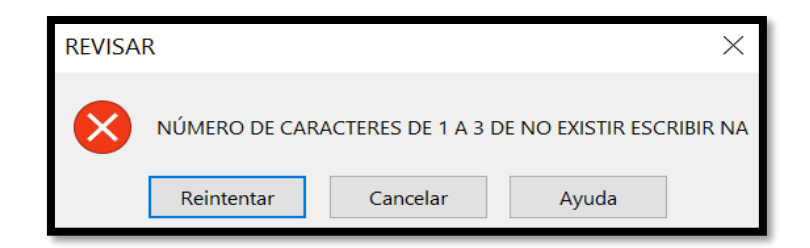

**Figura 10.** Mensaje de error campo Caja ILS.

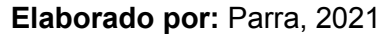

- Registro: Número de carpeta o archivador.
	- Longitud de caracteres de 1 a 3
	- De faltar un registro ingresar NA
	- *Celda sin ningún contenido ingresado estará coloreada de color rojo y cambiará a blanco cuando se ingrese el valor correspondiente.*

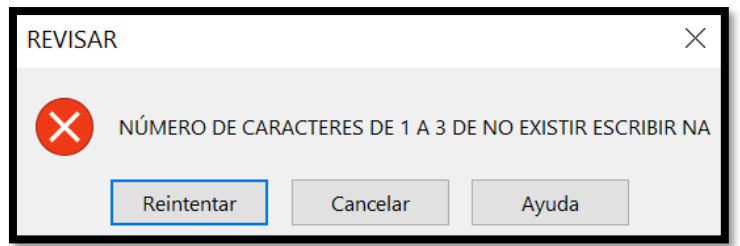

**Figura 11.** Mensaje de error campo Registro.

• Compañía: Debido a las diversas transiciones que ha tenido la operación del bloque 16 y 67 se requiere registrar la compañía que estuvo a cargo cuando se generaron los documentos, teniendo así la siguiente lista auto desplegable.

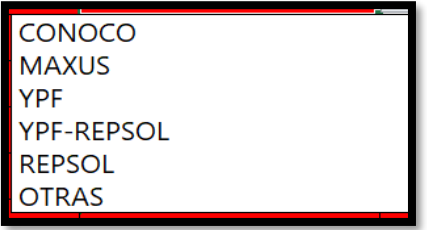

**Figura 12.** Lista desplegable operadoras bloque 16 y 67

**Elaborado por:** Parra, 2021

**Fuente:** (Repsol, Ecuador S.A, 2021)

- o *Consideraciones y especificaciones de la celda* 
	- *Ingreso en Mayúsculas*
	- La celda no permite llenarse con valores diferentes a los del *listado*
	- De no pertenecer el documento a las áreas detalladas en el *listado, se colocará "OTRAS".*
	- *La celda sin ningún contenido ingresado estará coloreada de color rojo y cambiará a blanco cuando se ingrese el valor correspondiente.*

De no cumplir los requerimientos anteriores saltará el siguiente *mensaje de error:* 

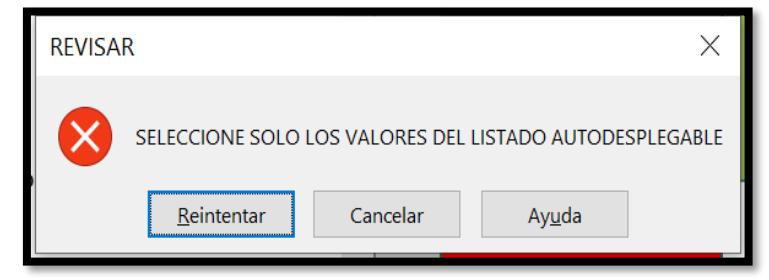

**Figura 13**. Mensaje de error campo compañía.

#### **Elaborado por**: Parra, 2021

• *Bloque: El proceso de reversión al estado obliga el entregar toda la información generada de los bloques 16 y 67por tanto se ingresa desde el siguiente listado desplegable:* 

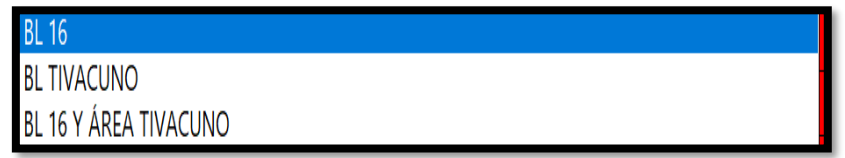

**Figura 14**. Lista desplegable bloque 16 y 67

**Elaborado por:** Parra, 2021

 **Fuente:**(Contrato Bloque 16, 2011)

- o *Consideraciones y especificaciones de la celda* 
	- *Ingreso en Mayúsculas*
	- La celda no permite llenarse con valores diferentes a los del *listado*
	- *De no pertenecer el documento a las áreas detalladas en el listado, se colocará "OTROS".*
	- La celda sin ningún contenido ingresado estará coloreada de *color rojo y cambiará a blanco cuando se ingrese el valor correspondiente.*
	- *De no cumplir los requerimientos anteriores saltará el siguiente mensaje de error:*

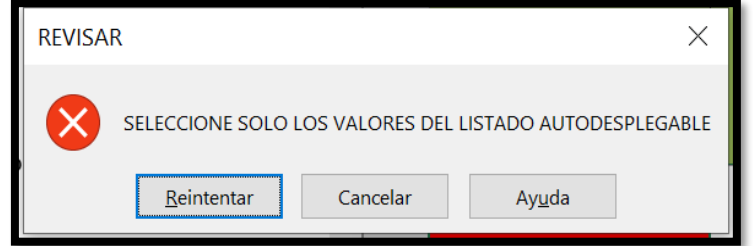

**Figura 15**. Mensaje de error campo bloque

**Elaborado por**: Parra, 2021

• *Serie y Subserie* documental: El artículo 28 de la Regla Técnica Nacional en el apartado 4c determina la necesidad de construcción de series; las cuales son cada una de las divisiones que corresponden a responsabilidades específicas

derivadas de un proceso o atribución, cada serie agrupa los expedientes producidos en el desarrollo de una responsabilidad o actividad, en los casos que las categorías sean insuficientes como es el caso; se diseñan subseries documentales (Ecuador, 2019).

o Cuadro general de clasificación documental

*EJEMPLO SERIE-SUBSERIE ÁREAS TÉCNICAS E&P REPSOL ECUADOR S.A. en la Tabla 5.* 

Detalle completo de todas las áreas técnicas en el Anexo 3,

**Tabla 5.** Ejemplo tablas serie y subserie información completa anexo 3

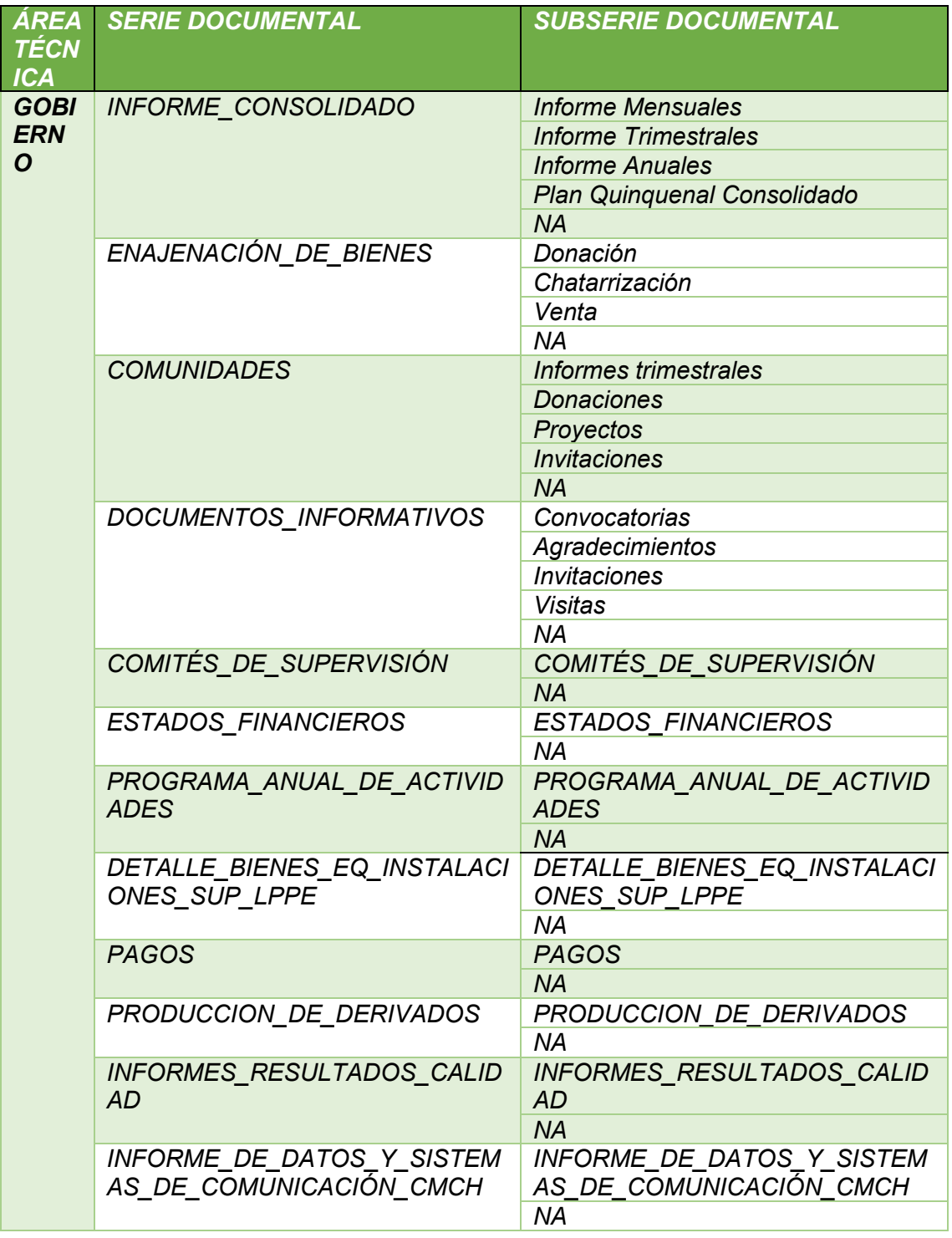

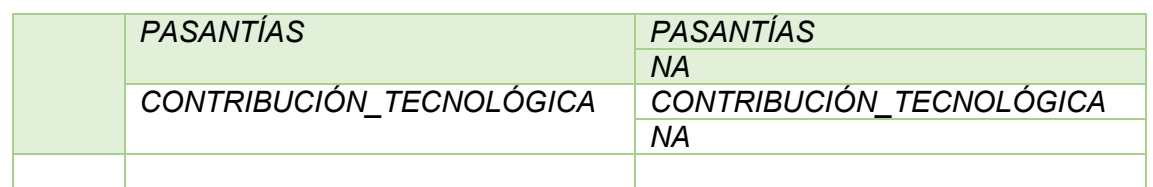

**Fuente:** (Departamento Gestión de la Información Repsol Ecuador S.A., 2020)

- Descripción del Registro: Para poder tener un control del contenido de los registros es requerido ingresar una breve descripción que englobe toda la información dentro de los archivadores.
	- o *Consideraciones y especificaciones de la celda* 
		- *Ingreso en Mayúsculas*<br>▪ *Número de caracteres*
		- *Número de caracteres permitidos de 2 a 50 de no tener una descripción certera ingresar NA*
- Observaciones: Columna destinada al ingreso de observaciones o cualquier comentario referente a la información encontrada
	- o *Consideraciones y especificaciones de la celda* 
		- *Ingreso en Mayúsculas*
		- *Número de caracteres permitidos de 2 a 50 de no tener una descripción ingresar NA*
- Fecha: Fecha de la creación del documento con formato dd/mm/aa
- Descripción del documento: descripción breve de los documentos encontrados dentro de los registros
	- o Consideraciones
		- *Ingreso en Mayúsculas* 
			- *Número de caracteres permitidos de 2 a 50 de no tener una descripción certera ingresar NA*
- Tipo de documento: para dar cumplimiento a la norma ISO *15489* se especifica este campo con la siguiente lista auto desplegable:
	- o OFICIAL ÍNTEGRO: Contiene todos los requerimientos establecidos en la norma (íntegro, sin daños, firma autógrafa, completo y disponible)
	- $\circ$  OFICIAL NO INTEGRO: Le falta alguna de las características que exige la normativa (firmas sobre puestas en medios digitales, una o más firmas faltantes, etc.)
	- o COPIA: Fotocopias claras de documentos oficiales de interés estatal.
	- o NO OFICIAL: Folletos, tesis, revistas y todo documento que no tenga relevancia corporativa ni oficial.
- ¿Presenta biodeterioros?: al igual que el ítem anterior se requiere conocer el estado de la documentación, por tanto, se genera este campo con la lista auto desplegable
	- o Si
	- o No

#### <span id="page-32-0"></span>**Información levantada**

Con las consideraciones antes mencionadas se levantó la base de datos de documentación física en un período de 7 meses Base de datos Anexo 4 CONSOLIDADO DE PERFORACIÓN.

Obteniendo los resultados detallados en la Tabla 6.

**Tabla 6.** Documentación total levantada File Storage.

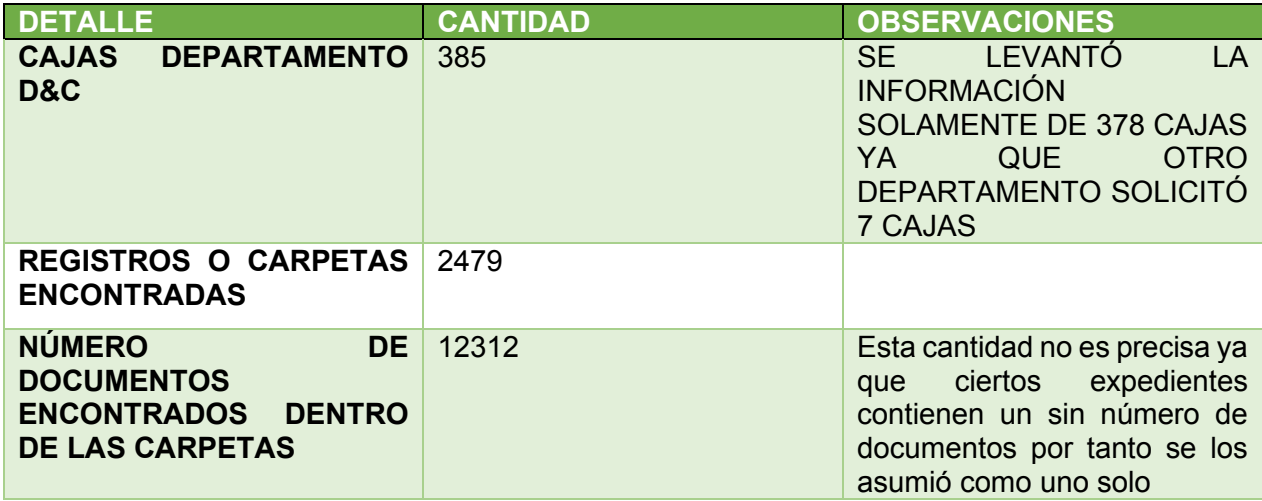

**Elaborado por:** Parra, 2021

**Fuente:** Parra, 2021

### <span id="page-33-0"></span>**Análisis por carpeta o registro**

Registros por departamento levantados, según Tabla 7. En Fig. 16 se presenta porcentualmente la ocupación de carpetas.

**Tabla 7.** Carpetas por departamento encontradas dentro del archivo pasivo D&C

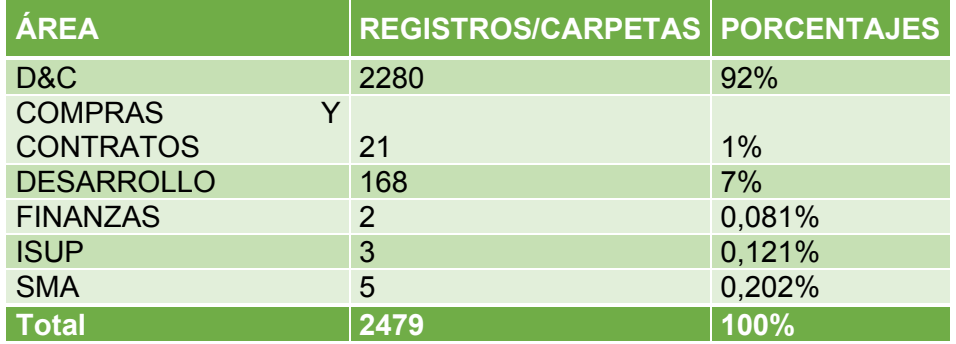

**Elaborado por**: Parra, 2021

**Fuente:** Parra, 2021

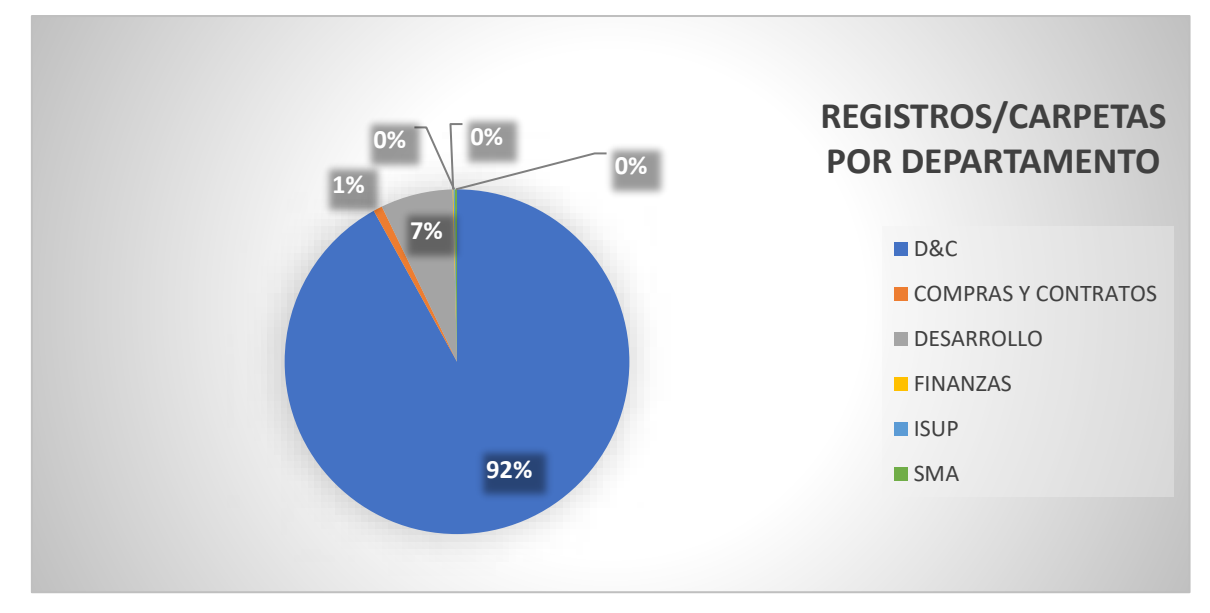

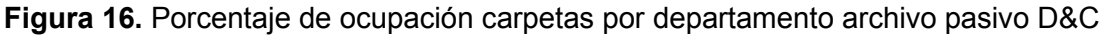

Registros que cumplen con los requerimientos legales levantados. –

Para catalogar como válido un registro debe cumplir obligatoriamente las siguientes consideraciones enfocadas en el proceso de reversión departamento D&C:

- Área: El principio de procedencia nos exige determinar la unidad productora, en este caso buscamos la unidad Perforación D&C
- Compañía: Ya que el contrato Bloque 16 detalla que se requiere la información desde el inicio de la operación se debe tomar en consideración la documentación de los operadores del bloque 16:
	- o Maxus
	- o Conoco
	- o YPF
	- o Repsol-YPF
	- o Repsol Ecuador S.A
- Bloque: Se buscará toda la documentación de los bloques 16 y 67
- Serie documental: Info\_Perforación
- Subserie documental:
	- o Solicitud Perforación-Completación
	- o Aprobación Perforación-Completación
	- o Plan alterno perforación
	- o Reporte final perforación
	- o Solicitud reacondicionamiento
	- o Aprobación reacondicionamiento
	- o Plan alterno reacondicionamiento
	- o Resultados Reacondicionamiento
	- o Solicitud Abandono
	- o Aprobación Abandono
	- o Plan alterno de abandono
	- o Resultados de abandono

Los resultados del análisis de cumplimiento de la información levantada por registros se detallan en la Tabla 8. Y de manera porcentual en la Figura 17. Teniendo como principal indicador que el 76% de información detallada por registros es de interés oficial ya que cumple con los requerimientos exigidos por la normativa.

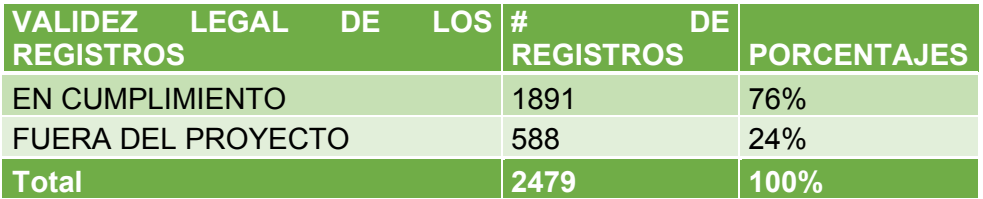

**Tabla 8.** Validez legal de los registros archivo pasivo D&C

**Elaborado por**: Parra, 2021

**Fuente:** Parra, 2021

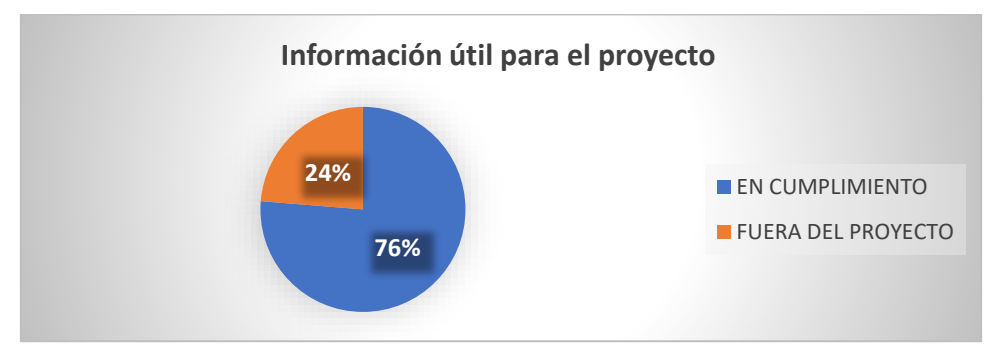

**Figura 17**. Información útil para el proyecto archivo pasivo D&C

**Elaborado por:** Parra,2021

### <span id="page-35-0"></span>**Análisis documento a documento**

Debido a los distintos cambios organizacionales que ha tenido Repsol su estructura departamental a través de los años; existe una mezcla de documentos en los archivos pasivos de cada departamento, tal y como es el caso de lo encontrado en el archivo pasivo D&C; detalle de documentos de otros departamentos detallados en la Tabla 9. Teniendo como resultado que la mayor cantidad de documentos de otros departamentos encontrados pertenece al departamento de Desarrollo, esto puede deberse a que en cierta etapa de la historia de Repsol en Ecuador la gerencia de Desarrollo se encargaba de todos los temas documentales concernientes a los eventos que se realizan para Drilling and Completion. Esto se puede evidenciar porcentualmente en la Figura 18.

**Tabla 9.** Documentos encontrados por área archivo pasivo D&C

| ÁREA                       |       | <b>DOCUMENTOS PORCENTAJES</b> |
|----------------------------|-------|-------------------------------|
| <b>COMPRAS Y CONTRATOS</b> | 26    | 0%                            |
| <b>DESARROLLO</b>          | 2156  | 18%                           |
| <b>ING MANTENIMIENTO</b>   | 3     | 0%                            |
| <b>ISUP</b>                | 13    | 0,106%                        |
| <b>MASC</b>                | 1     | 0,008%                        |
| <b>OPERACIONES</b>         | 1     | 0%                            |
| <b>P&amp;O</b>             | 4     | 0%                            |
| <b>SMA</b>                 | 31    | 0%                            |
| D&C                        | 10077 | 81,847%                       |
| <b>Total</b>               | 12312 | 100%                          |

**Elaborado por:** Parra, 2021

**Fuente:** Parra, 2021

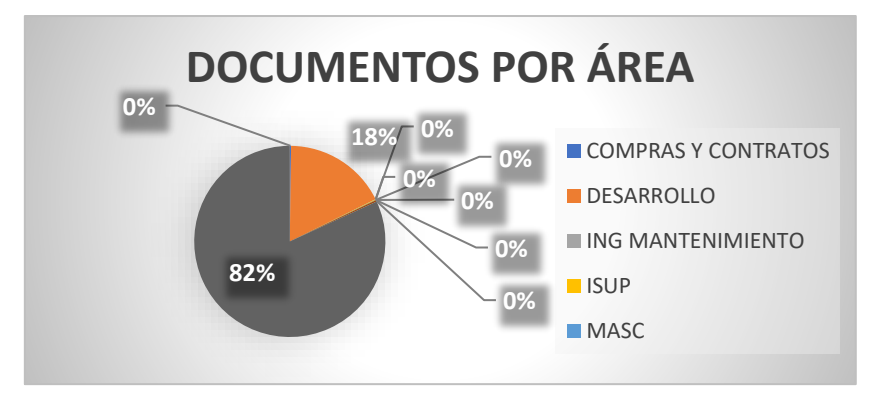

**Figura 18.** Documentos por departamento archivo pasivo D&C

Para catalogar como válido un documento a más de cumplir obligatoriamente las características detalladas para los registros se adicionan las siguientes:

- Tipo documental: idealmente solo los archivos "oficiales íntegros" (cumplen todas las exigencias de la norma ISO 15489) deberían ser considerados para el proyecto**,** pero debido a la notoria ausencia de documentos se considerarán los siquientes tipos:
	- o Oficiales íntegros: Cumplen con las exigencias de la norma ISO 15189
	- o Oficiales no íntegros: Documentos que cumplen con la mayoría de exigencias de la norma ISO 15189, pero les falta una o más de sus características (firmas sobre puestas por medios digitales, daños o biodegradación, falta de sellos, etc)
	- o Copia de documentos oficiales: fotocopias claras y legibles de documentos oficiales íntegros
- No se considerará para el proyecto los documentos que tengan la siguiente tipificación:
	- o No oficial: Documentos sin ninguna relevancia ni oficial ni corporativa, tales como; folletos, revistas, documentos personales, etc.
	- $\circ$  Documentos con daños severos por biodegradación: documentos que se esté afectado su legibilidad por daños bio ambientales no se podrán considerar para el proyecto.

Analizando mediante las consideraciones antes mencionadas se obtuvo los resultados de validez documental detallados en la Tabla 10. Lo cual levanta una alerta a tomar en cuenta; el 37% de los documentos hallados son fotocopias por tanto no cumplen con las distintas exigencias de la normativa vigente, la comparativa se la puede visualizar en la Figura19.

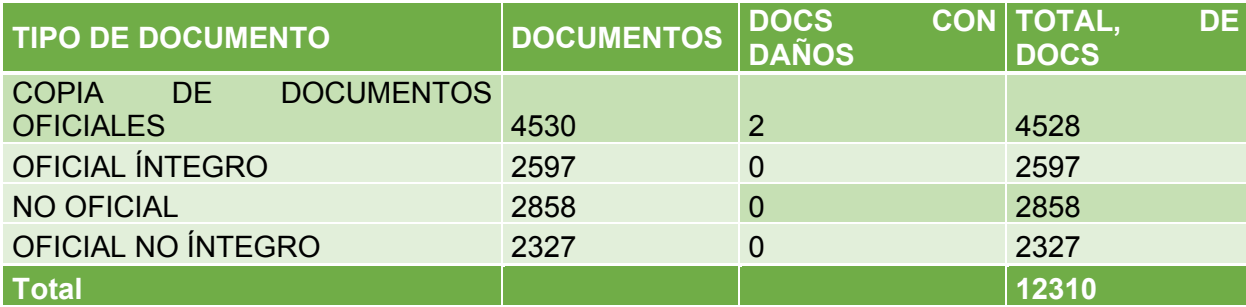

**Tabla 10.** Archivos por tipo documental encontrados en archivo pasivo D&C

**Elaborado por:** Parra, 2021

**Fuente:** Parra, 2021

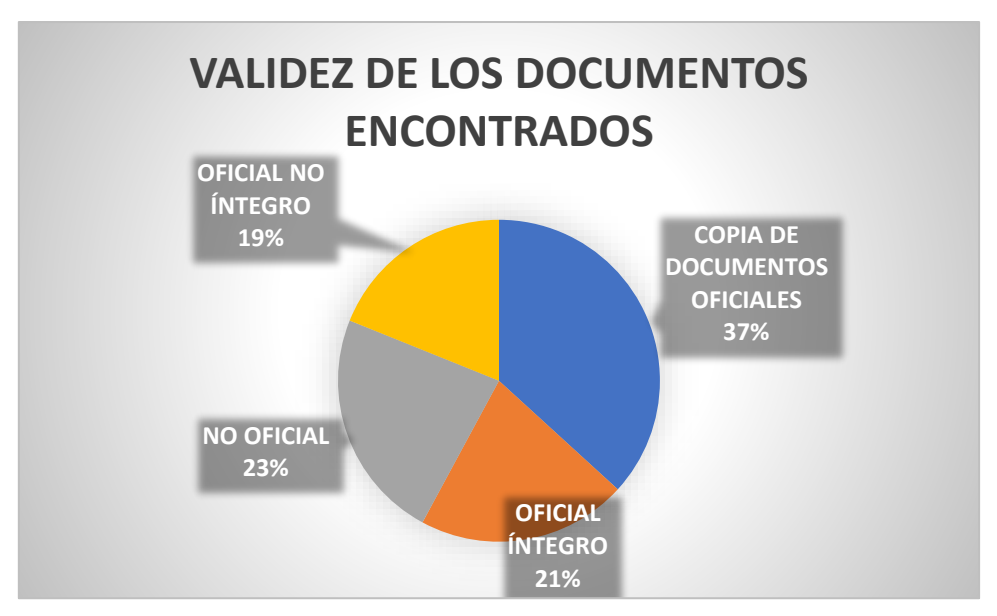

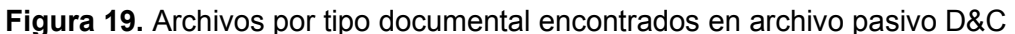

#### <span id="page-37-0"></span>**Documentación Digital Discos Q Perforación, I Workover**

El siguiente repositorio a verificar son los discos Q perforación, I Workover, estos "discos" son una suerte de servidores locales que almacenan la información generada, se prevé dar de baja estos repositorios al finalizar el proyecto y cargar la información al Sharepoint corporativo.

Dentro de estos repositorios se encuentra el volumen de información según Tabla 11.

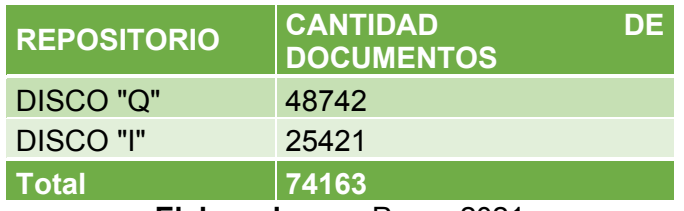

**Tabla 11.** Cantidad documentos repositorios digitales D&C

**Elaborado por:** Parra, 2021

**Fuente:** Parra, 2021

El repositorio de documentos digitales se considera una fuente complementaria; es decir, se busca la información que no se encontró en el ítem anterior de documentación física.

#### <span id="page-37-1"></span>**Información de otros departamentos**

La última de las bibliotecas a revisar para complementar el histórico documental de los pozos en los eventos D&C, son los documentos que han sido manejados por otros departamentos. Las principales bibliotecas donde se han identificado de forma somera son:

- Socios con el Gobierno
- Correspondencia
- Desarrollo
- Servicios Generales

Se facilitó bases de datos las que se revisaron línea a línea obteniendo los siguientes resultados:

Base de datos Relación Socios con el gobierno "RSGD"

Se identificaron dentro de la base de datos enviada por RSGD: 4957 documentos de interés oficial pertenecientes al departamento D&C (detalle de la revisión línea a línea referenciado en la Tabla 12.), estos documentos formaban parte del Software de correspondencia llamado "Datum" descontinuado, por tanto, la solicitud de envío de información se realizó a Repsol Madrid, entregándonos los documentos sin indexar. Los documentos recibidos fueron integrados a los distintos procesos, lastimosamente en la mayoría de los casos los documentos recuperados de esta base de datos ya se los disponía, siendo obtenidos de las primeras fuentes (documentos físicos File, Digitales discos I Q).

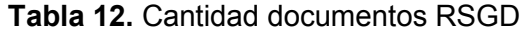

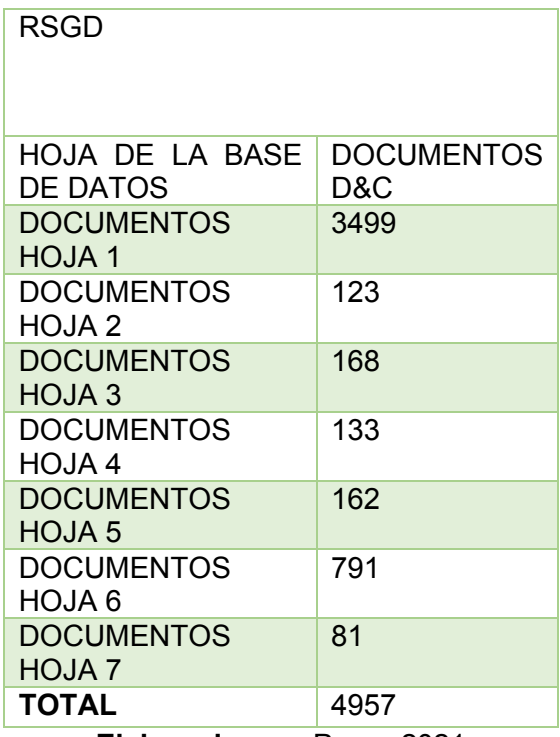

**Elaborado por:** Parra, 2021

#### **Fuente:** Parra, 2021

Base de datos Correspondencia "SGD":

Se recibió para revisión de documentos de interés la base de datos de correspondencia "SGD" a la cual se revisó mediante filtros ya que el documento permitía este análisis, obteniendo los resultados detallados en la Tabla 13. Lastimosamente de los 4834 documentos encontrados pertenecientes a D&C no eran documentos oficiales íntegros por tanto no fue de mucha utilidad la revisión de esta base de datos.

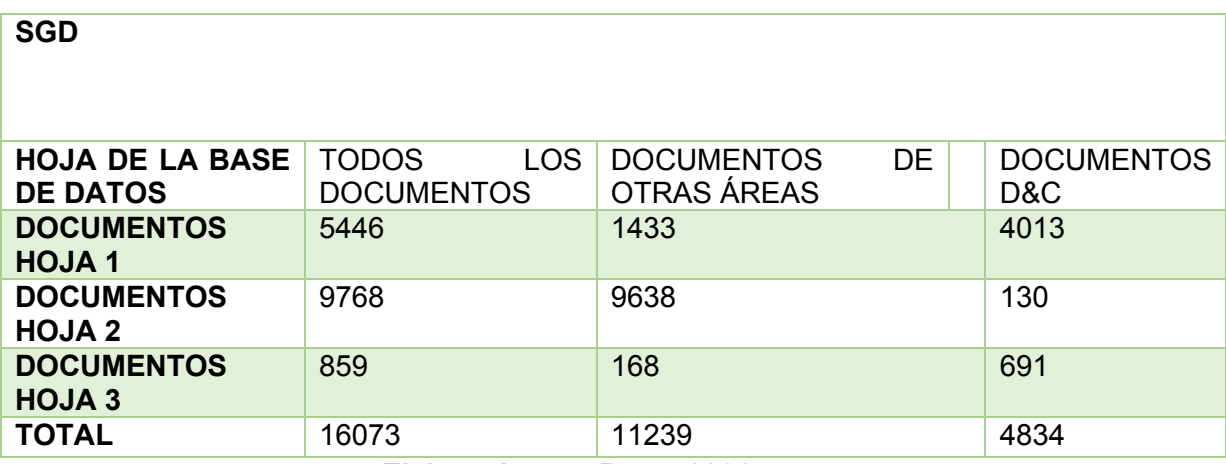

#### **Tabla 13.** Cantidad documentos SGD

**Elaborado por:** Parra, 2021

**Fuente:** Parra, 2021

#### Desarrollo

El departamento de Desarrollo no entregó información debido a que sus procesos de digitalización se encontraban retrasados.

#### Servicios Generales

No se recibió la información ya que el tiempo de entrega fue demasiado grande.

### <span id="page-39-0"></span>**3.2. Formulación de métodos y procedimientos estandarizados para indexar información**

La estandarización es la forma en la que todas las personas pueden comparar datos, encontrar siempre los datos que se necesitan y tener certeza de uniformidad en la forma en la que se encontrarán.

En palabras de Oscar Montiel, «Un estándar es una guía que define el qué y el cómo deberían de abrirse datos sobre un tipo específico de datos, para asegurar que tendremos datos útiles y fácilmente enlazables y utilizables por una mayor cantidad de gente».

Existen tres puntos (o momentos) importantes sobre la estandarización. Primero, la estandarización sobre cómo se capturan los datos, en segundo lugar, cómo se almacenan y en tercero cómo se presentan.

Además, en respuesta al Art. 4 de la LOTAIP y al Art 3. De la regla Técnica Nacional de Archivo, se vuelve imperativo el disponer de documentación organizada que cumpla estándares de calidad, los cuales garanticen que la información generada sea recuperable de forma ágil y oportuna para quién lo requiera.

#### <span id="page-39-1"></span>**Diseño de indexación documentación de interés Oficial**

Es necesario generar un estándar de indexacción ya que si se aplica correctamente se pueden generar herramientas que extraigan información útil al Sharepoint solamente del nombre del archivo.

A partir del desarrollo del este proyecto se procede a nombrar a los archivos generados por la unidad generadora de la siguiente manera:

#### *CAMPO-POZO FECHA NOMBRE/DESCRIPCIÓN*

CAMPO-POZO fecha (año\_mes\_día) Nombre del documento/descripción (**TODO SEPARADO POR ESPACIOS** excepto la fecha la cual está separada con guiones bajos y CAMPO-POZO separado por guion medio, en la descripción se puede añadir el código ECU), no se deben incluir caracteres especiales ya que estos generan conflictos en su uso cotidiano.

■ AMO-A2 2009 06 17 Solicitud para autorizacion de reacondicionamiento No 03 pozo AMO-A2 **द्यो।** AMO-A2 2009 06 18 Diagrama actual al reacondicionamiento No 03 pozo AMO-A2 國 AMO-A2 2009 06 18 Diagrama propuesto al reacondicionamiento No 03 pozo AMO-A2 AMO-A2 2009 08 03 Diagrama final al reacondicionamiento No 03 pozo AMO-A2 AMO-A2 2009\_09\_09 Resultados de trabajos de reacondicionamiento No 03 pozo AMO-A2

**Figura 20.** Documentos indexados bajo los lineamientos

**Elaborado por:** Parra, 2021

#### <span id="page-40-0"></span>**Diseño de indexación documentación de interés Corporativo**

Se procede a indexar la información generada con el siguiente formato:

#### *CAMPO-POZO FECHA NOMBRE/DESCRIPCIÓN+CORP*

El proceso es similar al de los documentos oficiales con la consideración de aumentar +CORP al final de los nombres. Este proceso queda relegado a segundo plano ya que el presente proyecto se centra en documentos de interés oficial con miras al proceso de Revsersión Rpesol Ecuador 2022.

### <span id="page-40-1"></span>**3.3. Validación Técnico-Legal de la documentación**

Habiendo aplicado los diseños de procesos y métodos detallados en los puntos 3.1 y 3,2 se procede a realizar validaciones técnico-legales de toda la documentación encontrada. Cabe recalcar que la información encontrada tiene un volumen demasiado grande y no necesariamente todos los documentos encontrados serán de utilidad al proceso de reversión, idealmente y en respuesta a la norma ISO 15489 se debe enviar solamemnte docuentos oficiales íntegros y que se encuentren enmarcados en la normativa vigente (ROH).

Para dar cumpliemiento a este fin se diseñó la matriz "Documentos oficiales" la cual se detalla a continuación:

PESTAÑA 1: BASE DE DATOS

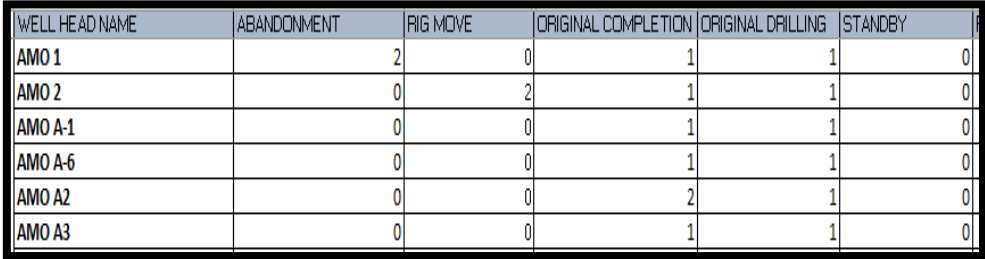

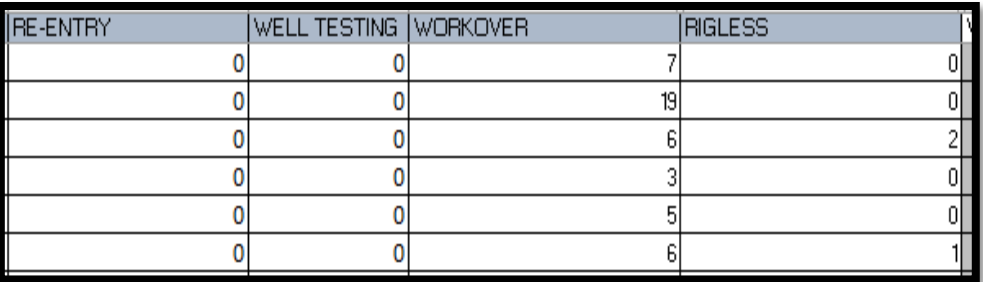

**Figura 21.** Parte inicial pestaña base de datos

#### **Elaborado por:** Parra, 2021

Encabezados: eventos realizados dentro del departamento D&C

Wellhead Name: Listado 264 pozos

Se detalla cuantos eventos se realizaron para cada pozo, según Fig. 22.

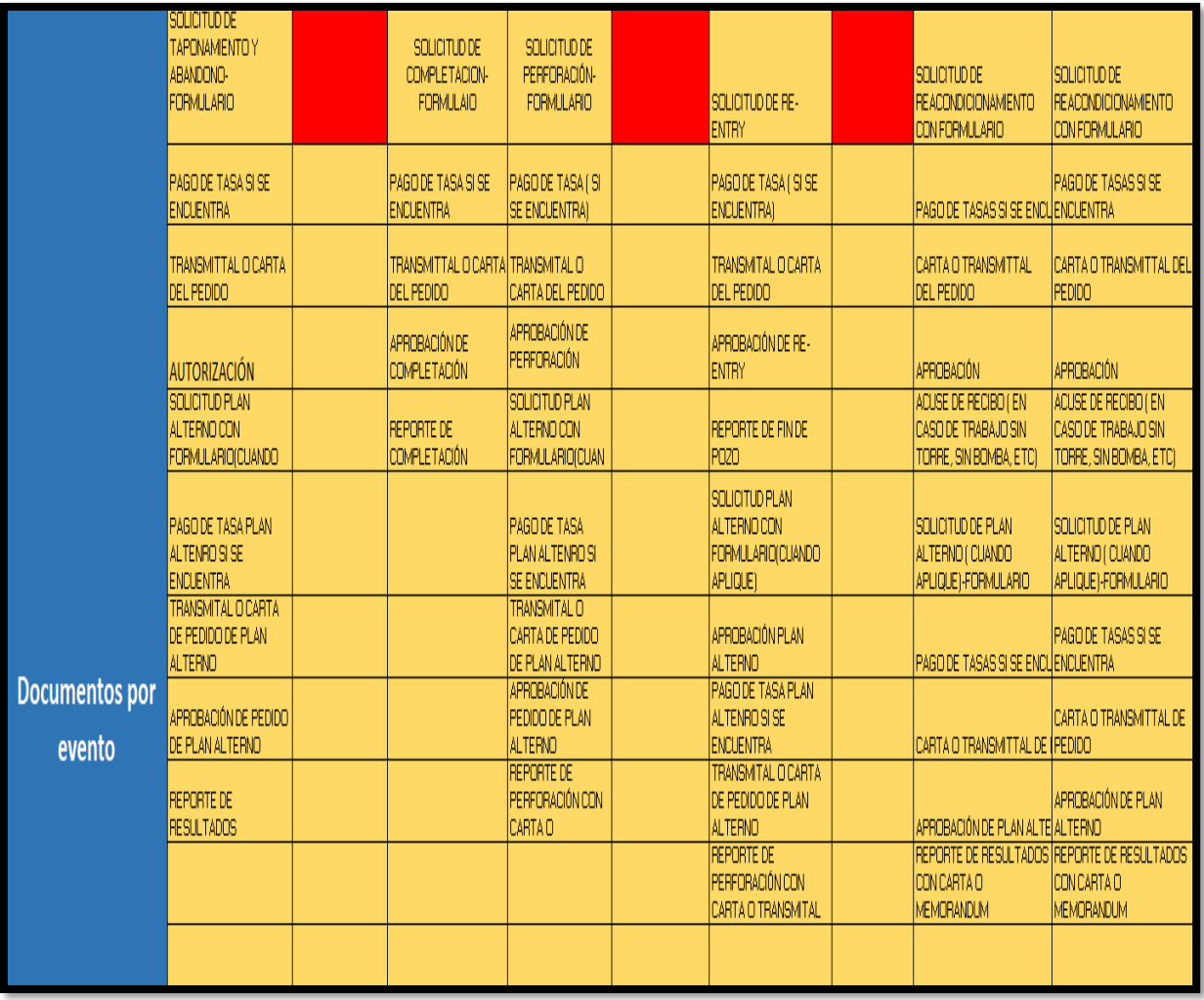

**Figura 22.** Parte central pestaña base de datos

**Realizado por:** Parra, 2021

Documentos oficiales generados por cada evento, según Fig. 23.

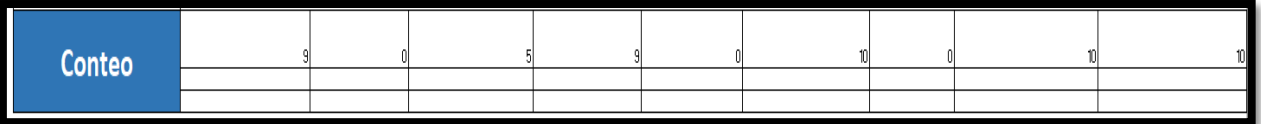

**Figura 23.** Parte final y conteo pestaña base de datos

#### **Elaborado por:** Parra, 2021

Al final de la hoja se detalla un conteo de los documentos (pueden aumentar de acuerdo a los requerimientos), por tanto, se requiere un conteo automático para estimar un total de documentos totales requeridos "ideal".

PESTAÑA 2: BASES DE DATOS DOC

Cada pozo consta de una "Checklist" en la cual se proyecta la cantidad de documentos oficiales requeridos; usando la siguiente metodología:

Ejemplo: Caso DAIMI-B20H

Usando la parte inicial de la pestaña "BASE DE DATOS", se tienen los datos según Tabla 14 y Fig. 24.

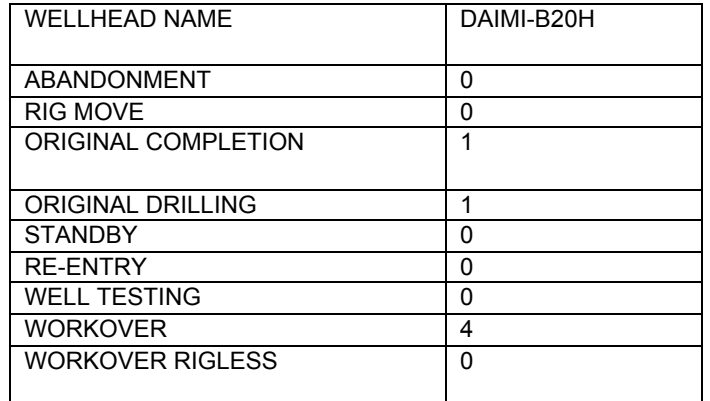

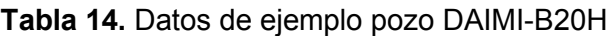

**Elaborado por:** Parra, 2021

**Fuente:** Parra, 2021

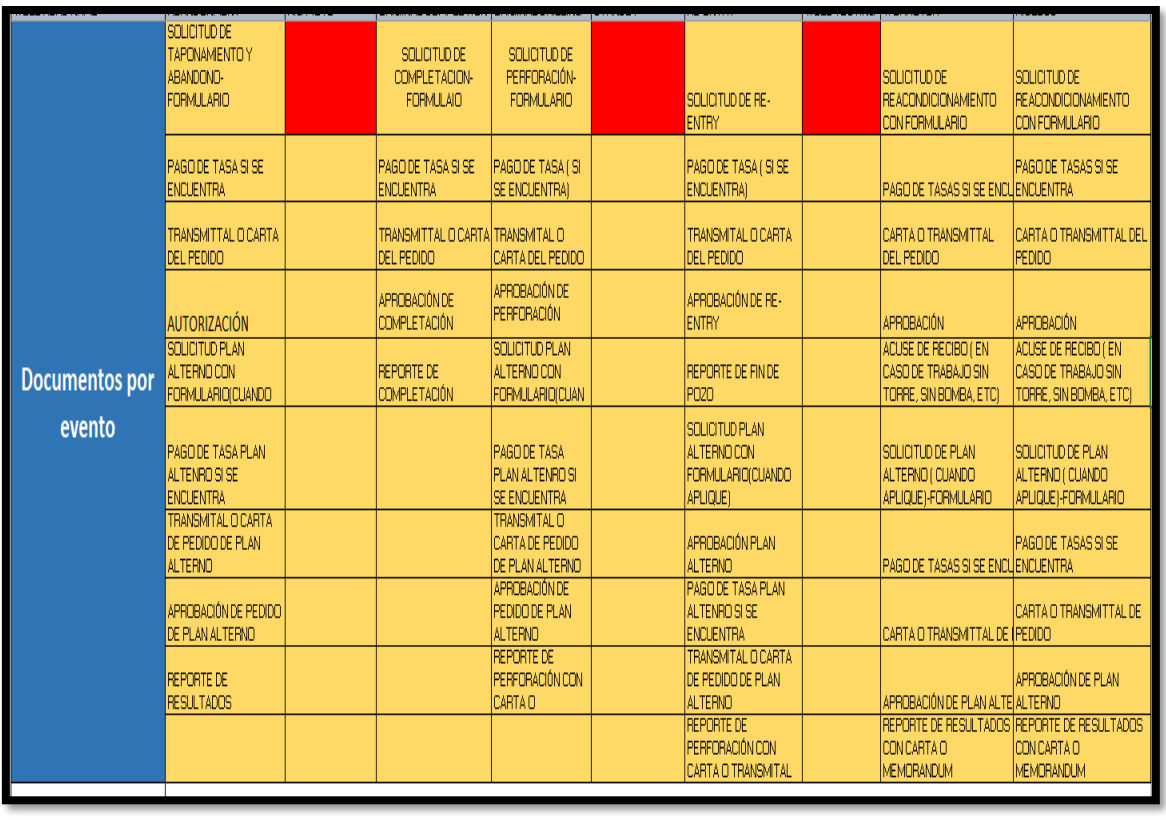

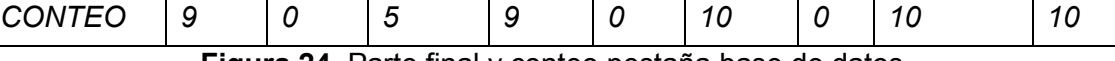

**Figura 24.** Parte final y conteo pestaña base de datos

**Elaborado por:** Parra, 2021

*Cantidad de Documentos requeridos pozo* DAIMI-B20H

la Tabla 15 ejemplifica la cantidad de documentos requeridos por la normativa vigente para el histórico a completar del pozo DAIMI-B20H

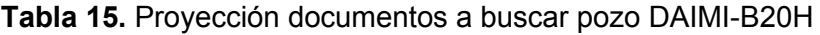

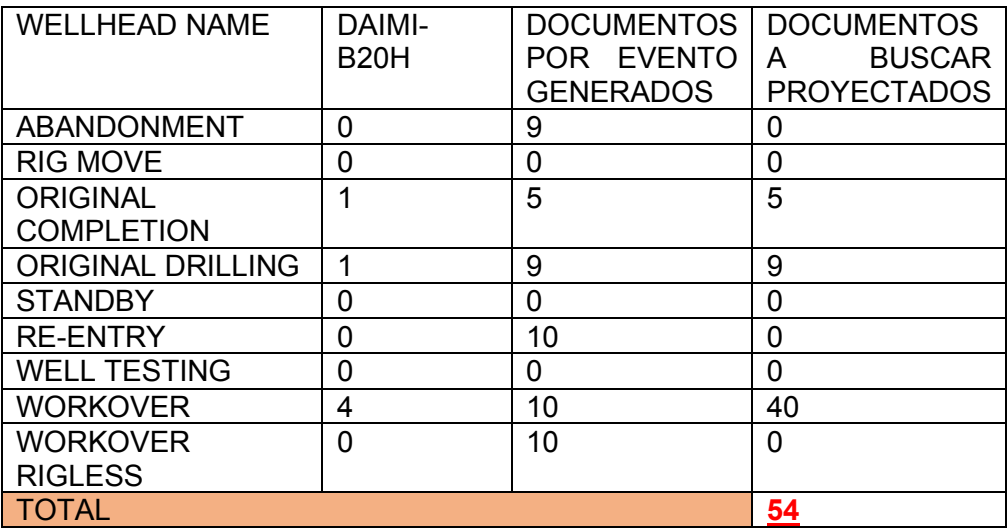

**Elaborado por:** Parra, 2021

**Fuente:** Parra, 2021

Esta cifra corresponde a un valor "ideal" calculado por pozo, esto ya que hay procesos que no se realizan en todos los pozos tales como los planes alternos, o también se considera la existencia de documentos no obligatorios tales como; pagos de tasas.

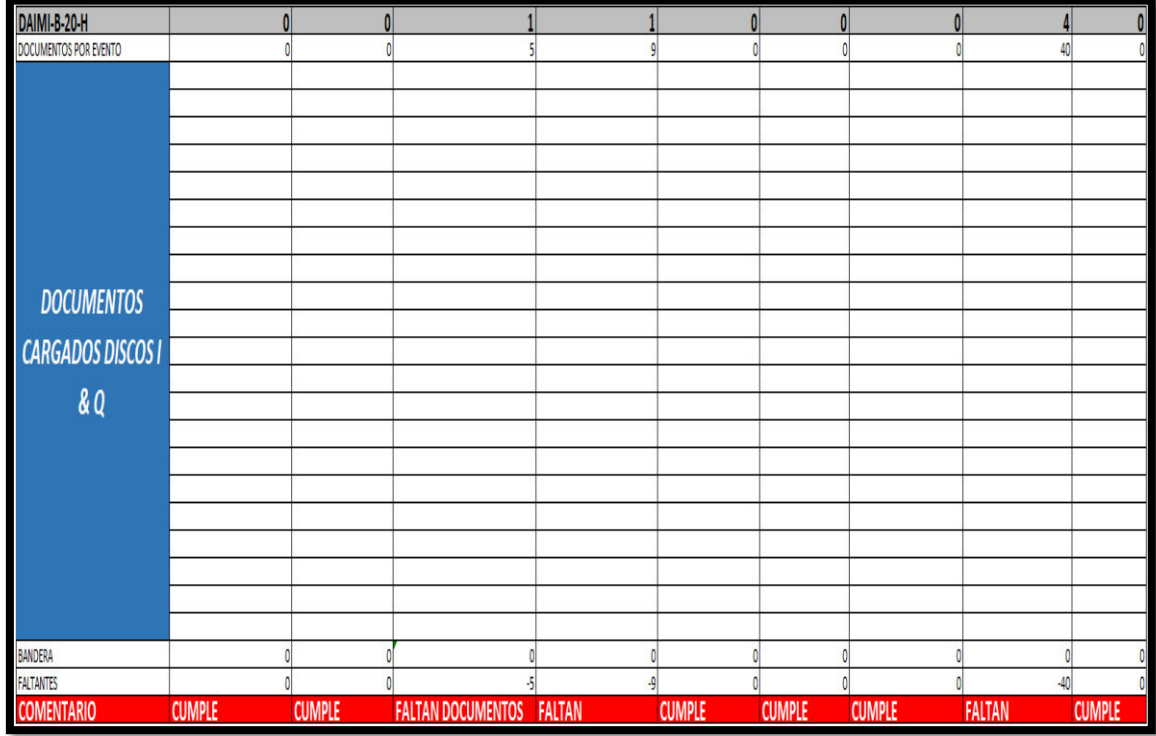

El "Cheklist" se estructura según Fig. 25.

**Figura 25.** Cheklist por pozo daimi-b20h

**Elaborado por:** Parra, 2021

Partes del "Checklist":

1.- Zona de color gris: Eventos por pozo alimentado por la parte inicial pestaña 1 BASE DE DATOS

2.- Fila "Documentos por evento": Documentos "ideales" generados por eventos; alimentado por la parte final y conteo de la pestaña 1 "BASE DE DATOS"

3.-Filas Documentos cargados Discos I, Q: en esta zona se cargarán los links de los documentos requeridos para que el programa realice el conteo

4.-Fila Bandera: Fila con fines de programación; suma del conteo de los links cargados en el punto 3

5.-Faltantes: Celda "Faltantes" = (Documentos por evento – Bandera)

6.-Comentario:

- Si los faltantes son iguales a 0; el comentario será "CUMPLE" lo cual representa que no hay que buscar documentos o que hemos encontrado todos los documentos requeridos.
- Si se muestran "x" cantidades en faltantes el comentario será "Faltan Documentos", se requiere encontrar los documentos faltantes.

Recopilación de Resultados por pozo:

Para facilitar la obtención de resultados y tener un control global cada pozo generará la tabla que se visualiza e la Fig. 26.

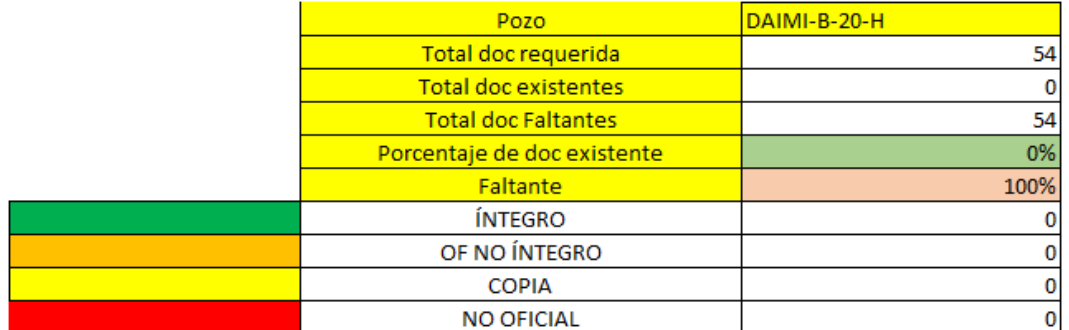

**Figura 26.** Tabla de resultados por pozo daimi-b20h

#### **Elaborado por:** Parra, 2021

La parte inicial (amarilla) recopila los documentos que de manera ideal se requieren, los documentos que se encontraron (existentes), los documentos faltantes y un análisis porcentual.

La parte inferior detalla mediante codificación cromática en respuesta a la norma ISO 15489, para lo cual se divide el tipo de documentos de la siguiente manera; según Fig. 27.

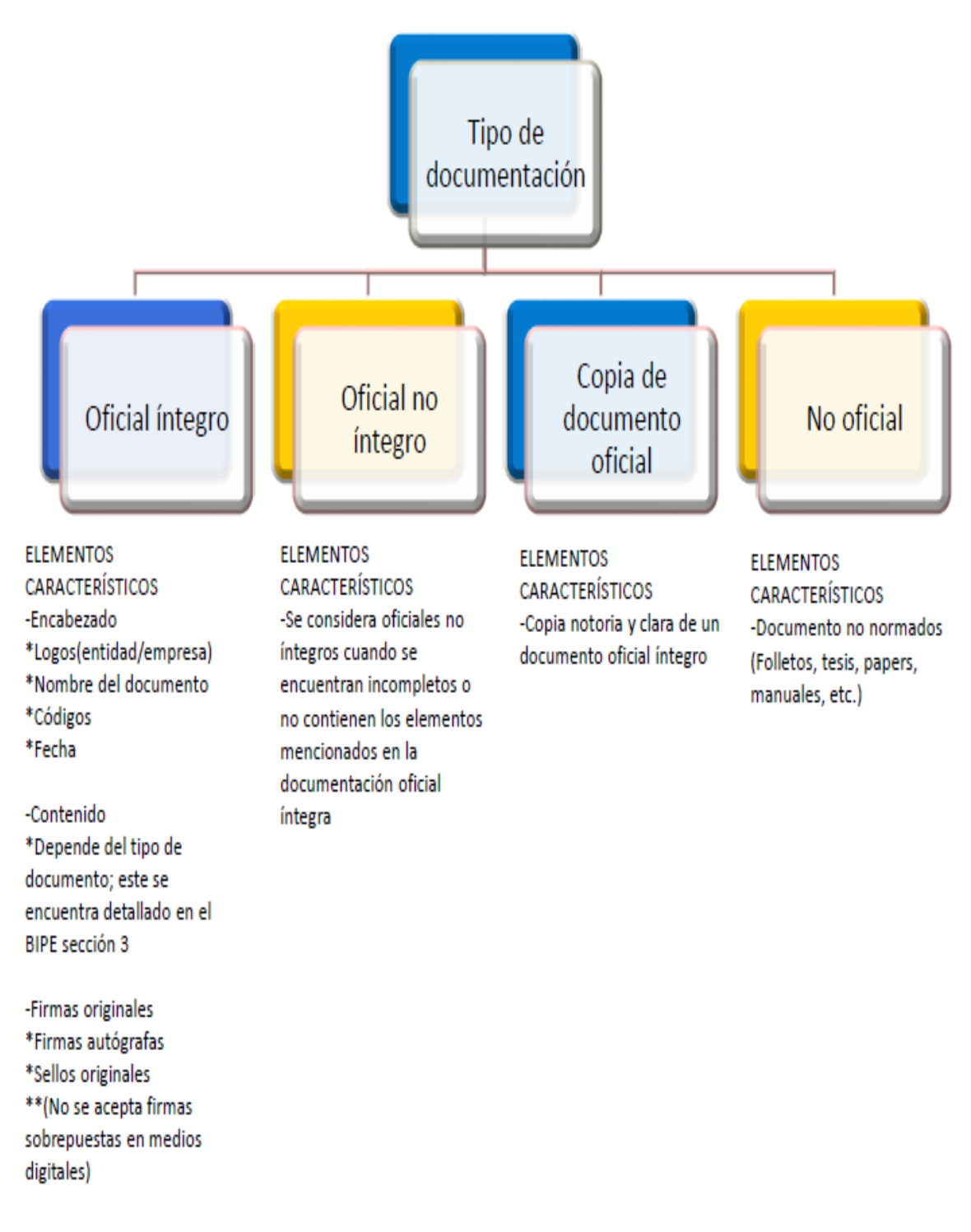

**Figura 27.** Tipo de documentación y sus características

**Elaborado por:** Parra, 2021

### <span id="page-46-0"></span>**3.4. Verificación del contenido de fuentes Digitales I Q y Open Wells**

Para verificar la validez del evento se diseñó el siguiente cheklist Tabla 16. que comprara los documentos de fuentes digitales con la información física considerada como fuente principal:

#### **Tabla 16.** Datos por buscar que validan los documentos por eventos (Requerimientos Repsol)

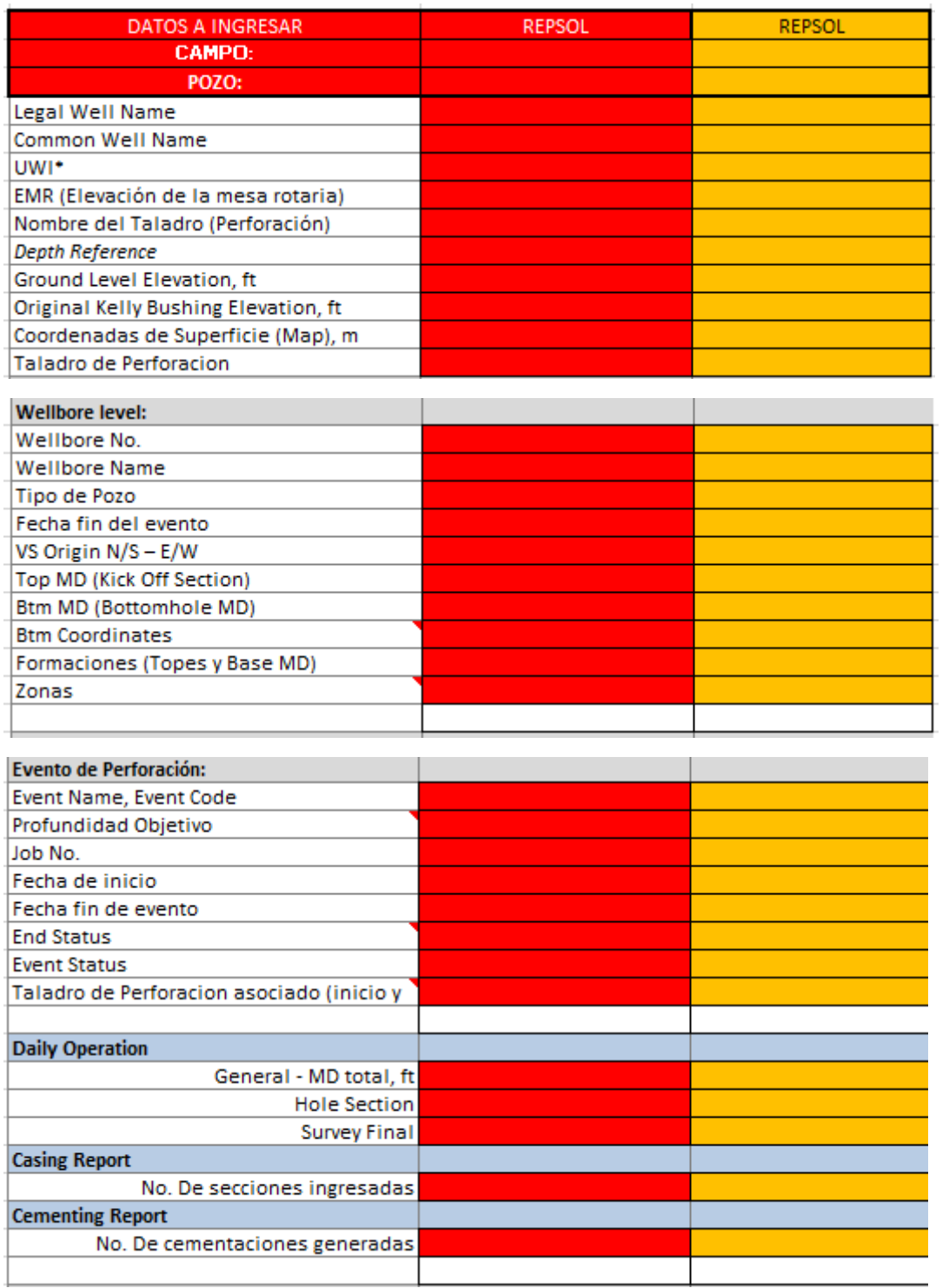

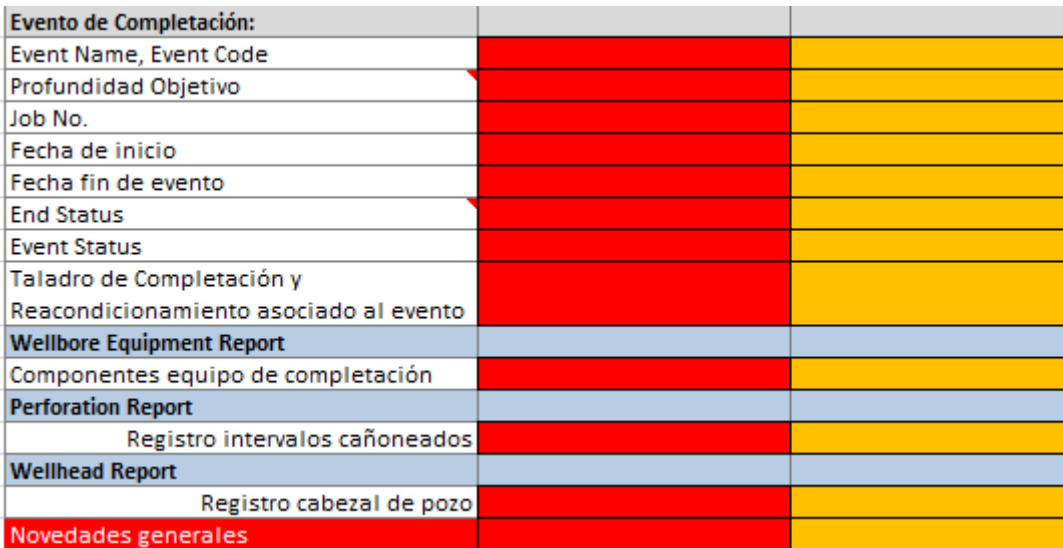

#### **Fuente:** Parra, 2021

La columna Roja representa los datos encontrados en documentos digitales cargados en OW, Discos IQ, en la naranja se detallan datos de documentos físicos firmados, de coincidir los documentos y eventos estarían validados.

### <span id="page-48-0"></span>**3.5. Carga de datos masiva**

Después de completar el proceso de búsqueda y selección de documentos en las fuentes de almacenamiento de datos ("Gestión de la Información", Discos Departamentales, Carpetas de otras áreas Open Wells), se deberá llevar a cabo los siguientes pasos para continuar con el proceso de carga de datos al SharePoint del área Drilling and Completion:

Desde la Figura 28. hasta la Figura 60. Reflejan paso a paso el manejo real del aplicativo SharePoint Corporativo Bloque 16

*1.* Cargar el archivo al Share Point seleccionando la opción "Upload".

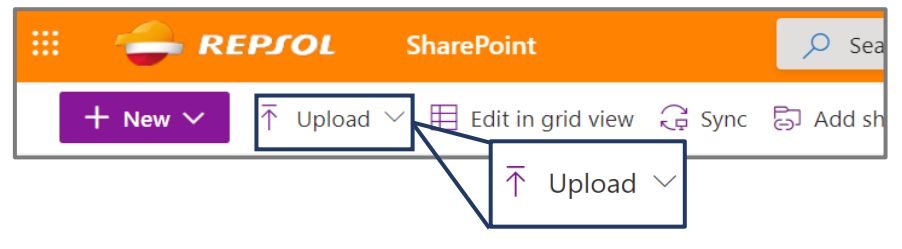

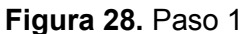

**Elaborado por:** Parra, 2021

Nota: A partir de este paso se procede a la asignación de metadatos.

*2.* Seleccionar la opción "Edit in grid view".

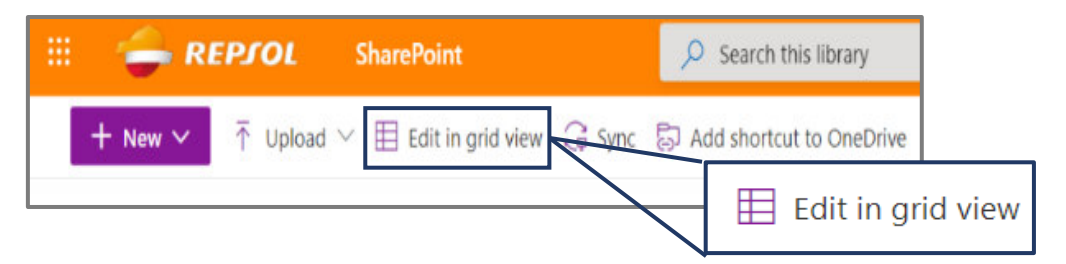

**Figura 29.** Paso 2

**Elaborado por:** Parra, 2021

Nota: Se abrirá el modo de edición semejante a una matriz de Excel.

- *3.* Completar los datos de cada columna:
	- a. Columna 1 "Name":

Esta columna se llena por defecto al cargar el documento con su nombre y tipo.

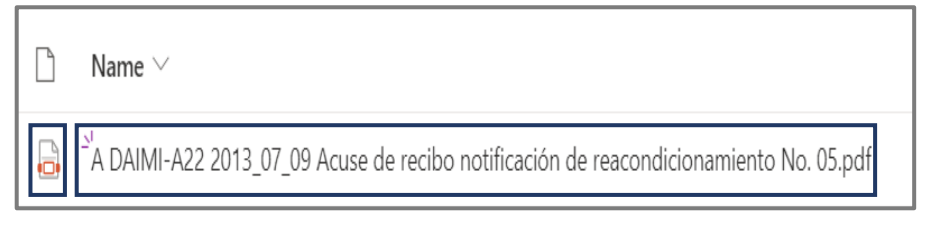

**Figura 30.** "Name"

#### **Elaborado por:** Parra, 2021

Nota: El documento deberá estar correctamente indexado según el "Manual de Indexación departamento D&C".

b. Columna 2 "TITTLE":

Copiar el nombre o la descripción del documento de la Columna 1 "Name".

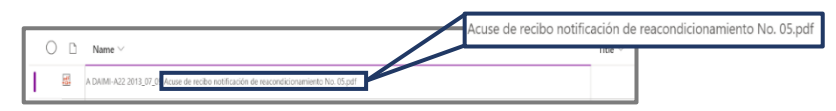

**Figura 31.** "TITTLE"

**Elaborado por:** Parra, 2021

Nota: Omitir el nombre del campo, pozo y la fecha.

Pegar el nombre o descripción del documento en la Columna 2 "Title".

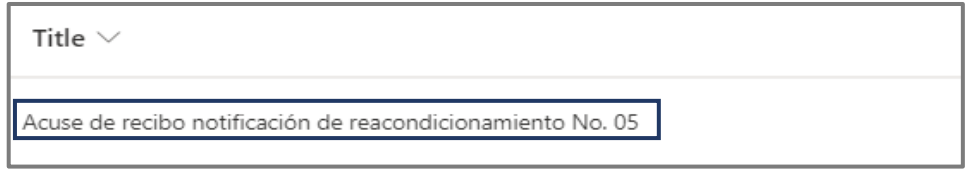

**Figura 32.** "Tittle"

**Elaborado por:** Parra, 2021

c. Columna 3 "Document Status":

Se llena con las opciones "Final" o "Draft" de acuerdo con el tipo de documento subido, es decir, si el documento se encuentra en formato PDF, JPG o cualquier documento de formato no modificable, es un documento "Final" y si es un documento en Excel, Word o cualquier documento de formato editable, es un documento "Draft".

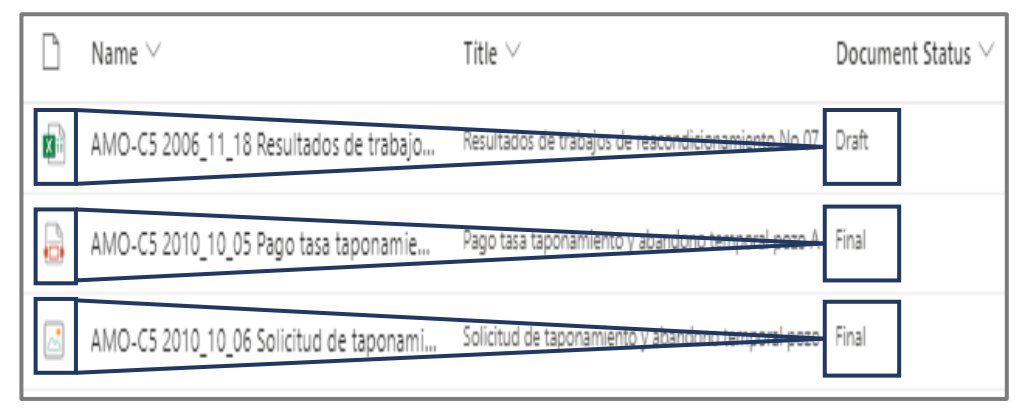

**Figura 33.** "Document Status"

**Elaborado por:** Parra, 2021

d. Columna 4 "¿Delivery in reversion?":

La Columna 4 está relacionada con la Columna 3 por tanto, seleccionar "yes" si se trata de un documento tipo "Final" y "no" si se trata de un documento tipo "Draft".

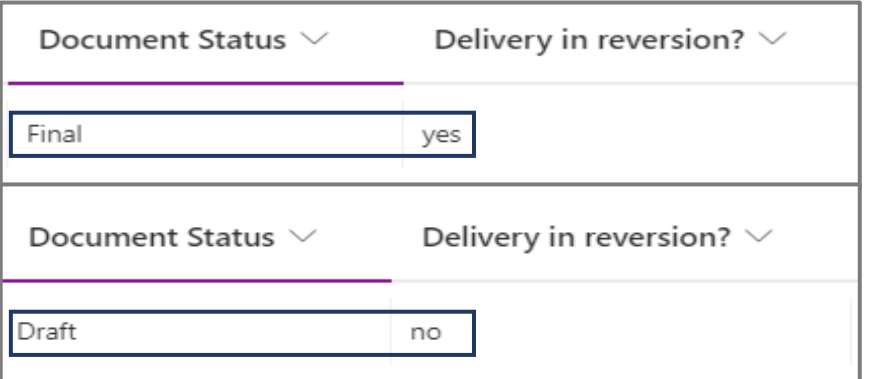

**Figura 34.** "Delivered in Reversion"

**Elaborado por:** Parra, 2021

Excepción: Si un documento de tipo "Final" no contiene firmas, no es requerido para la reversión por lo tanto llenar la Columna 4 con "no".

e. Columna 5 "Document number":

Escribir el código que identifican a los documentos generados por REPSOL. En caso de que el documento no presente código o número dejar en blanco la celda.

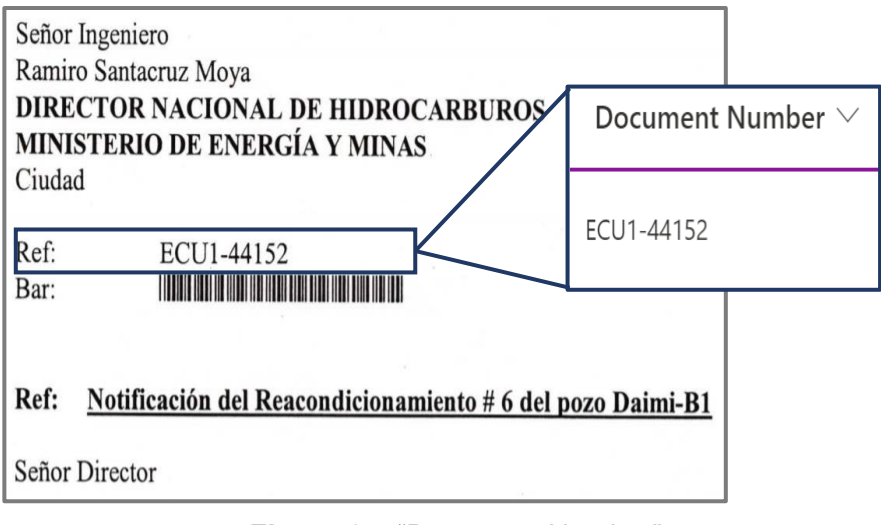

**Figura 35.** "Document Number"

Nota:

- Por lo genera los documentos de interés estatal que han sido generados por REPSOL son: solicitud, acuse de recibo, aprobaciones, transmittal y resultados con oficio.
- Se aplica la normativa: ROH Art. 46 y 47 evento de Taponamiento y Abandono, ROH Art. 38 evento de Perforación, ROH Art. 39 evento de Reentry, ROH Art. 74 y 75 evento de Reacondicionamiento, ROH Art. 74 y 75 evento de Reacondicionamiento Sin Torre (Rigless) y contrato cláusula 8.2.14 evento de Completación.
- f. Columna 6 "Related external office number":

Escribir el código que presentan los documentos que no han sido generados por REPSOL.

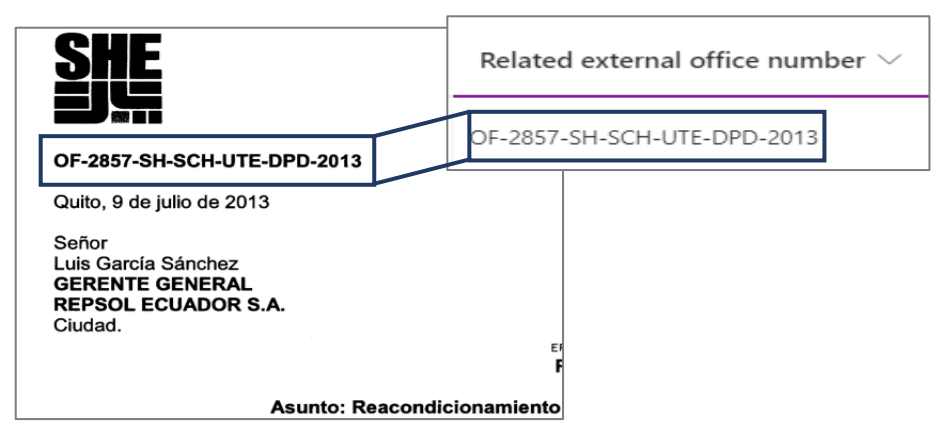

**Figura 36**. "Related External Office Number"

**Elaborado por:** Parra, 2021

Nota:

- Por lo general los documentos que no han sido generados por REPSOL son: aprobaciones, formularios oficiales de las entidades públicas, comprobante de depósito, entre otros.
- Algunos documentos presentan códigos internos y externos en ese caso llenar la Columna 5 y 6 respectivamente.

• Se aplica la normativa: ROH Art. 46 y 47 evento de Taponamiento y Abandono, ROH Art. 38 evento de Perforación, ROH Art. 39 evento de Reentry, ROH Art. 74 y 75 evento de Reacondicionamiento, ROH Art. 74 y 75 evento de Reacondicionamiento Sin Torre (Rigless) y contrato cláusula 8.2.14 evento de Completación.

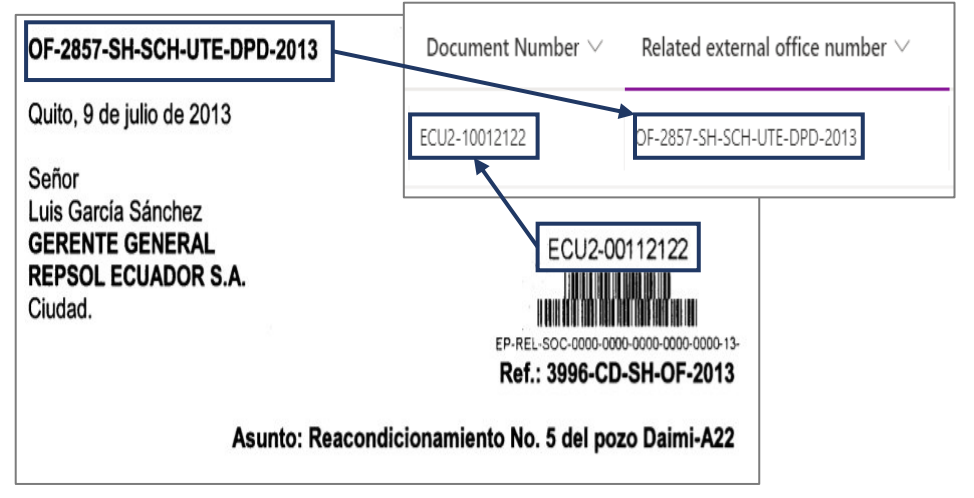

**Figura 37.** Identificar el "Related External Office Number"

**Eleborado por:** Parra, 2021

g. Columna 7 "Domain":

Esta columna se llena automáticamente con la etiqueta "Drilling and Completion".

Note: Verificar que los documentos cargados presenten la etiqueta "Drilling and Completion".

h. Columna 8 "Doc. Type":

Según el nombre de la Columna 1 "Name" o de la Columna 2 "Title", seleccionar el tipo de documento.

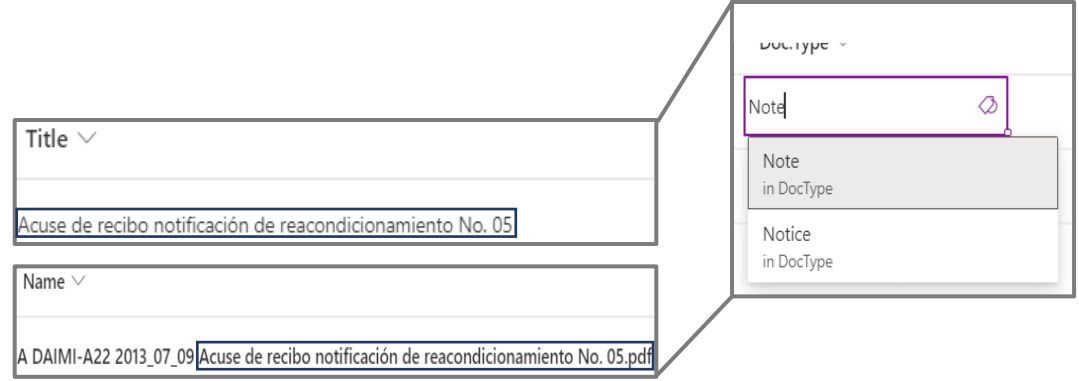

**Figura 38**."DOC TYPE"

**Elaborado por:** Parra, 2021

De ser necesario seleccionar la opción "Add Tag" para desplegar el listado de todos los tipos de documentos y elegir el correcto.

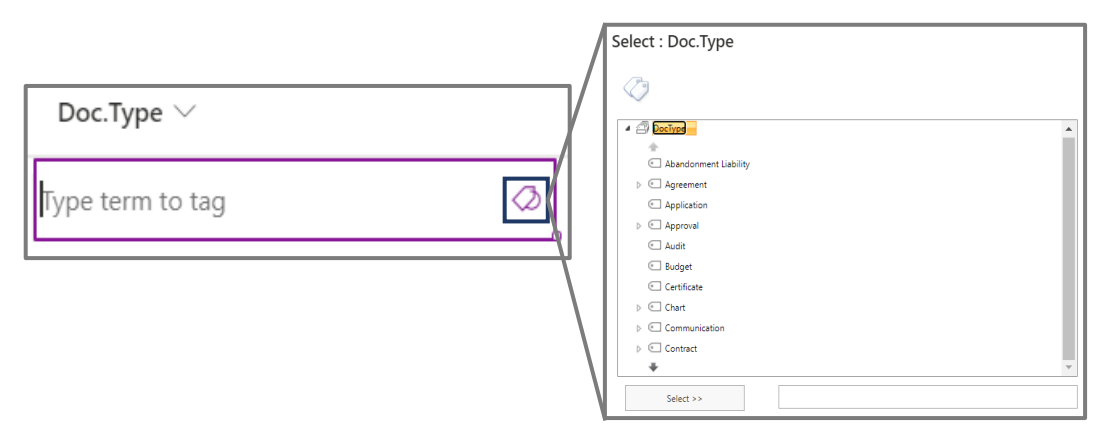

**Figura 39.**" ADD TAG"

Notas:

- Para seleccionar el tipo de documento referirse al Anexo 1 o el documento Excel "Matriz clasificación de documentos".
- Los tipos de documentos más utilizados en D&C son: "Request", "Approval", "Report", "Note", "Transmittal", "Communicate", "Diagram" y "Plan".
- i. Columna 9 "Document Date":

Llenar la información de esta columna en base a la fecha colocada en la Columna 1 "Name".

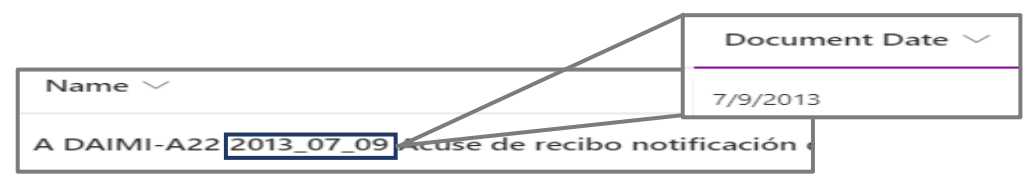

**Figura 40.**" DOCUMENT DATE"

#### **Elaborado por**: Parra, 2021

Nota: El formato bajo el cual se debe ingresar es MES/DÍA/AÑO.

j. Columna 10 "Year of origin of the information":

En caso de que la información haya sido generada en una fecha diferente a la redacción o envío del documento (colocada en la Columna 9 "Document Date"), ubicar el año de generación del documento. Caso contrario colocar el mismo año de la fecha colocada en la Columna 9 "Document Date".

Nota: Por lo general los documentos que fueron creados en un año diferente al de la fecha colocada en la Columna 9 "Document Date" son los "Reportes finales" de los eventos.

k. Columna 11 "Contract":

Seleccionar el Bloque al que pertenece el pozo del que se está subiendo la información.

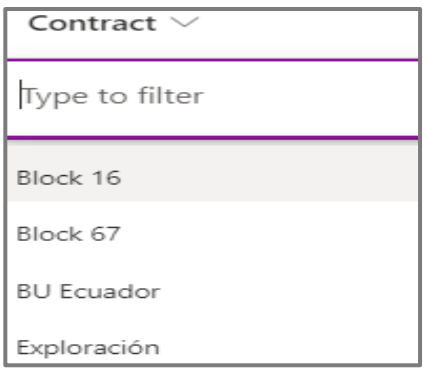

**Figura 41."** CONTRACT"

Nota: Para todos los pozos que debe cargar "D&C", a excepción de los pertenecientes al campo Tivacuno (Bloque 67), se deberá seleccionar "Bloque 16".

l. Columna 12 "Discipline who upload document":

Esta columna se llena automáticamente con "D&C".

Note: Verificar que los documentos cargados presenten la etiqueta "D&C".

m. Columna 13 "Field":

Seleccionar el campo al que pertenece el pozo del que se está subiendo la información.

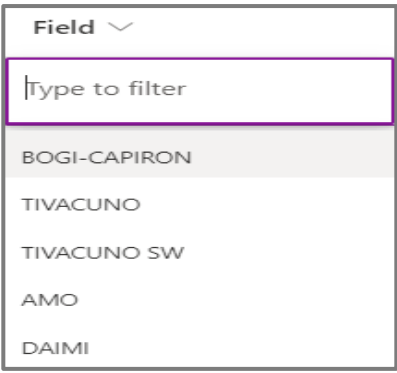

**Figura 42**." FIELD"

**Elaborado por:** Parra, 2021

Nota: En caso de no encontrar la etiqueta del campo dejar la celda en blanco. Generalmente los son: COWI, DABO, WIPSI, entre otros.

n. Columna 14 "Facility Name":

Llenar cuando en el documento cargado se mencione alguna facilidad, caso contrario quedará vacía.

En caso de que el documento mencione alguna facilidad existente, seleccionar la opción "Add Tag" para desplegar el listado de todos los nombres de las facilidades y seleccionar el correcto.

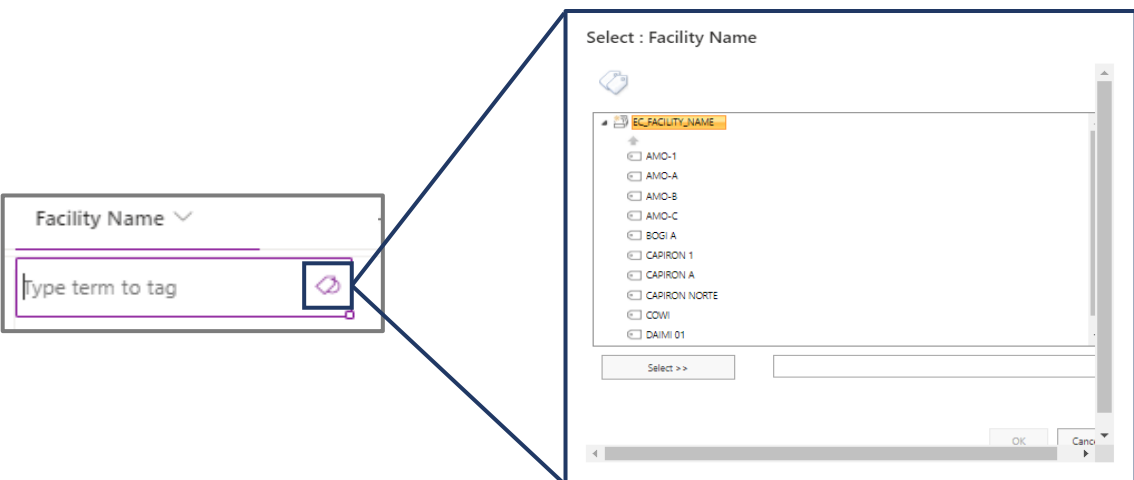

**Figura 43."** FACILITY NAME"

**Elaborado por:** Parra, 2021

o. Columna 15 "Wellhead + UWI":

Buscar y seleccionar el nombre del pozo del que se está llenando la información.

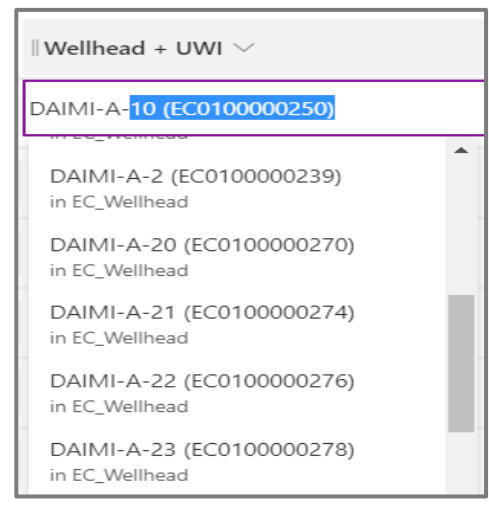

**Figura 44."** WELL HEAD + UWI"

**Elaborado por:** Parra, 2021

p. Columna 16 "D&C/Workover Event Number":

Colocar el número del evento realizado al cual pertenece el documento subido.

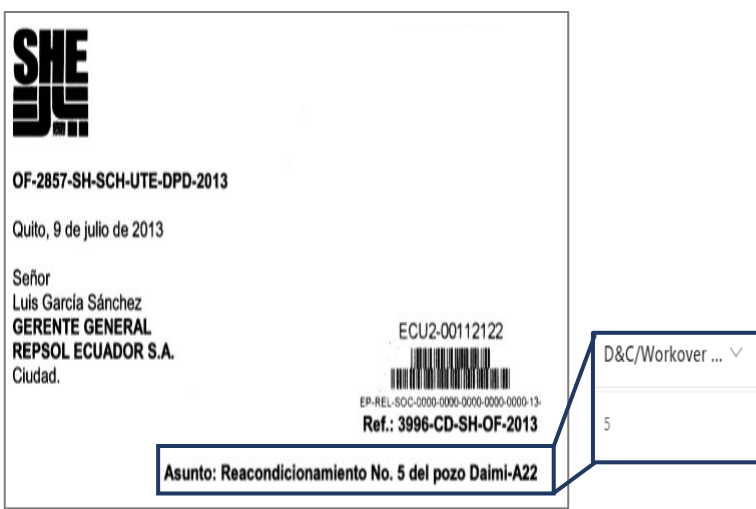

**Figura 45**." D&C/Workover Event Number"

q. Columna 17 "OS/OT/AFE/Purchace, Others":

Copiar el código del documento.

Nota: Esta columna únicamente se llenará cuando el tipo de documento sea uno de los que se menciona en el título de la columna. Estos documentos son de interés corporativos, es decir no se requieren para la reversión.

r. Columna 18 "SERIE":

En esta columna se categorizan los documentos requeridos por cada evento, según lo establecido por las instituciones gubernamentales reguladoras de la reversión.

Seleccionar la serie del documento en base a la información ingresada en la Columna 1 "Name" o de la Columna 2 "Title".

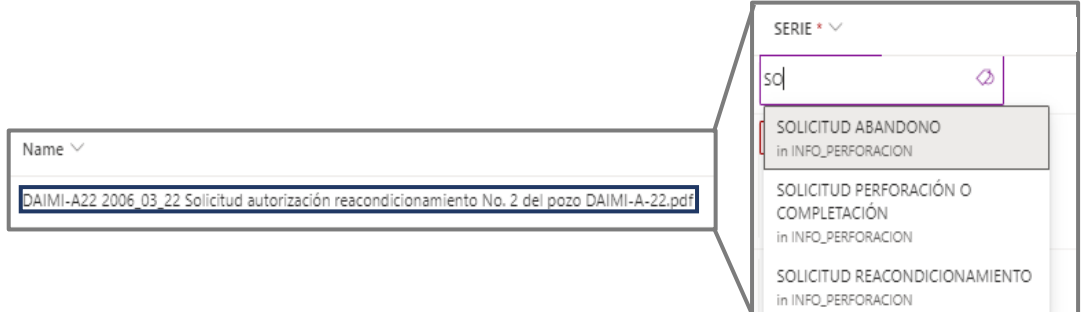

**Figura 46.**" SERIE"

#### **Elaborado por:** Parra, 2021

De ser necesario seleccionar la opción "Add Tag" para desplegar el listado de serie y seleccionar el correcto.

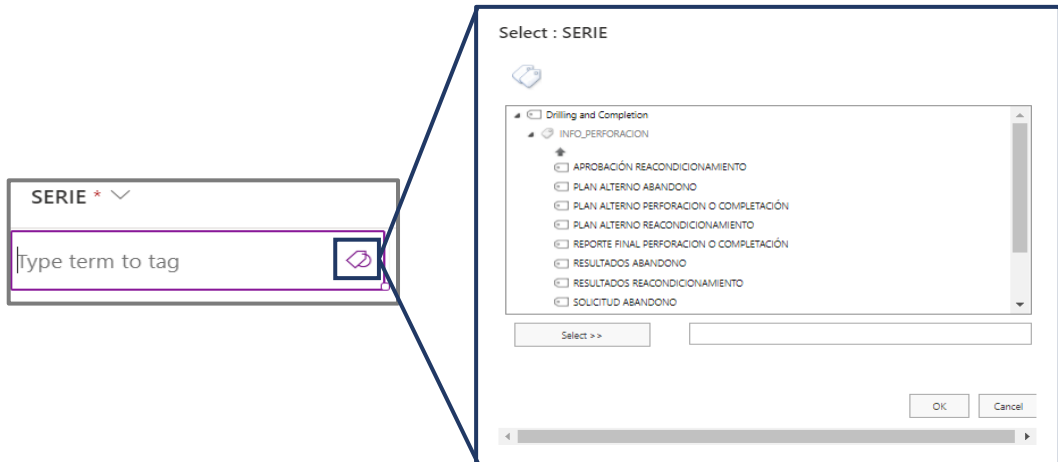

**Figura 47**." Tista Desplegable Add Tag"

Nota: Para seleccionar la serie del documento referirse al "ANEXO 5 IDENTIFICADOR\_DE\_SERIE\_Y\_SUBSERIE\_MATRIZ\_DOC\_FÍSICOS".

s. Columna 19 "Is there also a printed document?":

Si el documento que se está cargando se encontró en una subcarpeta del tipo "Docs caja #####" que forma parte de la carpeta "CAJAS REVISADAS" llenar esta celda con "YES" caso contrario colocar "NO".

Excepción: Si el documento fue encontrado en una subcarpeta del tipo "ECU- ####" que forma parte de la carpeta "RCSG PEDIDO 3" colocar "YES".

t. Columna 20 "Box Number in external storage":

¿En caso de que en la Columna 19 "Is there also a printed document?" se haya colocado "YES" ubicar el numero de la caja donde se encuentra el documento. Este número se encuentra en la carpeta donde se encontró el documento.

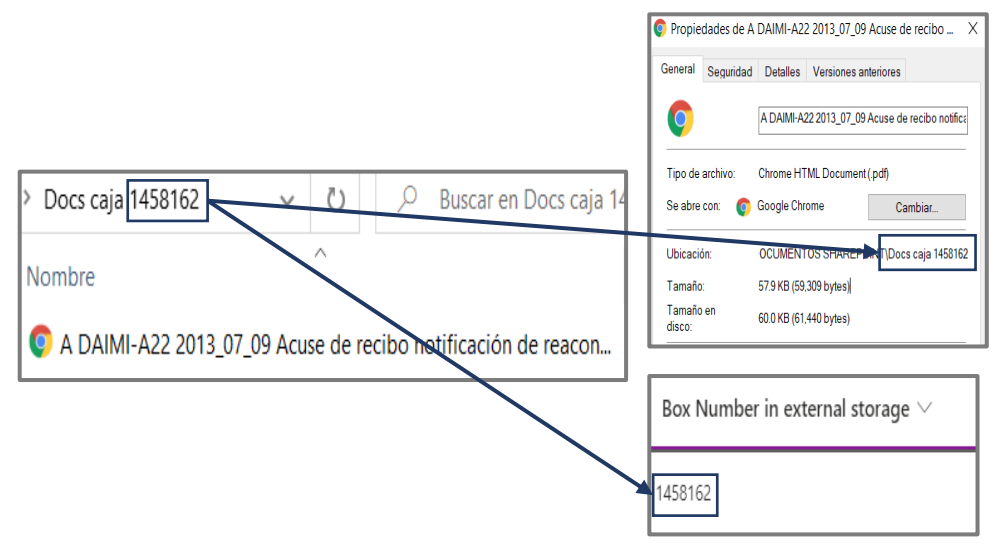

**Figura 48.**" Box Number in external storage"

#### **Elaborado por:** Parra, 2021

Nota: Para agilizar el proceso de identificar el número de caja abrir las propiedades del archivo y ver el número de la carpeta.

Excepción: Si el documento fue encontrado en una subcarpeta del tipo "ECU- ####" que forma parte de la carpeta "RCSG PEDIDO 3" colocar "Recibido RCSG".

u. Columna 21 "# Register of box (printed doc.)"

Esta columna quedará vacía.

v. Columna 22 "Document parent":

Llenar con el código o número del documento con el que tiene relación o se hace referencia en el documento que se está cargando.

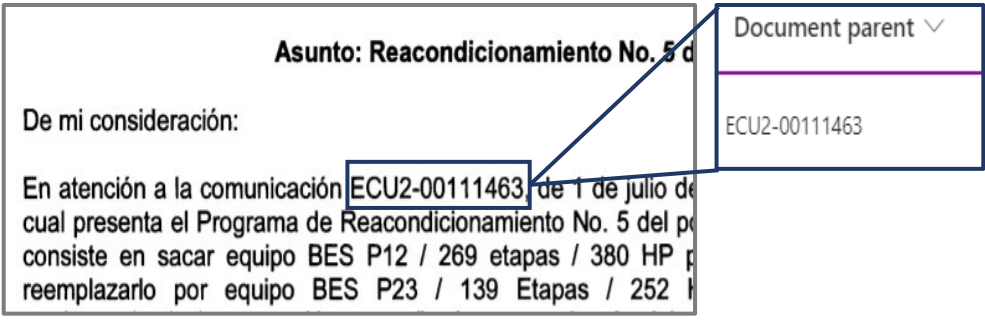

**Figura 49.**" Identificación del Document Parent"

#### **Elaborado por:** Parra, 2021

Nota: En el caso de los pagos de tasas colocar el código o número del documento al que se adjuntó o se envió a las entidades gubernamentales.

*4.* Para guardar los cambios seleccionar la opción "Exit grid view".

| Ш<br><b>REPSOL</b>      | <b>SharePoint</b>               | Search this library |
|-------------------------|---------------------------------|---------------------|
| <b>BLOCKS 16&amp;67</b> |                                 |                     |
| Home                    | Undo G sync H<br>Exit grid view | Exit grid view      |
| Ecuador<br>Recycle bin  | Drilling & Completion           |                     |

**Figura 50.**" EXIT"

**Elaborado por:** Parra, 2021

*5.* Seleccionar el documento cargado, elegir la opción "Share", escoger la opción "People in REPSOL with the link" y seleccionar "Apply".

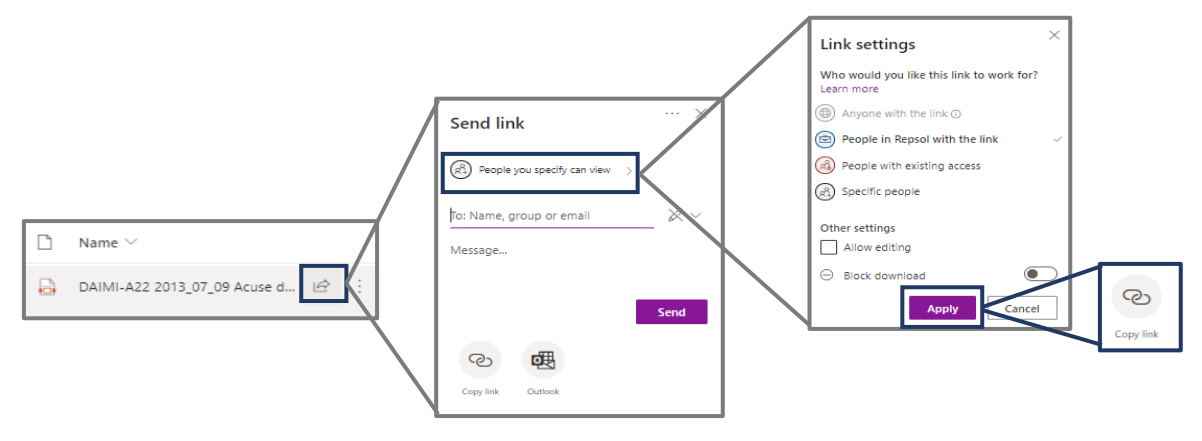

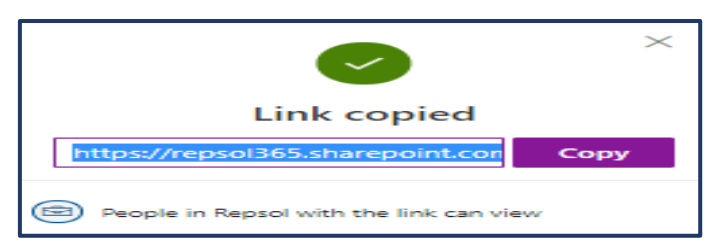

**Figura 60.**" COMPARTIR LINK"

**Elaborado por:** Parra, 2021

# **CAPÍTULO IV**

### **RESULTADOS OBTENIDOS**

### <span id="page-60-2"></span><span id="page-60-1"></span><span id="page-60-0"></span>**4.1. Análisis de indicadores Documentales de cada pozo:**

Al cargar información de cada pozo se generan reportes en los que se resume la cantidad de documentos encontrados, además de su validez, esto es de vital importancia ya que es la respuesta al problema surgido al cumplir la normativa y recopilar la información histórica de cada pozo. Estos indicadores y resultados son detallados en la Tabla 17.

| No       | <b>POZOS</b>           | <b>TOTAL DOC</b><br><b>REQUERIDOS</b> | <b>TOTAL DOC</b><br><b>EXISTENTES</b> | <b>TOTAL DOC</b><br><b>FALTANTES</b> | % DOC<br><b>EXISTENTES</b> | % DOC<br><b>FALTANTE</b> | <b>INTEGRO</b>       | <b>OFICIAL NO</b><br><b>INTEGRO</b> | <b>COPIA</b>        | <b>NO</b><br><b>OFICIAL</b> | <b>NO APLICA</b> |
|----------|------------------------|---------------------------------------|---------------------------------------|--------------------------------------|----------------------------|--------------------------|----------------------|-------------------------------------|---------------------|-----------------------------|------------------|
| 1        | AMO-1                  | 102                                   | 83                                    | 19                                   | 81%                        | 19%                      | 4                    | 5                                   | 15                  | 1                           | 58               |
| 2        | $AMO-2$                | 204                                   | 177                                   | 27                                   | 87%                        | 13%                      | 8                    | 10                                  | 36                  | 0                           | 123              |
| 3        | AMO-A1                 | 94                                    | 82                                    | 12                                   | 87%                        | 13%<br>25%               | 5<br>1               | 4                                   | 17                  | 1                           | 55<br>10         |
| 4<br>5   | AMO-A104H<br>AMO-A107H | 24<br>34                              | 18<br>29                              | 6<br>5                               | 75%<br>85%                 | 15%                      | 0                    | 3<br>4                              | $\overline{2}$<br>3 | $\overline{2}$<br>4         | 18               |
| 6        | AMO-A108H              | 34                                    | 26                                    | 8                                    | 76%                        | 24%                      | $\overline{2}$       | 5                                   | 0                   | 3                           | 16               |
| 7        | AMO-A109HST1           | 34                                    | 28                                    | 6                                    | 82%                        | 18%                      | 1                    | 3                                   | 4                   | 4                           | 16               |
| 8        | AMO-A10H               | 34                                    | 28                                    | 6                                    | 82%                        | 18%                      | 0                    | 3                                   | 9                   | 0                           | 16               |
| 9        | AMO-A11                | 53                                    | 47                                    | 6                                    | 89%                        | 11%                      | 5                    | 4                                   | 14                  | 3                           | 21               |
| 10       | AMO-A110H              | 24                                    | 17                                    | 7                                    | 71%                        | 29%                      | 1                    | 3                                   | 2                   | 3                           | 8                |
| 11       | AMO-A112H              | $\overline{34}$                       | 28                                    | 6                                    | 82%                        | 18%                      | $\overline{2}$       | 5                                   | $\overline{2}$      | 3                           | 16               |
| 12       | AMO-A12H 01            | 54                                    | 51                                    | 3                                    | 94%<br>74%                 | 6%                       | $\overline{4}$       | $\mathbf{0}$                        | 10<br>$\mathbf{0}$  | 3                           | 34<br>36         |
| 13<br>14 | AMO-A2<br>AMO-A3       | 69<br>84                              | 51<br>74                              | 18<br>10                             | 88%                        | 26%<br>12%               | 15<br>9              | 0<br>$\mathbf{0}$                   | 14                  | 0<br>4                      | 47               |
| 15       | AMO-A4H-RE1-PILOTO     | 179                                   | 159                                   | 20                                   | 89%                        | 11%                      | 9                    | $\bf{0}$                            | 36                  | 12                          | 102              |
| 16       | AMO-A6                 | 44                                    | 38                                    | 6                                    | 86%                        | 14%                      | 5                    | $\mathbf{0}$                        | 7                   | $\overline{c}$              | 24               |
| 17       | AMO-A7                 | 64                                    | 60                                    | 4                                    | 94%                        | 6%                       | 3                    | $\bf{0}$                            | 11                  | $\overline{2}$              | 44               |
| 18       | AMO-A9H 03             | 64                                    | 61                                    | 3                                    | 95%                        | 5%                       | 1                    | 1                                   | 9                   | 5                           | 45               |
| 19       | AMO-B1                 | 84                                    | 67                                    | $\overline{17}$                      | 80%                        | 20%                      | 18                   | $\bf{0}$                            | 8                   | 1                           | 40               |
| 20       | AMO-B10                | 64                                    | 46                                    | 18                                   | 72%                        | 28%                      | 9                    | 1                                   | 5                   | 0                           | 31               |
| 21<br>22 | AMO-B11<br>AMO-B12-RE1 | 94<br>119                             | 85<br>105                             | 9<br>14                              | 90%<br>88%                 | 10%<br>12%               | $\overline{7}$<br>12 | 0<br>1                              | 13<br>23            | 5<br>6                      | 60<br>63         |
| 23       | AMO-B19                | 94                                    | 83                                    | 11                                   | 88%                        | 12%                      | 5                    | $\mathbf 0$                         | 21                  | 6                           | 51               |
| 24       | AMO-B2                 | 154                                   | 124                                   | 30                                   | 81%                        | 19%                      | 33                   | 0                                   | 25                  | Δ                           | 62               |
|          |                        |                                       |                                       |                                      |                            |                          |                      |                                     |                     |                             |                  |
| 25       | AMO-B20                | 54                                    | 53                                    | 1                                    | 98%                        | 2%                       | 9                    | 0                                   | 10                  | 0                           | 34               |
| 26       | AMO-B21                | 64                                    | 54                                    | 10                                   | 84%                        | 16%                      | 8                    | 0                                   | 28                  |                             | $\overline{17}$  |
| 27       | AMO-B22H               | 74                                    | $\overline{72}$                       | $\overline{2}$                       | 97%                        | 3%                       | 3                    | $\overline{2}$                      | 13                  | $\overline{2}$              | 52               |
| 28       | AMO-B23H               | 44                                    | 39                                    | 5                                    | 89%                        | 11%                      | 1                    | $\mathbf{0}$                        | 15                  | 3                           | 20               |
| 29       | AMO-B24H               | 44                                    | 40                                    | 4                                    | 91%                        | 9%                       |                      | 0                                   | 18                  | 2                           | 19               |
| 30       | AMO-B26H               | 94                                    | 91                                    | $\overline{3}$                       | 97%                        | 3%                       | 8                    | Δ                                   | 9                   | 3                           | 67               |
| 31       | AMO-B-29-H             | 73                                    | 65                                    | 8                                    | 89%                        | 11%                      | 1                    | 2                                   | 11                  | 5                           | 46               |
| 32       | AMO-B3H RE1            | 118                                   | 101                                   | 17                                   | 86%                        | 14%                      | 8                    | Δ                                   | 21                  | 2                           | 66               |
| 33       | AMO-B4                 | 144                                   | 119                                   | 25                                   | 83%                        | 17%                      | 9                    | 0                                   | 32                  | Δ                           | $\overline{74}$  |
| 34       | AMO-B5                 | 213                                   | 156                                   | 57                                   | 73%                        | 27%                      | 24                   | $\mathbf{0}$                        | 24                  | 6                           | 102              |
| 35       | AMO-B6                 | 44                                    | 38                                    | 6                                    | 86%                        | 14%                      | 5                    | 0                                   | 9                   | 0                           | 24               |
| 36       | AMO-B7                 | 93                                    | $\overline{75}$                       | 18                                   | 81%                        | 19%                      | 11                   | 0                                   | 9                   | 6                           | 49               |
| 37       | AMO-B8                 | 134                                   | 124                                   | 10                                   | 93%                        | 7%                       | 18                   | 0                                   | 17                  | Δ                           | 85               |
| 38       | AMO-B9                 | 134                                   | 121                                   | 13                                   | 90%                        | 10%                      | 10                   |                                     | 23                  | 6                           | 81               |
| 39       | AMO-C1                 | 74                                    | 58                                    | 16                                   | 78%                        | 22%                      | 6                    | 0                                   | 8                   | 11                          | 33               |
| 40       | AMO-C13                | 74                                    | 58                                    | 16                                   | 78%                        | 22%                      | 6                    | $\mathbf{0}$                        | 12                  | 3                           | 37               |
| 41       | AMO-C14H               | 84                                    | 72                                    | 12                                   | 86%                        | 14%                      | 9                    | 0                                   | 18                  | 3                           | 42               |
| 42       | <b>AMO-C-16-H</b>      | 44                                    | 40                                    | 4                                    | 91%                        | 9%                       |                      | 0                                   | 10                  | 5                           | 24               |
| 43       | <b>AMO-C-17-H</b>      | 34                                    | 28                                    | 6                                    | 82%                        | 18%                      | 1                    | 0                                   | 8                   | 5                           | 14               |
| 44       | <b>AMO-C-21-H</b>      | 34                                    | 31                                    | 3                                    | 91%                        | 9%                       | 0                    | 0                                   | 6                   | Δ                           | $\overline{21}$  |

**Tabla 17.** Indicadores documentales por pozo

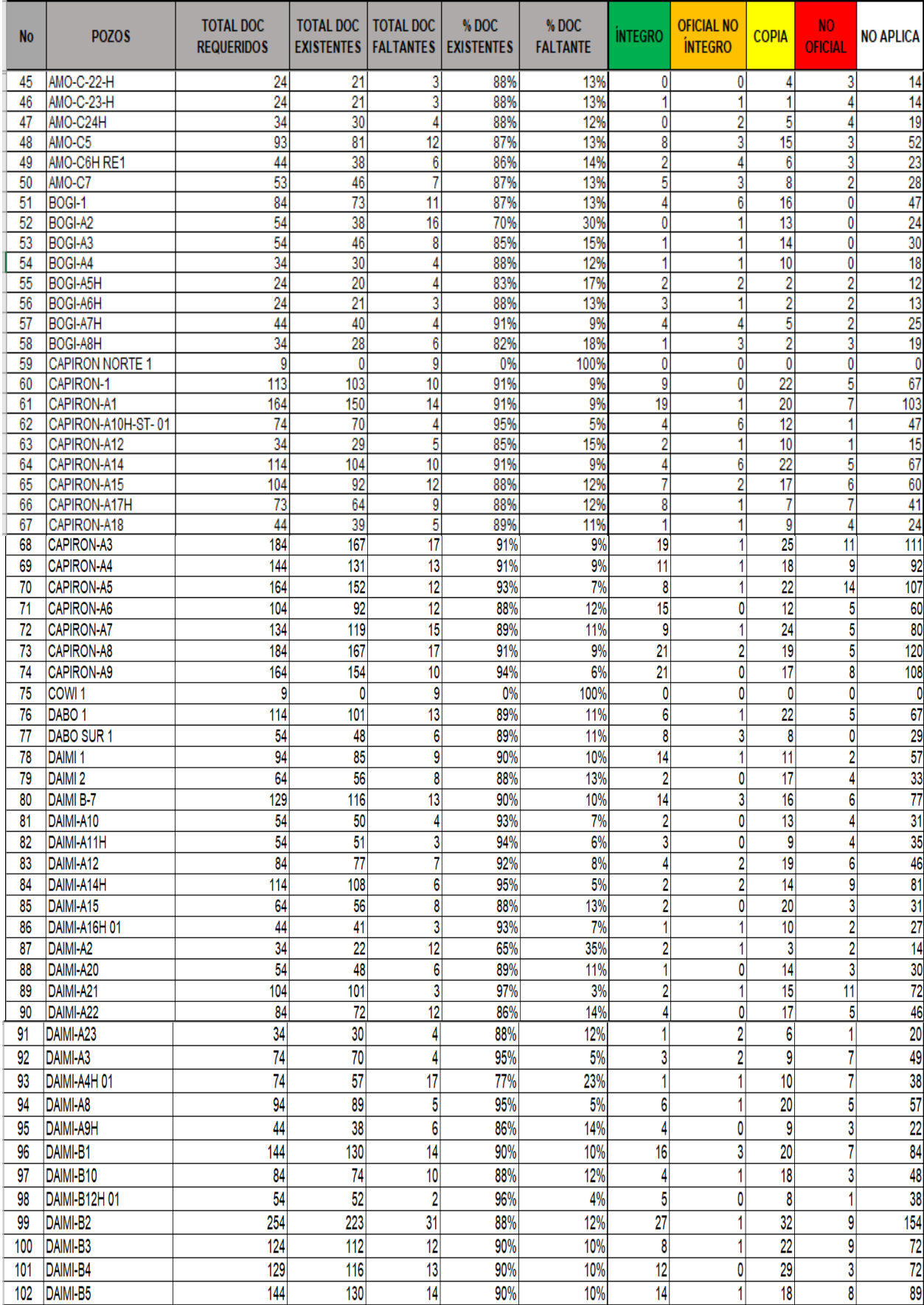

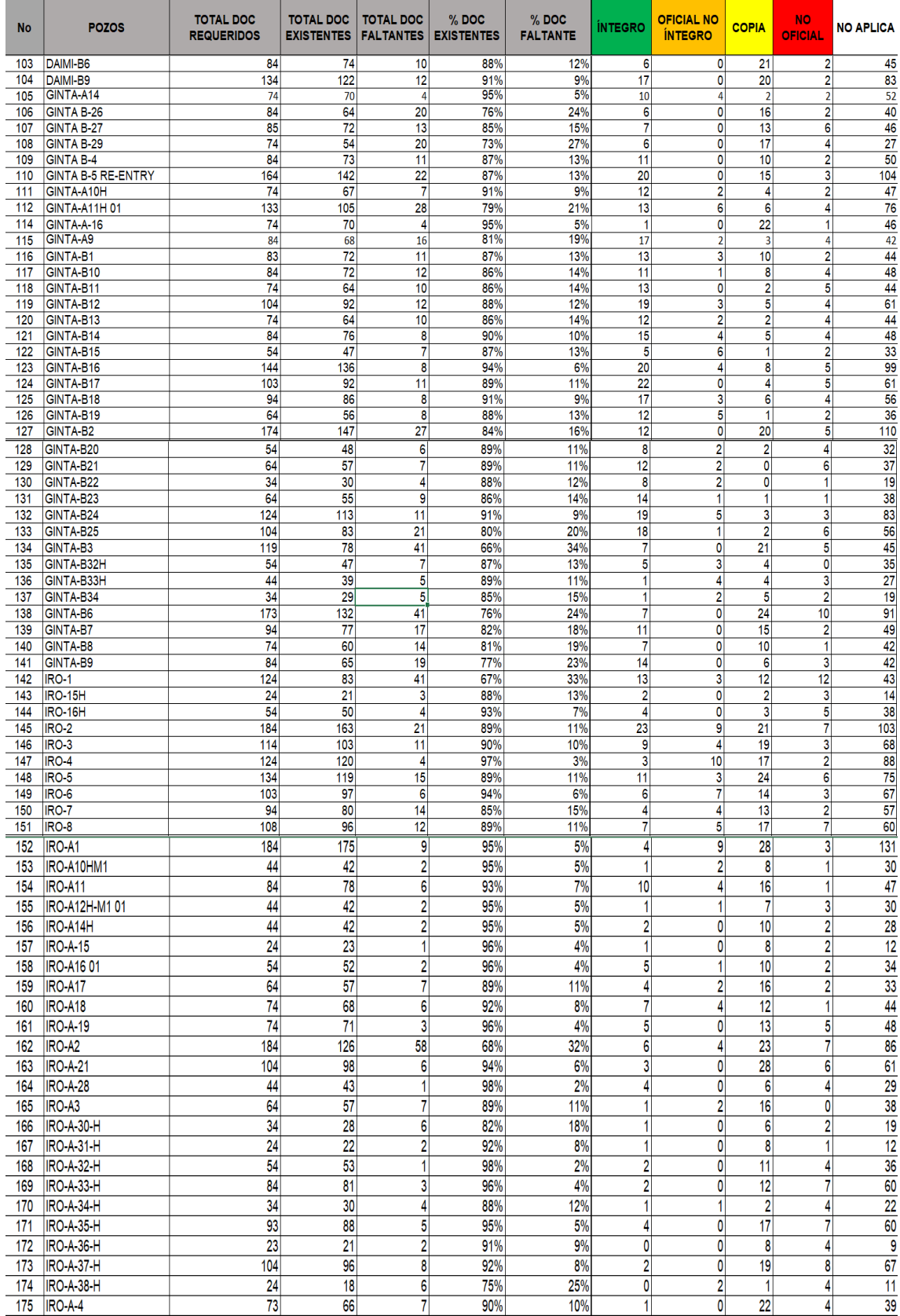

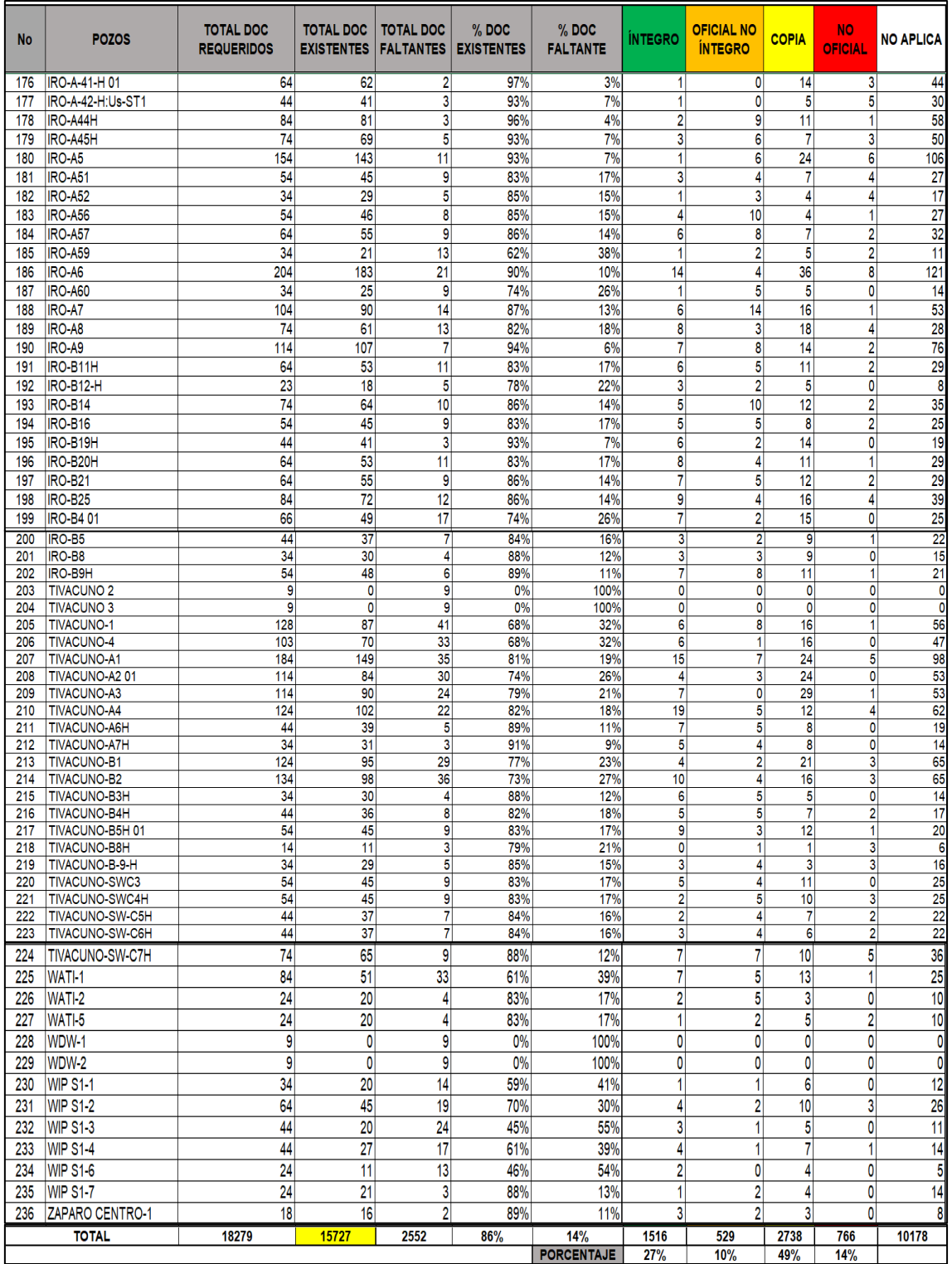

**Fuente:** Parra, 2021

## <span id="page-64-0"></span>**4.2. Indicadores estadísticos.**

### <span id="page-64-1"></span>**Control por pozo**

Habiendo terminado todo el proceso de búsqueda, carga y registro de los documentos requeridos para completar los históricos de los pozos se generan reportes de cada uno de estos, con la finalidad de tener conciencia de los indicadores pozo a pozo Pantalla de ejemplo Figura 61.

Reporte de pozos completo en el: ANEXO 6 Dashboard Seguimiento Mensual carga de pozos

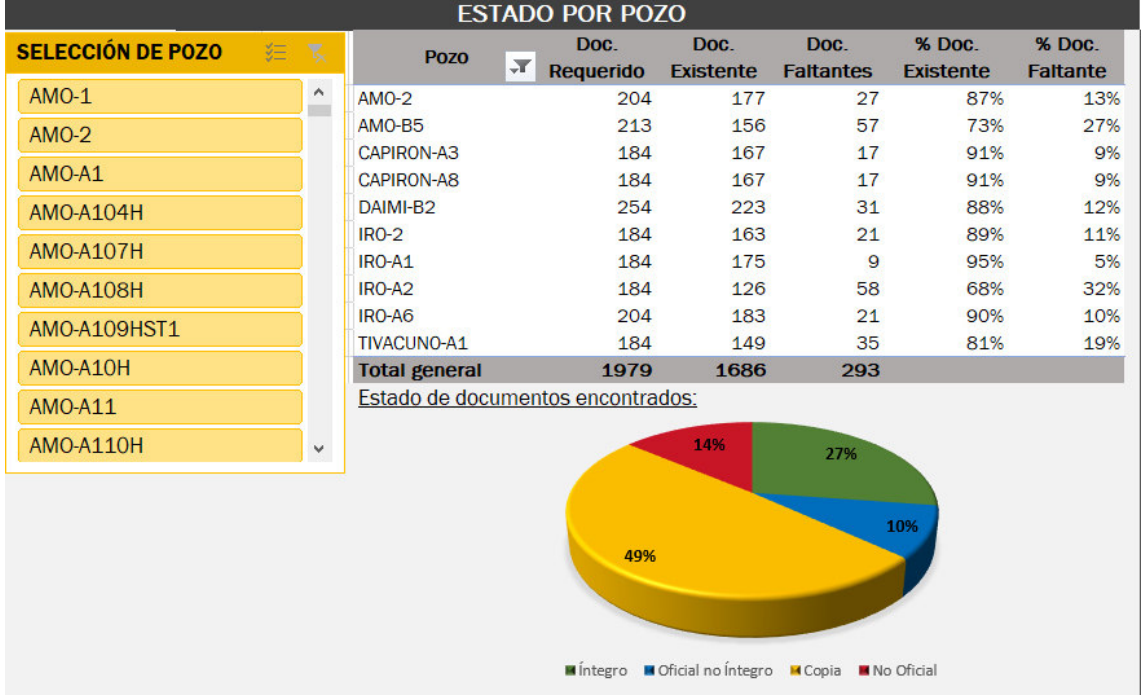

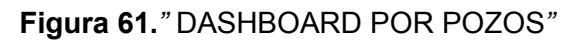

### **Realizado por:** *Parra, 2021*

### <span id="page-64-2"></span>**Control Global**

De manera general se encontró el 86% Figura 62. de la documentación para completar los históricos de pozos; esto no quiere decir que el 86% de la información encontrada sea considerada válida, ya que como se menciona en anteriores capítulos la mayoría de información encontrada corresponde a copias 49% siendo únicamente el 27% de la información la que cumple con los requerimientos de las distintas normativas vigentes. Detalle Figura 63.

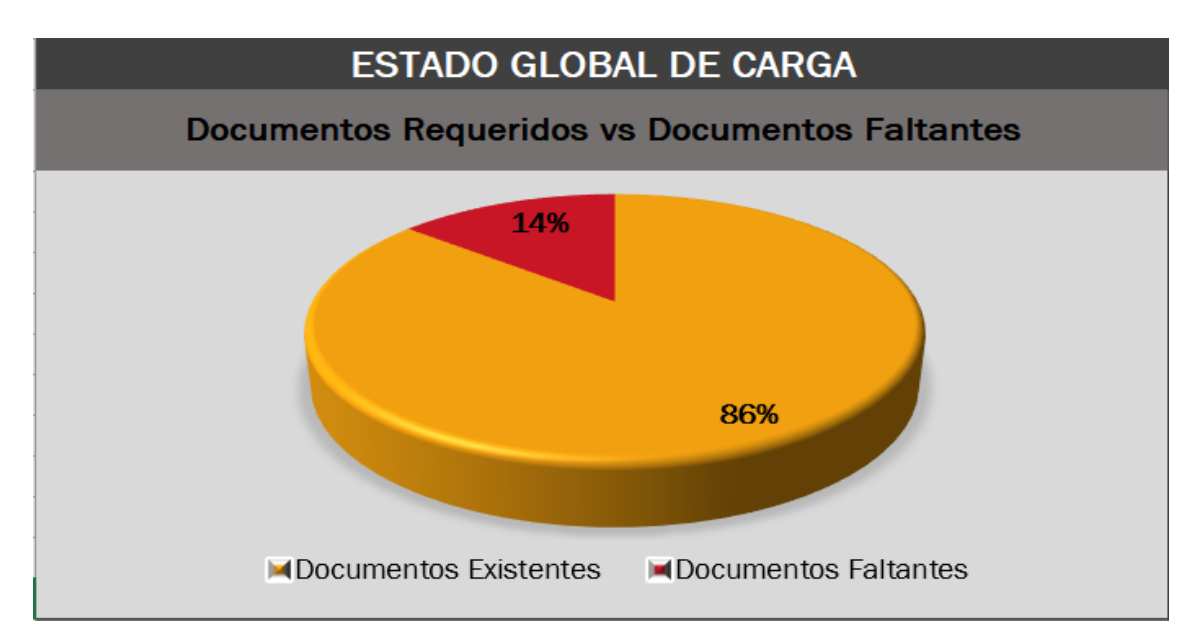

**Figura 62.***"* DOCS REQUERIDOS VS FALTANTES*"*

**Elaborado por:** PARRA, 2021

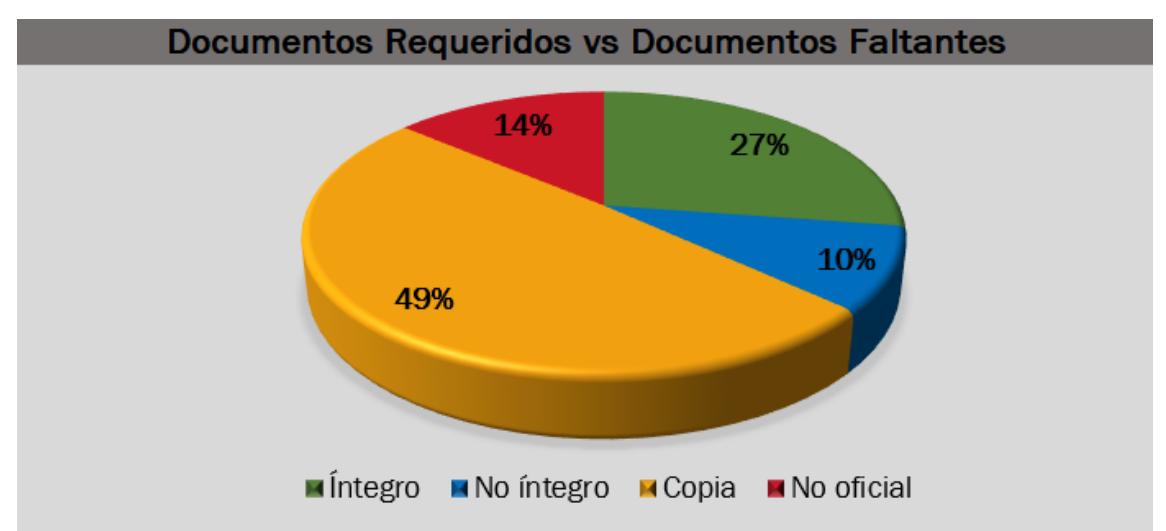

**Figura 63.***"* VALIDEZ LEGAL DOCS REQUERIDOS VS FALTANTES"

**Elaborado por:** Parra, 2021

### **CAPÍTULO V CONCLUSIONES**

- <span id="page-66-1"></span><span id="page-66-0"></span>• El "workflow" diseñado para la gestión documental del área Drilling and Completion, garantiza el acceso a la información generada por Repsol Ecuador S.A desde el inicio hasta el fin de su operación. Asegurando de esta manera el derecho de todas las personas en acceder a información pública, garantizado por el estado. Esto por tanto da cumplimiento al Art.1 de la LOTAIP, en concordancia al Art. 18 de la Constitución de la República del Ecuador, Ley orgánica de la Contraloría general del Estado Arts. 46,49,76,80,81 y el Código orgánico de planificación y Finanzas Públicas Art. 174.
- El "workflow" elaborado para la gestión documental del área Drilling and Completion puede ser replicado tanto para entidades del sector público, como en corporaciones, fundaciones y organismos no gubernamentales (ONGs) aunque tengan carácter privado, como es el caso de Repsol Ecuador Departamento D&C, el único requisito a cumplir es ser encargado de provisión o administración de bienes o servicios públicos mediante cualquier forma contractual con el estado ecuatoriano. Al aplicar este flujo de trabajo a otras entidades o corporaciones se debe identificar las necesidades y requerimientos legales. Art.3 LOTAIP
- El proceso enunciado proporciona información veraz a la Secretaría de Hidrocarburos y a la Agencia de Regulación y Control Hidrocarburífero en plazos y formatos establecidos en el marco regulatorio; Leyes, reglamentos y contratos suscritos.
- El certificado de entrega de información mencionado en el Art.194 del ROH no podrá ser obtenido a pesar de los esfuerzos del presente proyecto; esto debido a que no se ha podido completar el 100% de la información primaria. Repsol Ecuador S.A tendrá que enfrentar consecuencias de índole legal ya que debido a la falta de organización de la documentación se ha perdido información valiosa, requisito para la reversión del bloque.
- El diseño generado garantiza la entrega a la Secretaría y a las Autoridades Ambientales (según su competencia) respaldos de información técnica, y de investigación relacionada con las actividades de Repsol Ecuador S.A. Esta entrega de respaldos es imperativa ya que se estipula en la cláusula 8.2.14 del contrato Bloque 16 Suscrito entre el estado ecuatoriano y Repsol en el 2011
- El proceso de sistematización para la generación de información enfocado al área D&C según la normativa es de vital importancia y se debe aplicar de manera obligatoria, ya que debido a la desorganización y poca importancia que se dio a la información generada desde el inicio de la operación, no se ha podido encontrar el 100% de la información técnico/administrativa requerida para la obtención del certificado de reversión otorgado por la SHE.
- La realización de esta propuesta evidencia la visión e importancia que cada "generación" le dio al manejo de datos, las generaciones pasadas no estandarizaron procesos de generación y control de datos ya que no visualizaban la importancia que tendría en un futuro el correcto manejo de datos. La generación actual reconoce que el manejo de datos o "Big data" es de vital importancia para el crecimiento, desarrollo e innovación, de las industrias; buscando siempre estandarizar procesos y enfocar la generación de datos en medios compartidos de fácil acceso.
- La revisión de las fuentes propias (Documentación física File, Documentación digital discos I Q, Open Wells) y externas ( Desarrollo, SSGG, SGD, entre otras) lograron aportar el 86% de toda la información requerida, a pesar de ser un indicador alto, el inconveniente que se tiene es que solamente el 27% de esta información cumple con los requerimientos exigidos por la normativa vigente,

esto podría causar un perjuicio a Repsol cayendo en disputas legales por no poder obtener el certificado de Reversión.

- Los discos I Q al ser discos físicos ubicados Q (Perforación ubicado en Quito) e I (Workover ubicado en el bloque 16), se eliminarán para usar como fuente primaria el Sharepoint corporativo, esto se logra gracias al desarrollo del presente proyecto, el cual denotó las ventajas de contar con un repositorio a manera de base de datos en una nube, el cual a diferencia de los servidores físicos disminuye los tiempos de latencia y de ser requerido se puede comprar más "espacio" sin incurrir en mayores gastos.
- El Sharepoint corporativo armado en el presente proyecto cumple con todos los requerimientos legales, técnicos y administrativos siendo de fácil acceso y pudiendo encontrar la información de manera simple.
- La información validada demuestra que al ser solamente el 27% de la información integra encontrada, se requiere de manera casi inmediata la estandarización de los procesos tal y como se diseña en este proyecto, para evitar seguir produciendo información considerada no válida o en el peor de los casos extraviar información que al final de cuentas es de pertenencia del estado ecuatoriano.
- La validación se realizó enmarcándose en la normativa vigente, pero cabe recalcar que no se ha podido cumplir en su totalidad todo lo estipulado, esto ya que la normativa es demasiado general y no especifica las particularidades presentadas en este caso en un área productiva como es el sector petrolero.

### **CAPITULO VI RECOMENDACIONES**

- <span id="page-68-1"></span><span id="page-68-0"></span>• El Art. 7 de la LOTAIP nos exige para garantizar transparencia de gestión administrativa el conservar información de interés "público" a través de un portal de información o página web, el presente da respuesta a este requerimiento, pero cabe recalcar que el proyecto recopila los datos desde el inicio de la operación hasta el año 2021, es decir se puede asumir que en este período de tiempo no existió un repositorio organizado cargado en un portal o página web, esto debido a que la generación de datos no fue tomado como un proceso de interés para la compañía perdiendo de esta manera información valiosa. Por tanto, se puede llegar a incumplir el Art.1 de la LOTAIP.
- Los resultados de este proyecto son evidencia clara del incumplimiento que se dará en la normativa, ya que no se podrá entregar el 100% "oficial íntegra" de la información que nos exige la normativa por tanto la entrega del certificad de reversión por parte de la Secretaría de Hidrocarburos podría verse condicionado (Art. 194 ROH, Art.193, Art. 97) por tanto se debe realizar un proceso de mediación con las entidades pertinentes para solicitar la aceptación de copias notarizadas de la información generada, esto ya que la mayor parte de la información encontrada corresponde a copias de documentos originales.
- Se debe dar mayor peso al uso de la Regla Técnica Nacional de Archivo en los procesos de generación de datos Repsol Ecuador D&C, ya que el Art.2 enuncia que su ámbito de aplicación incluye a empresas privadas en las cuales el estado tenga participación, lastimosamente los procesos documentales anteriores a este proyecto no tomaron en consideración esta regla Técnica causando que sobre todo los archivos que se encuentran en el archivo histórico lleguen a perderse por factores de Biodeterioro, Se debe recalcar que el Art. 4. De la regla técnica Nacional enuncia que los archivos son custodios de decisiones, actuación y memoria, por tanto, es imperativo el conservar la información de manera óptima para que no se pierda a lo largo del tiempo. A partir de este proyecto se debe aplicar todas las consideraciones en todos los procesos de generación documental para dar cumplimiento a la normativa y también evitar la pérdida de información.
- A raíz del proceso de reversión toda la documentación departamento D&C de índole oficial será entregada al estado (Cláusula 8.2.14 Contrato Bl16) pasando a formar parte del archivo histórico custodiado por el Archivo Nacional del Ecuador (Art. 11 Regla Técnica Nacional), por tanto es imperativo respaldar digitalmente por motivos corporativos toda la información entregada proceso realizado en el SP pero se debe mantener los permisos de revisión y edición por parte de Repsol Ecuador S.A., esto servirá en caso de solicitudes posteriores del estado de data técnica.
- Habiendo terminado la aplicación del "workflow" Gestión de la Información D&C se debe diseñar un proceso que responda a las necesidades que surgen de la interpretación del Art. 36 de la Regla Técnica Nacional de archivo en el cual se determina la necesidad de realizar un proceso de descripción archivística, que asegure la identificación, gestión y localización de los documentos del archivo pasivo, para asignarles contexto institucional, es decir generar: etiquetado de cajas y folders, guías de archivo, etc.
- Debido a que la normativa vigente en la que se menciona las firmas electrónicas es poca y de reciente creación se aconseja mantener las firmas físicas de manera obligatoria, esto para evitar problemas.

### **BIBLIOGRAFÍA**

- <span id="page-69-0"></span>AIHE. (2020). El petróleo en cifras. En E. G. H., *El Petróleo en Cifras 2019* (págs. 16- 21). Quito, Pichincha, Ecuador: Globalcorp. Recuperado el 10 de 07 de 2021, de https://www.aihe.org.ec/wp-content/uploads/2020/05/Petroleo-en-Cifras-2019.pdf
- Bailón, R. (2010). SISTEMA DE INFORMACIÓN GEOGRÁFICA PARA LA GESTIÓN DE INFRAESTRUCTURA PETROLERA BLOQUE 16 Y 67. En R. Bailón, *SISTEMA DE INFORMACIÓN GEOGRÁFICA PARA LA GESTIÓN DE INFRAESTRUCTURA PETROLERA BLOQUE 16 Y 67* (pág. 18). QUITO, Pichincha, Ecuador: Universidad Tecnológica Equinoccial. Recuperado el 08 de 2021
- BIPE. (2012). Manual de estándares de entrega de información técnica del Banco de información petrolera del Ecuador. En S. d. Ecuador, *Manual de estándares de entrega de información técnica del Banco de información petrolera del Ecuador* (págs. 12-17). Quito, Pichincha, Ecuador. Recuperado el 23 de julio de 2021, de http://www.secretariahidrocarburos.gob.ec/wpcontent/uploads/downloads/2013/08/Manual\_de\_Estandares\_BIPE.pdf

Contrato Bloque 16 (1 de 1 de 2011). Recuperado el 10 de 06 de 2021

- Departamento Gestión de la Información Repsol Ecuador S.A. (2020). *Gestión Documental Departamentos Técnicos.* Quito. Recuperado el 2 de 05 de 2021
- Ecuador, P. d. (2019). Regla técnica Nacional de Archivo. En *Regla Técnica Nacional de Archivo* (págs. 13-14). Quito, Pichincha, Ecuador. Recuperado el 24 de 04 de 2021, de https://www.aea.ec/wp-content/uploads/2019/05/REGLA-TECNICA-NACIONAL.pdf
- Etecé, E. E. (08 de 08 de 2021). *Base de Datos*. Recuperado el 17 de 08 de 2021, de Concepto.De: https://concepto.de/base-de-datos/
- Hidrocarburíferas, R. d. (2018). ROH. En M. d. Hidrocarburos. Quito, Pichicha, Ecuador: Registro Oficial Ecuador. Recuperado el 01 de 04 de 2021, de https://www.controlhidrocarburos.gob.ec/wpcontent/uploads/2018/03/Reglamento-de-operaciones-hidrocarburiferas.pdf
- LOTAIP. (2004). Ley Orgánica de Transparencia de la Información Pública. En C. N. Ecuador, *Ley Orgánica de Transparencia de la Información Pública* (págs. 1-5). Quito, Pichincha, Ecuador. Recuperado el 10 de junio de 2021, de https://www.educacionsuperior.gob.ec/wpcontent/uploads/downloads/2014/09/LOTAIP.pdf
- Microsoft. (1 de 6 de 2021). *Soporte Microsoft*. (M. 2021, Productor, & Microsoft 2021) Recuperado el 31 de Mayo de 2021, de https://support.microsoft.com/eses/office/%C2%BFqu%C3%A9-es-sharepoint-97b915e6-651b-43b2-827dfb25777f446f
- Microsoft. (27 de 08 de 2021). *Tipos y descripciones de bases de datos.* (Oldpro, Ed.) Recuperado el 30 de 08 de 2021, de Microsoft Soporte: https://docs.microsoft.com/es-es/sharepoint/technical-reference/databasetypes-and-descriptions
- PowerData. (2021). *POWERDATA SOLUTIONS, S.L.* Recuperado el 20 de 08 de 2021, de POWERDATA SOLUTIONS, S.L: https://www.powerdata.es/metadatos

Presidencia de la República del Ecuador. (2019). Regla Técnica Nacional de Archivo. Quito, Pichincha, Ecuador. Obtenido de https://www.aea.ec/wpcontent/uploads/2019/05/REGLA-TECNICA-NACIONAL.pdf

*Reglamento de Operaciones Hidrocarburíferas.* (2018).

- Repsol Ecuador S.A. (2000). *Repsol Ecuador*. Recuperado el 10 de 05 de 2021, de https://www.repsol.ec/es/quienes-somos/nuestra-historia/index.cshtml
- Repsol, D. L. (1986). Contratos suscritos para los bloques 16, Bogui-Capiron y Tivacuno. Quito.
- Repsol, Ecuador. (2020). *Repsol Ecuador*. Recuperado el 12 de 06 de 2021, de https://www.repsol.ec/es/quienes-somos/nuestra-historia/index.cshtml
- Repsol, Ecuador S.A. (2021). *Ecuador Repsol*. Recuperado el 10 de 04 de 2021, de Repsol Ecuador: https://www.repsol.ec/es/quienes-somos/quehacemos/index.cshtml
- Repsol, Global Plan Estratégico 2021-2025. (2020). *Repsol Global*. Recuperado el 10 de 06 de 2021, de https://www.repsol.com/es/conocenos/estrategia-2025/index.cshtml